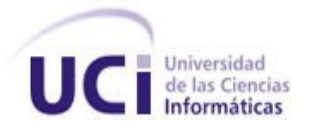

# **UNIVERSIDAD DE LAS CIENCIAS INFORMÁTICAS FACULTAD 1**

**Título:** Módulo para la gestión de los procesos de administración económica de las Oficinas Postales Telegráficas de Venezuela.

# **TRABAJO DIPLOMA PARA OPTAR POR EL TÍTULO DE INGENIERO EN CIENCIAS INFORMÁTICAS.**

**Autores:**

Eileén Llano Castro Maidileydys Castellano Báez

**Tutor:**  Msc. Mariano Flores López

**Ciudad de La Habana Junio 2007**

# **DECLARACIÓN DE AUTORÍA**

Por este medio declaramos que somos las únicas autoras de este trabajo y autorizamos a la Universidad de las Ciencias Informáticas (UCI) a hacer uso del mismo en su beneficio.

Para que así conste firmamos la presente a los \_\_\_\_ días del mes de junio del año 2007.

Firma de la Autora Firma de la Autora Firma del Tutor

 $\overline{\phantom{a}}$  , and the contract of the contract of the contract of the contract of the contract of the contract of the contract of the contract of the contract of the contract of the contract of the contract of the contrac

## **OPINIÓN DEL USUARIO DEL TRABAJO DE DIPLOMA**

El Trabajo de Diploma titulado "Módulo para la gestión de los procesos de administración económica de las Oficinas Postales Telegráficas de Venezuela" fue realizado en la Universidad de las Ciencias Informáticas. Esta entidad considera que, en correspondencia con los objetivos trazados, el trabajo realizado le satisface

□ Totalmente

D Parcialmente en un \_\_\_\_ %

Los resultados de este Trabajo de Diploma le reportan a esta entidad los beneficios siguientes (cuantificar):

\_\_\_\_\_\_\_\_\_\_\_\_\_\_\_\_\_\_\_\_\_\_\_\_\_\_\_\_\_\_\_\_\_\_\_\_\_\_\_\_\_\_\_\_\_\_\_\_\_\_\_\_\_\_\_\_\_\_\_\_\_\_\_\_\_\_\_\_\_\_\_\_\_\_\_\_\_\_\_ \_\_\_\_\_\_\_\_\_\_\_\_\_\_\_\_\_\_\_\_\_\_\_\_\_\_\_\_\_\_\_\_\_\_\_\_\_\_\_\_\_\_\_\_\_\_\_\_\_\_\_\_\_\_\_\_\_\_\_\_\_\_\_\_\_\_\_\_\_\_\_\_\_\_\_\_\_\_\_ \_\_\_\_\_\_\_\_\_\_\_\_\_\_\_\_\_\_\_\_\_\_\_\_\_\_\_\_\_\_\_\_\_\_\_\_\_\_\_\_\_\_\_\_\_\_\_\_\_\_\_\_\_\_\_\_\_\_\_\_\_\_\_\_\_\_\_\_\_\_\_\_\_\_\_\_\_\_\_ \_\_\_\_\_\_\_\_\_\_\_\_\_\_\_\_\_\_\_\_\_\_\_\_\_\_\_\_\_\_\_\_\_\_\_\_\_\_\_\_\_\_\_\_\_\_\_\_\_\_\_\_\_\_\_\_\_\_\_\_\_\_\_\_\_\_\_\_\_\_\_\_\_\_\_\_\_\_\_ \_\_\_\_\_\_\_\_\_\_\_\_\_\_\_\_\_\_\_\_\_\_\_\_\_\_\_\_\_\_\_\_\_\_\_\_\_\_\_\_\_\_\_\_\_\_\_\_\_\_\_\_\_\_\_\_\_\_\_\_\_\_\_\_\_\_\_\_\_\_\_\_\_\_\_\_\_\_\_ \_\_\_\_\_\_\_\_\_\_\_\_\_\_\_\_\_\_\_\_\_\_\_\_\_\_\_\_\_\_\_\_\_\_\_\_\_\_\_\_\_\_\_\_\_\_\_\_\_\_\_\_\_\_\_\_\_\_\_\_\_\_\_\_\_\_\_\_\_\_\_\_\_\_\_\_\_\_\_

Y para que así conste, se firma la presente a los \_\_\_\_ días del mes de junio del año 2007.

\_\_\_\_\_\_\_\_\_\_\_\_\_\_\_\_\_\_\_\_\_\_\_\_\_\_\_\_\_\_\_\_\_\_\_\_\_\_\_\_\_\_\_\_\_\_\_\_\_\_\_\_\_\_\_\_\_\_\_\_\_\_\_\_\_

 $\overline{\phantom{a}}$  , and the set of the set of the set of the set of the set of the set of the set of the set of the set of the set of the set of the set of the set of the set of the set of the set of the set of the set of the s

 $\overline{\phantom{a}}$  , and the contract of the contract of the contract of the contract of the contract of the contract of the contract of the contract of the contract of the contract of the contract of the contract of the contrac

Representante de la entidad Cargo

Firma Cuño

# **OPINIÓN DEL TUTOR DEL TRABAJO DE DIPLOMA**

**Título:** Módulo para la gestión de los procesos de administración económica de las Oficinas Postales Telegráficas de Venezuela.

**Autores:** Eileén Llano Castro.

Maidileydys Castellano Báez.

El tutor del presente Trabajo de Diploma considera que durante su ejecución el estudiante mostró las cualidades que a continuación se detallan.

Por todo lo anteriormente expresado considero que el estudiante está apto para ejercer como Ingeniero Informático; y propongo que se le otorgue al Trabajo de Diploma la calificación de \_\_\_\_.

Mariano Flores López

Firma Fecha

 $\overline{\phantom{a}}$  , and the set of the set of the set of the set of the set of the set of the set of the set of the set of the set of the set of the set of the set of the set of the set of the set of the set of the set of the s

*"Nuestra recompensa se encuentra en el esfuerzo y no en el resultado. Un esfuerzo total es una victoria completa."* 

*[Mahatma Gandhi](http://www.frasedehoy.com/call.php?file=autor_mostrar&autor_id=337)* 

## **AGRADECIMIENTOS**

A nuestros padres, abuelos, hermanos, tíos y demás familiares, por el apoyo de toda la vida y por estar siempre a nuestro lado.

A la Revolución Cubana y a nuestro Comandante en Jefe Fidel Castro por darnos un voto de confianza…

A la Universidad de las Ciencias Informáticas…

A Mercy por su dedicación, paciencia y apoyo incondicional.

A Reinier por su atención y gran ayuda.

A todos nuestros compañeros y compañeras de aula por hacer que estos años sean inolvidables.

…y a todos los que de una forma u otra han contribuido en nuestra formación profesional y personal.

A todos, muchas gracias.

# **DEDICATORIA**

## **Dedicatoria Maidileydys**

A mis padres Mercedes y Rubén.

## **Dedicatoria Eileén**

 A mi abuela Olga porque este era uno de sus sueños. A mi mamá y a mi abuelo Reimundo. A Juanito.

#### **RESUMEN**

El presente trabajo incluye el estudio de los procesos de administración económica en las Oficinas Postales Telegráficas de Venezuela para desarrollar el análisis y diseño de los mismos. Se centra en los procesos de control del efectivo y control de los despachos de valores debido a la ausencia de un sistema automatizado capaz de resolver de forma total y eficiente los problemas vigentes en las oficinas.

Actualmente la mayoría de las Oficinas Postales Telegráficas cuentan con un sistema informático que automatiza parte de las operaciones, sin embargo aún existe gran cantidad de trabajo que requiere de un mejor manejo y control, para brindar un servicio de mayor calidad a los clientes.

Por tanto el objetivo concreto de este trabajo es desarrollar el análisis y diseño de un módulo para la gestión de los procesos de administración económica de las Oficinas Postales Telegráficas de Venezuela.

El documento recoge los resultados de todo el trabajo realizado. Se analizan y describen las actividades involucradas en cada proceso, identificando las principales debilidades que afectan el correcto desarrollo de los mismos. Posteriormente se realiza un estudio de las tecnologías existentes y se seleccionan las más indicadas para dar cumplimiento al objetivo planteado. Se especifican las funcionalidades que debe alcanzar el sistema, se realiza su análisis para identificar las principales clases involucradas en el desarrollo de la aplicación y para finalizar se lleva a cabo un diseño relacionado con el análisis planteado, basado en las características de la arquitectura seleccionada.

# **ÍNDICE DE CONTENIDO**

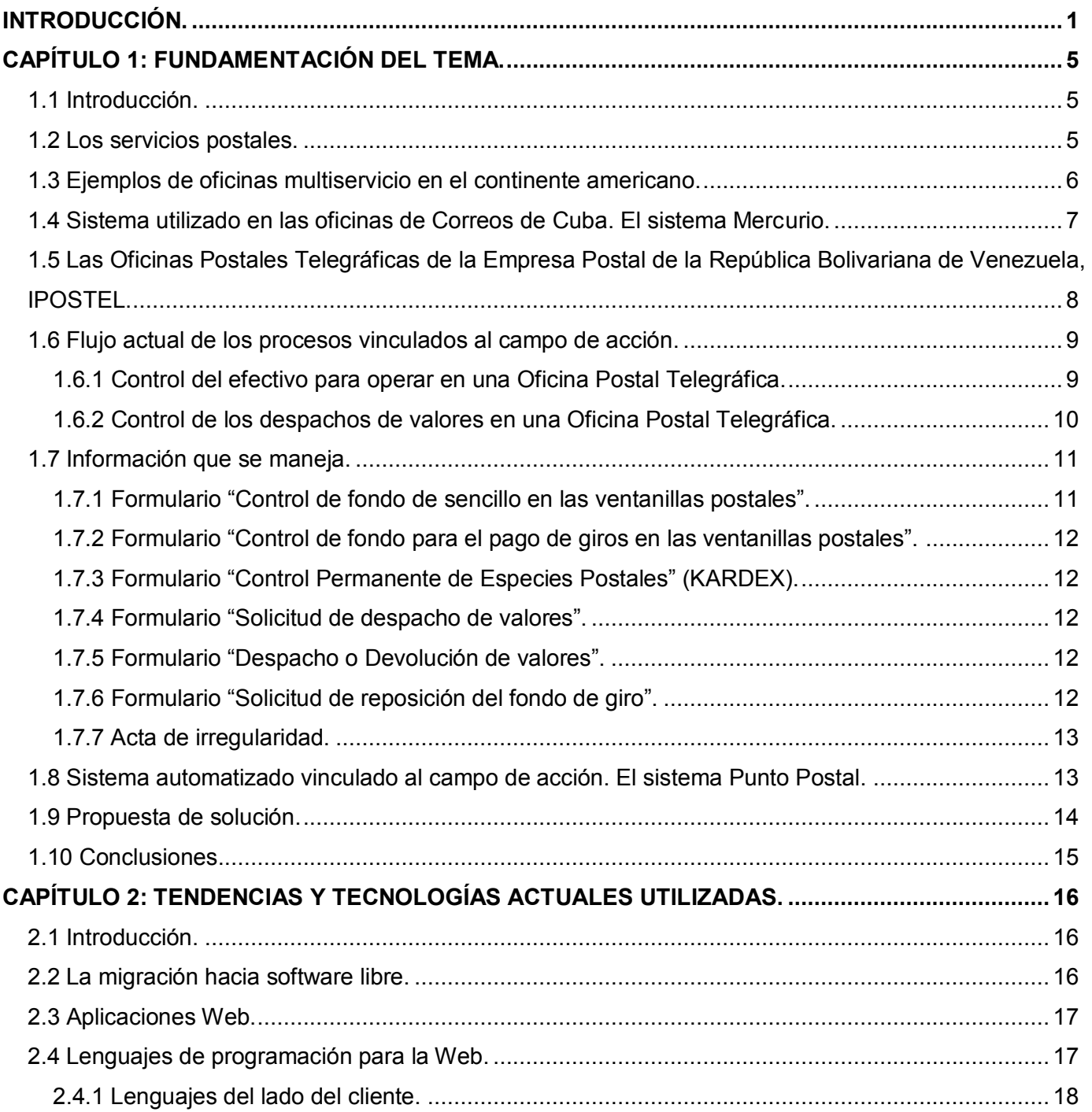

# ÍNDICE DE CONTENIDO

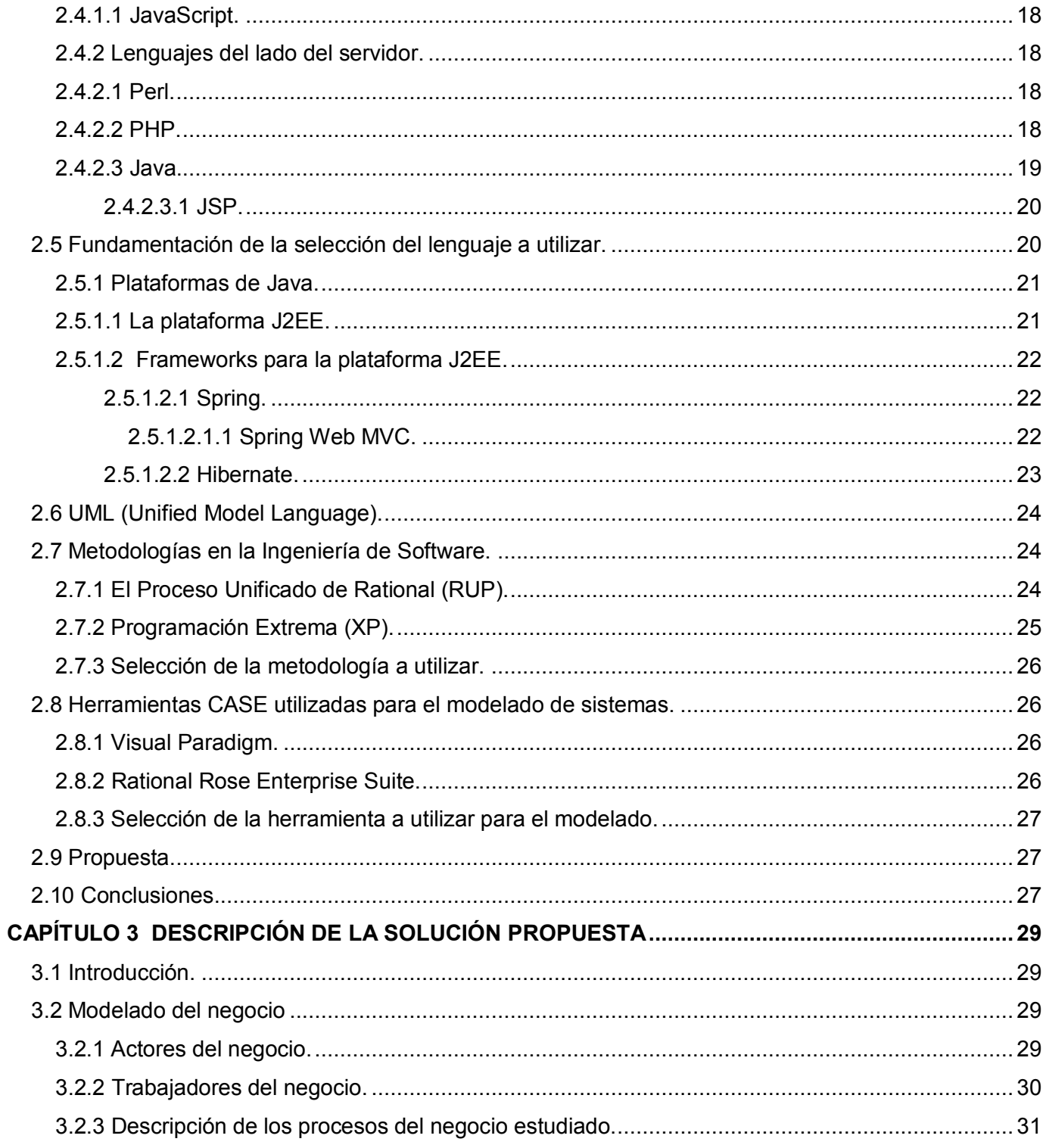

# ÍNDICE DE CONTENIDO

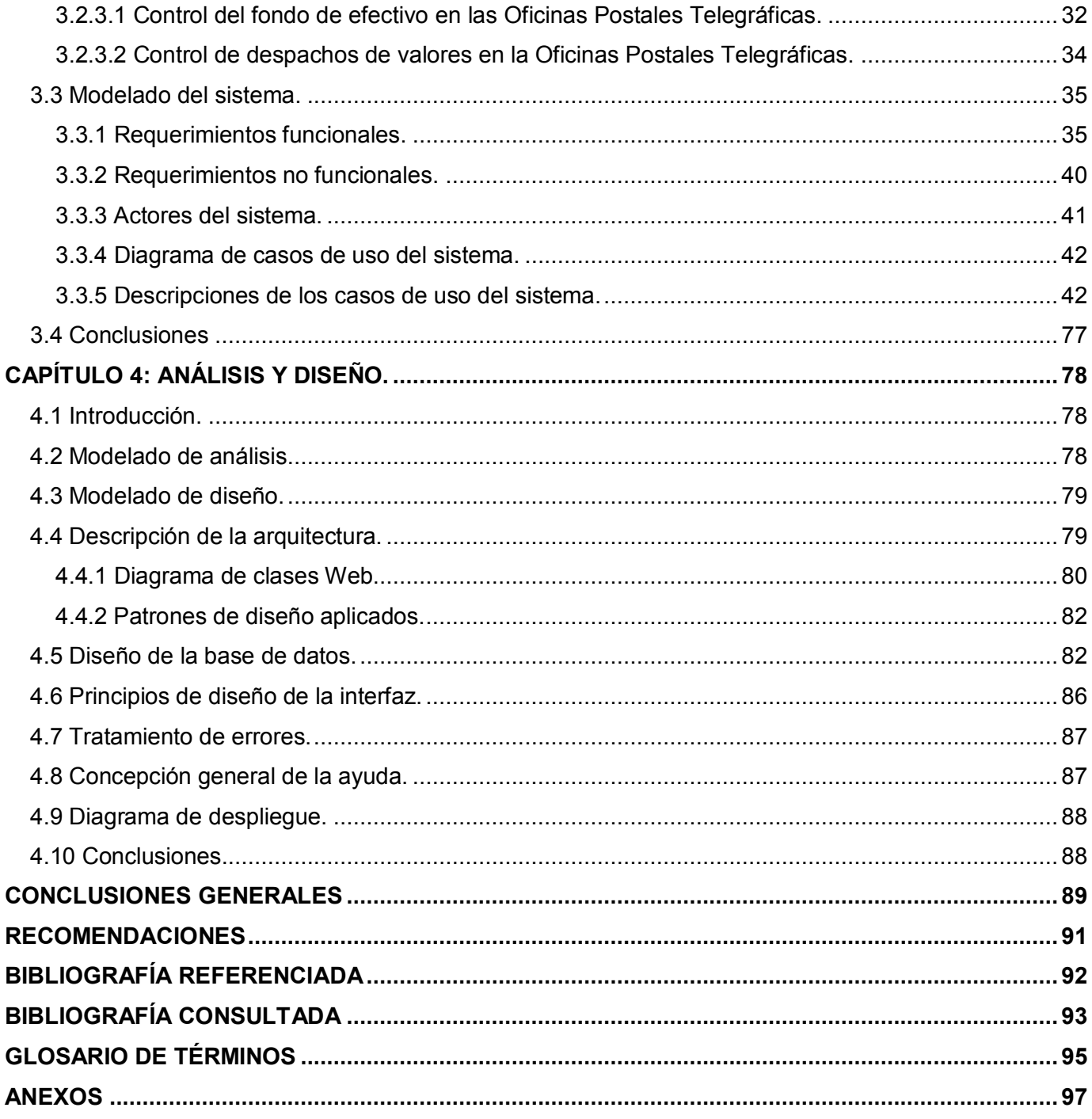

# **ÍNDICE DE TABLAS**

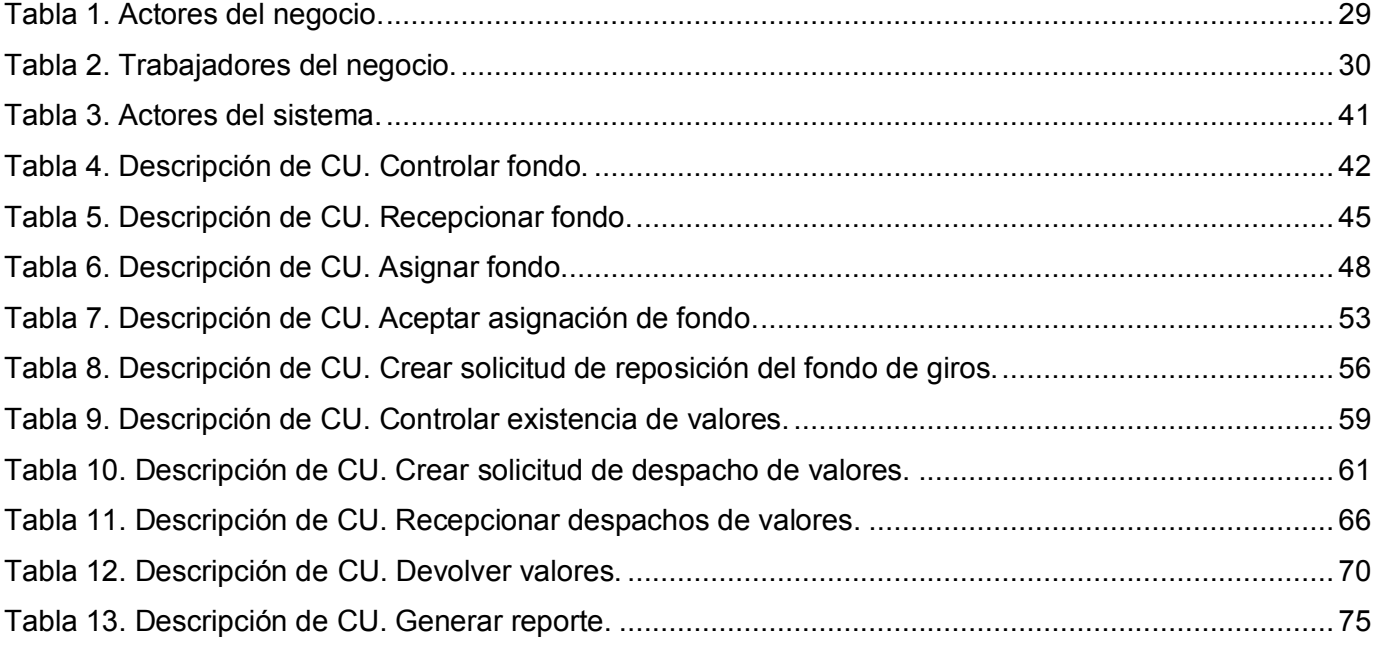

# **ÍNDICE DE FIGURAS**

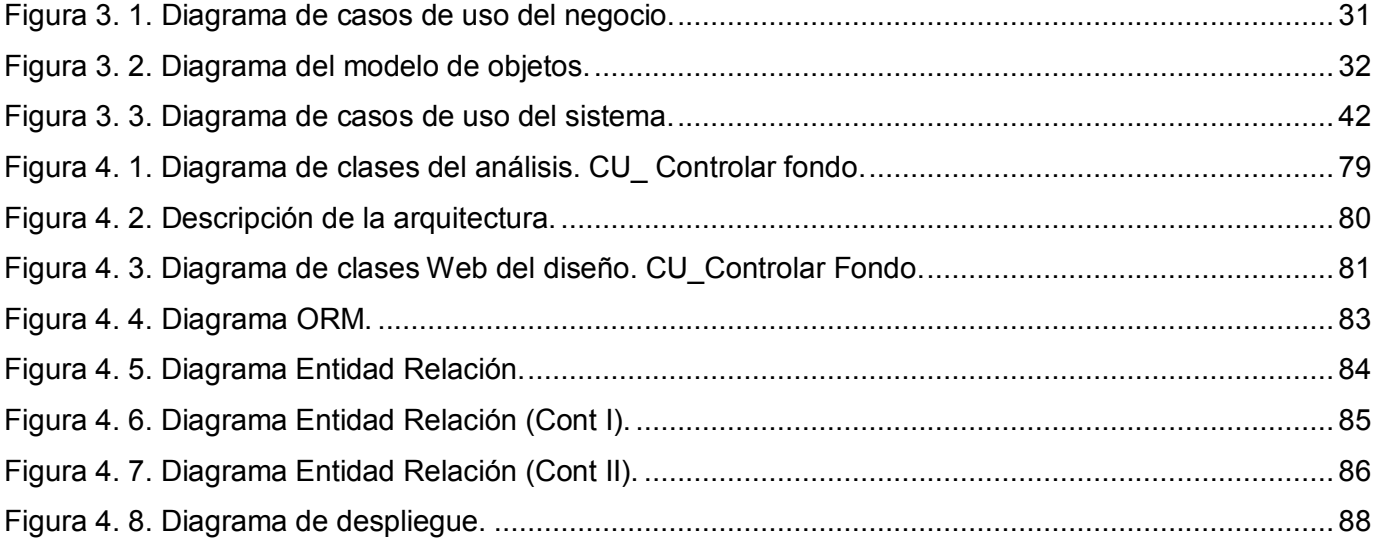

## **INTRODUCCIÓN.**

En el mundo actual gracias al vertiginoso auge alcanzado por las nuevas tecnologías muchas empresas de correo han automatizado los procesos de sus oficinas con el objetivo de mejorar la calidad de los servicios brindados a sus clientes y aumentar la satisfacción de los mismos. Con estas expectativas la Empresa Postal de la República Bolivariana de Venezuela (IPOSTEL), decidió a través de contratos establecidos en el proyecto del ALBA con la Empresa de Correos de Cuba crear un sistema capaz de transformar sus Oficinas Postales Telegráficas en modernas oficinas multiservicios.

Las Oficinas Postales Telegráficas de Venezuela son las responsables de brindar diariamente, diferentes servicios al ciudadano entre los que se encuentran la imposición de cartas, giros, telegramas, impresos, la venta de sellos, sobres, postales, el pago de giros, entre otros. Para desarrollar estas actividades se hace necesario llevar un control del efectivo y los rubros de cada valor existentes en la unidad. Con este fin se desarrollan en las oficinas procesos como el control del efectivo y el control de los despachos de valores, el correcto funcionamiento de cada uno de ellos define por si solo su importancia, poder brindar al cliente un servicio que cumpla con sus expectativas.

En la actualidad, algunas Oficinas Postales Telegráficas de Venezuela se encuentran automatizadas, utilizan un sistema llamado Punto Postal que implementa parte de las actividades del proceso de control de despachos de valores. Sin embargo el proceso de control del efectivo y las actividades restantes del proceso anterior se encuentran sin cobertura informática, lo que produce ineficiencias ante la gran cantidad de trabajo e información que el propio trabajo origina.

¿Qué está ocurriendo realmente? Como se mencionó anteriormente el proceso de control del efectivo se realiza de forma manual. El Jefe de Oficina lleva el registro del efectivo disponible para las operaciones, que no es más que el fondo de sencillo y para el pago de giro, en diferentes documentos o formularios provocando un exceso de trabajo y en ocasiones pérdidas de información dentro de la unidad.

Actualmente el proceso de control de los despachos resulta bastante molesto, tanto para las oficinas informatizadas como para las que no lo están, pues aunque el sistema Punto Postal permite el registro de los valores que llegan a la oficina y la salida de los que son devueltos, este sistema no permite la modificación de la información en caso de error y para corregir los datos de la actividad se elimina de la base de datos la información registrada hasta el momento, lo que obliga a comenzar el trabajo desde cero.

Debido a la falta de un sistema que realice de forma eficiente el control de los límites de máximo y mínimo de cada rubro por valor en la oficina, en ocasiones las solicitudes de despacho de valores se realizan cuando los rubros se han agotado completamente, lo que produce ineficiencias en el trabajo y provoca un paro en los servicios brindados al cliente.

Dado los principales problemas expuestos se decidió automatizar los procesos de administración económica de las Oficinas Postales Telegráficas de Venezuela como vía para alcanzar mejoras en la eficiencia y control de los mismos; la eficiencia que un sistema brinda al facilitar el trabajo haciéndolo mucho más rápido y organizado; el control de toda la información con su almacenamiento de forma compacta y centralizada.

Según la situación planteada el **problema** a resolver queda formulado por la siguiente interrogante: ¿Cómo elevar la eficacia de los procesos de administración económica en las Oficinas Postales Telegráficas de Venezuela?

Para dar solución a la problemática planteada el **objeto de estudio** lo constituyen los procesos de control del efectivo y el control de los despachos de valores. Según lo planteado el **campo de acción** son las Oficinas Postales Telegráficas de Venezuela.

La **hipótesis** que se plantea es que si se realiza el análisis y diseño de un sistema de administración económica para las Oficinas Postales Telegráficas de Venezuela entonces se facilitará la posterior implementación del mismo, permitiendo mejorar los procesos de control del efectivo y el control de despachos de valores.

El **objetivo general** de esta investigación es: desarrollar el análisis y diseño de un módulo para la gestión de los procesos de administración económica de las Oficinas Postales Telegráficas de Venezuela.

De ahí se derivan los siguientes **objetivos específicos**:

- Describir el estado actual de los procesos de control del efectivo y el control de los despachos de valores de las Oficinas Postales Telegráficas.
- Realizar el análisis del módulo para la gestión de los procesos de administración económica, el mismo comprende los procesos de control del efectivo y el control de los despachos de valores de las Oficinas Postales Telegráficas de Venezuela.
- Desarrollar el diseño del módulo para la gestión de los procesos de administración económica, el mismo comprende los procesos de control del efectivo y el control de los despachos de valores de las Oficinas Postales Telegráficas de Venezuela.

Para dar cumplimiento a los objetivos planteados se propone la realización de las siguientes **tareas**:

- Analizar el comportamiento de las tecnologías en el ámbito internacional con el objetivo de diseñar un sistema eficiente y de alta calidad.
- Aplicar la metodología a utilizar en el análisis y diseño de la aplicación a desarrollar, fundamentando dicha elección.
- Emplear la herramienta CASE para realizar el análisis y el diseño del módulo a desarrollar.
- Estudiar sistemas existentes en las oficinas de Correos de Cuba que implementen la administración económica.
- Estudiar sistemas que intervienen en la administración económica de las Oficinas Postales Telegráficas de Venezuela.

El Capítulo 1 describe los procesos de control del efectivo y control de los despachos de valores desarrollados en las Oficinas Postales Telegráficas de Venezuela, imprescindibles para entender la lógica del negocio. Se hace referencia a un sistema automatizado que existe en algunas oficinas y se describen las principales deficiencias de este, argumentándose así la necesidad de crear un nuevo sistema que resuelva los principales problemas que dieron origen a este trabajo.

El Capítulo 2 hace referencia a las tendencias, tecnologías, herramientas, lenguajes de programación y metodologías existentes en la actualidad que se deben considerar para hacer la selección de aquellas a

utilizar en el diseño del módulo a desarrollar. Finalmente se plantea dicha selección a modo de propuesta, con cada uno de sus aspectos debidamente fundamentados.

El Capítulo 3 presenta el modelado del negocio, el mismo sirve de base para determinar dentro de los procesos planteados las actividades que serán objeto de automatización. En este capítulo además se obtienen las funcionalidades del sistema propuesto y se describen en términos de casos de usos.

El Capítulo 4 y último aborda aspectos relacionados con la construcción de la solución propuesta, se modelan los diagramas de clases del análisis y del diseño, se muestra el diagrama de clases persistentes y el diagrama entidad relación de la base de datos. Se especifican los principios para el diseño gráfico propuesto, la concepción general de la ayuda y se describe la arquitectura utilizada.

# **CAPÍTULO FUNDAMENTACIÓN DEL TEMA 1**

#### **1.1 Introducción.**

El presente capítulo abarcará aspectos relacionados con las oficinas multiservicios, los servicios que ofrecen y sus tipologías. Se presentan los principales procesos que ocurren en el interior de las Oficinas Postales Telegráficas (OPT), en los cuales se involucran la administración de las operaciones económicas, argumentándose así los principales conceptos asociados al dominio del problema, imprescindibles para entender la lógica del negocio.

Se detallan además las principales deficiencias del actual sistema que se utiliza en las Oficinas Postales Telegráficas de Venezuela, destacando sus desventajas en la administración de las operaciones económicas y se describen algunas características del sistema Mercurio utilizado en las oficinas de Correo de Cuba. A partir de ello se propone una solución al problema planteado.

#### **1.2 Los servicios postales.**

A medida que fue evolucionando el conocimiento humano el hombre sintió la necesidad de comunicarse, en un inicio desarrolló el lenguaje de símbolos, a través de dibujos y señas, hasta que llegaron los sonidos y posteriormente el surgimiento del primer alfabeto. Más tarde con el desarrollo de la civilización el hombre buscó medios para establecer una comunicación a distancia de una forma cada vez más rápida y eficiente. En esta búsqueda surge el correo postal y con ello los servicios postales y telegráficos. El correo postal tiene como fin la comunicación entre individuos, es una institución de primer orden desde el punto de vista económico y social, creado para brindar de una forma eficiente los servicios postales y telegráficos.

Entre los servicios postales existentes se encuentran la imposición de cartas, impresos, pequeños paquetes, bultos, cecogramas, postales y aerogramas. La consignación de telegramas, telefonogramas, giros y el pago de los mismos se consideran servicios telegráficos que junto a los postales son conocidos como servicios tradicionales dentro de las Oficinas Postales Telegráficas. A estos se unen con el objetivo de fidelizar a los clientes las ventas, los servicios especiales, el arrendamiento de apartados y otros.

En la actualidad las empresas de correo no solo se dedican a brindar servicios tradicionales, su función abarca un campo más amplio que genera una mejor atención al cliente y con ello un incremento de sus ingresos. Entre los servicios no tradicionales o también conocidos como no básicos se encuentran: el envío de dinero de forma no convencional, los servicios bancarios, el pago de terceros referidos al cobro de recibos de compañías de servicios: eléctricas, telefónicas y de gas natural, el pago a terceros referidos al pago de la asistencia social, el pago de la seguridad social, entre otros beneficios de tipo social, los agentes de seguros, los cobros de póliza, los servicios de Internet, el cibercorreo, etc.

Como parte de esta estrategia de diversificación y diferenciación de los correos surgen las oficinas multiservicios para brindar de una forma cómoda y en el menor tiempo posible los servicios básicos y no básicos relacionados con la vida cotidiana del cliente. El trance de las oficinas postales telegráficas a oficinas multiservicios es una pieza clave para la obtención del puesto de empresas innovadoras y modernas acorde a las necesidades de su tiempo.

#### **1.3 Ejemplos de oficinas multiservicio en el continente americano.**

En el continente americano existen múltiples empresas de correo que ofrecen en una plataforma automatizada todos los servicios que brindan sus oficinas multiservios, entre ellas tenemos:

- La Empresa de Correos de Bolivia (ECOBOL) la cual brinda a sus clientes un servicio de alta calidad. ECOBOL posee un sistema que incluye tanto el registro de las correspondencias tradicionales como cartas, tarjetas postales, revistas, cecogramas, pequeños paquetes y encomiendas, hasta el envío de grandes cantidades de correspondencias para empresas pequeñas, medianas y grandes. En la actividad financiera ECOBOL cuenta con un servicio de giros al alcance de todos los bolivianos gracias a sus bajas comisiones y rapidez de sus transferencias. (ECOBOL 2006)
- El servicio postal de los Estados Unidos (USPS), como oficina multiservicio brinda diferentes facilidades a sus clientes a través de un almacenamiento centralizado que proporciona que los sistemas de seguimiento postal, las aplicaciones financieras, de recursos humanos y de venta, así

como cientos de servidores estén localizados en dos centros de datos. Estas oficinas brindan servicios básicos y no básicos que reportan grandes beneficios y que logran destacar a la empresa como una de las mejores en el ámbito postal.

La Empresa de Correos de Chile posee un sistema llamado SISVE. Este sistema es una completa solución que permite a las empresas postales disponer de la tecnología adecuada para lograr una modernización en sus estándares de eficiencia, control, gestión, productividad y así mejorar los servicios ofertados a sus clientes. SISVE es una aplicación sustentada sobre tecnología estándar para sistemas abiertos, permite una gran facilidad de uso, además de garantizar la seguridad, alta disponibilidad y por sobre todo la interoperabilidad con otras aplicaciones y sistemas, gracias a la adopción de XML (Lenguaje de Marcas Extensible) como el estándar de comunicación interna y externa (Web Services). Esta solución está basada en entorno Web, es multiplataforma, centralizada y orientada a servicios.

SISVE permite además un eficiente control de la productividad de la compañía; a tal grado, que es posible detectar con su uso cuales son los puntos susceptibles de mejora en una cadena de distribución de un envío postal. Adicionalmente, la aplicación cuenta con un "Módulo Corporativo de Datos", diseñado para que toda la información de la empresa se maneje de forma centralizada. (AG 2005)

#### **1.4 Sistema utilizado en las oficinas de Correos de Cuba. El sistema Mercurio.**

Las oficinas postales de la Empresa de Correos de Cuba utilizan un sistema llamado Mercurio que fue desarrollado por este centro y el Instituto Central de Investigación Digital (ICID). Este sistema es una aplicación que incluye varios módulos que permiten la automatización de los servicios que se brindan a la población, así como las imprescindibles operaciones económicas relacionadas con estos.

En su interfaz con el económico, Mercurio informatiza parte de los procesos de asignación del efectivo, la habilitación de valores, el arrendamiento de apartados y gavetas postales, así como los procesos contables y estadísticos relacionados con el cierre diario y mensual de operaciones. Sin embargo este sistema posee un conjunto de deficiencias que limitan la calidad y el control de los servicios, por ejemplo:

- Presenta algunas dificultades desde el punto de vista de la seguridad pues las contraseñas del sistema que son suministradas por el administrador una vez instalado el software en la oficina nunca caducan y no pueden ser cambiadas por los usuarios autorizados a utilizarlas.
- No identifica qué parte del fondo recepcionado en la oficina pertenece al fondo de giro y qué parte al fondo de sencillo.
- Aunque posibilita la asignación del fondo a los Promotores Comerciales Integrales no permite diferenciar el tipo de fondo que se va a asignar.
- No realiza solicitudes de reposición del fondo de giro porque es un sistema implementado para las oficinas cubanas que gestionan de distinta manera las operaciones relacionadas con el pago de giros.
- Sólo automatiza el control de valores para sobres, sellos y postales, sin tener en cuenta la posible inclusión de otro valor lo que agregaría nuevas modificaciones al software.
- No permite realizar solicitudes de despachos de valores.

# **1.5 Las Oficinas Postales Telegráficas de la Empresa Postal de la República Bolivariana de Venezuela, IPOSTEL.**

IPOSTEL es la institución encargada de realizar la recepción, el transporte y la entrega a nivel nacional e internacional de correspondencias y encomiendas, así como el préstamo de servicios integrales de telegrafía, comunicación electrónica, servicios postales y filatélicos.

En las Oficinas Postales Telegráficas de Venezuela se brindan a los clientes gran parte de los servicios establecidos por IPOSTEL. En estas oficinas se llevan a cabo los procesos de venta y admisión de los objetos postales, los cuales necesitan para su control y desarrollo un correcto funcionamiento de los procesos económicos. Cada oficina está atendida a nivel regional por la Coordinación Regional de Apoyo Logístico, la cual se encarga de suministrar los valores en los despachos correspondientes, atender las solicitudes y entregar los fondos de sencillo y para el pago de giro. Además existe el Departamento de Finanzas que se encarga de reponer los fondos de giros pagados en cada OPT cuando estas envían las solicitudes de reposición.

#### **1.6 Flujo actual de los procesos vinculados al campo de acción.**

Dentro de los procesos que permiten la administración económica en una Oficina Postal Telegráfica de Venezuela tenemos:

#### **1.6.1 Control del efectivo para operar en una Oficina Postal Telegráfica.**

Anualmente la Coordinación Regional de Apoyo Logístico en Venezuela envía un aviso a todas las oficinas para que sea retirado el fondo asignado a estas, este fondo incluye el fondo de sencillo y el fondo para el pago de giros. El Jefe de Oficina es el responsable de dirigirse a la Coordinación Regional de Apoyo Logístico para retirar el efectivo. Una vez entregado el fondo, el Jefe de Oficina lo guarda en la caja fuerte de su unidad, conjuntamente con un acta que contiene la cantidad de dinero asignada, la cual es utilizada para el control del mismo.

Una vez que el efectivo es registrado en la unidad, el Jefe de Oficina asigna el fondo de sencillo a cada Promotor Comercial Integral para que puedan brindar los servicios que ofrece la oficina al cliente. Esta asignación se realiza una vez al año y cada Promotor Comercial Integral es responsable del fondo asignado durante este tiempo. La asignación del fondo de sencillo es registrada en un documento o formulario de "Control de fondo de sencillo en las ventanillas postales" el cual es firmado por el Promotor Comercial Integral y el Jefe de Oficina si la asignación es aceptada.

Cuando un cliente llega a la oficina a solicitar el pago de un giro, se realiza una asignación de efectivo por parte del Jefe de Oficina al Promotor Comercial Integral para que este último pueda brindar el servicio. La asignación de efectivo para el pago de giro sólo se realiza cuando un cliente solicita el servicio y la cantidad otorgada al Promotor Comercial Integral es igual al monto a pagar al cliente. La operación de asignación del fondo queda registrada en el documento o formulario de "Control de fondo para el pago de giros en las ventanillas postales" el cual es firmado por el Jefe de Oficina y el Promotor Comercial Integral sino existen irregularidades en la entrega.

Después de una salida de fondo por concepto de pago de giros, se emite en el cierre del día por parte del Jefe de Oficina una solicitud de reposición del fondo de giro al Departamento de Finanzas para que se

reponga el dinero en la oficina. Cuando se realiza la reposición, el efectivo es ingresado y registrado en la caja fuerte por el Jefe de Oficina.

La falta de un sistema automatizado para realizar las operaciones del control de fondo de efectivo ocasiona en las Oficinas Postales Telegráficas una manipulación excesiva de documentos, altas probabilidades de errores en la confección de los mismos, gran cantidad de trabajo manual, y en muchos casos pérdida o deterioro de la información.

#### **1.6.2 Control de los despachos de valores en una Oficina Postal Telegráfica.**

En dependencia de la demanda de cada oficina, se entregan a la misma los valores que envía la Coordinación Regional de Apoyo Logístico. Estos valores llegan a la oficina conjuntamente con un formulario de "Despacho o Devolución de Valores" y son recibidos por el Jefe de Oficina quien verifica el despacho y firma el documento si no existe ninguna irregularidad. El formulario es firmado además por el Supervisor Comercial y la persona que entrega el despacho. De lo contrario se elabora un acta y en dependencia de la irregularidad se devuelven los valores. Las irregularidades pueden ser por defecto, exceso u otro motivo.

Si la oficina está automatizada los valores se registran en el sistema Punto Postal donde se introduce el precio y la cantidad recibida de cada rubro por valor. Si en la entrada de los valores al sistema el Jefe de Oficina comete algún error debe remitirse al Departamento de Soporte Técnico quien se encargará de solucionar el mismo, eliminando de la base de datos todos los valores introducidos hasta el momento del error en ese despacho. Actualmente el Jefe de Oficina encuentra dificultades en el trabajo con Punto Postal para el registro de valores, pues si comete un error tiene que volver a reiniciar la actividad, lo que resulta bastante engorroso.

Los valores recibidos son registrados de forma manual en la oficina, esté automatizada o no, por el Auxiliar de Contabilidad en el formulario "Control Permanente de Especies Postales" (KARDEX).

Mensualmente la Coordinación Regional de Apoyo Logístico pide a cada una de sus oficinas los valores que necesitan para el próximo despacho. El Jefe de Oficina informa las deficiencias de los rubros de cada valor al Auxiliar de Contabilidad y este elabora un formulario de "Solicitud de despacho de valores". El Jefe de Oficina firma y sella el formulario elaborado en original y copia y lo envía a la Coordinación Regional de Apoyo Logístico. Este proceso puede realizarse siempre que un rubro de un valor llegue a su límite mínimo en la oficina. En ocasiones el Jefe de Oficina no incluye en la solicitud todos los rubros que se encuentran en el mínimo permisible o por debajo de este, debido a la gran cantidad de rubros por valor almacenados y el difícil control de las existencias de cada rubro.

Los rubros por valor que se deterioran, las existencias no vendidas y todos los que hayan permanecido largo tiempo en la oficina por otras causas son devueltos a La Coordinación Regional de Apoyo Logístico por orientación de la misma. Para ello el Auxiliar de Contabilidad elabora un formulario de "Despacho o Devolución de Valores" con la información brindada por el Jefe de Oficina, si la unidad no está automatizada. Si la oficina se encuentra automatizada el Jefe de Oficina introduce en el sistema Punto Postal las cantidades de cada rubro que se encuentran afectadas, para que sean rebajadas en el inventario de la oficina, e imprime el formulario de "Despacho o Devolución de Valores". Posteriormente el Auxiliar de Contabilidad rebaja de forma manual las cantidades en el formulario "Control Permanente de Especies Postales" (KARDEX).

#### **1.7 Información que se maneja.**

En los procesos de administración económica que se efectúan en todas las Oficinas Postales Telegráficas los trabajadores utilizan varias planillas o formularios para dejar constancia de las tareas realizadas, llevar el control de todas las operaciones y la información manipulada. A continuación se describen los datos principales que contiene cada uno de los formularios y plantillas utilizados en las oficinas venezolanas para mantener un control de los procesos.

#### **1.7.1 Formulario "Control de fondo de sencillo en las ventanillas postales".**

Este formulario se crea con el objetivo de registrar el efectivo o fondo de sencillo que el Jefe de Oficina asigna una vez al año a todos los Promotores Comerciales Integrales. Está compuesto por un número de formulario, la fecha de elaboración del mismo, los datos de las personas que reciben la asignación y el monto en bolívares que se entrega a cada uno.

#### **1.7.2 Formulario "Control de fondo para el pago de giros en las ventanillas postales".**

El formulario "Control de fondo para el pago de giros en las ventanillas postales" es elaborado por el Jefe de Oficina para registrar el efectivo destinado al pago de giros en la oficina. Está compuesto por un número de formulario, la fecha de elaboración del mismo, los datos de las personas a la que se le hace la entrega y el monto en bolívares de la asignación.

#### **1.7.3 Formulario "Control Permanente de Especies Postales" (KARDEX).**

El formulario de "Control Permanente de Especies Postales" (KARDEX) se realiza para cada rubro de cada valor, es una tarjeta de inventario conformada por un número consecutivo que se le asigna para su control, la descripción del rubro y una casilla para la unidad de medida donde se especifica el costo o precio unitario del mismo. Contiene además un campo para registrar la fecha de recepción del rubro proveniente de otra unidad, el nombre de la oficina, el número o código del rubro, las cantidades de entrada o salida del rubro así como las devoluciones enviadas y la existencia del rubro en la oficina.

#### **1.7.4 Formulario "Solicitud de despacho de valores".**

Es creado por el Jefe de Oficina para solicitar los rubros correspondientes a determinados valores en la oficina. Está formado por un número o identificador, la fecha de elaboración, el nombre de la oficina que emite el formulario y el estado donde se encuentra ubicada la misma. También especifica el nombre y las cantidades de cada rubro por valor a solicitar, con el monto correspondiente en bolívares.

#### **1.7.5 Formulario "Despacho o Devolución de valores".**

El formulario "Despacho o Devolución de Valores" es el documento que contiene toda la información relacionada con los rubros por valor que entran o salen de la oficina. De cada rubro por valor se especifica la cantidad despachada o devuelta, el precio unitario y el monto en bolívares para esta cantidad. Se recoge además si el documento es un despacho o una devolución, la fecha en que se crea el documento y la oficina emisora.

#### **1.7.6 Formulario "Solicitud de reposición del fondo de giro".**

Es creado por el Jefe de Oficina para solicitar la reposición del fondo de giro al Departamento de Finanzas. Está formado por un número o identificador, la fecha de elaboración, el nombre de la oficina que

emite el formulario y el estado donde se encuentra ubicada la misma. También especifica de los giros pagados la cantidad de dinero pagada, el número de serie y el origen.

#### **1.7.7 Acta de irregularidad.**

Esta acta contiene el nombre de la persona que realiza el acta, el nombre de la oficina que la emite, el estado donde se encuentra ubicada la oficina y un texto explicando la irregularidad.

#### **1.8 Sistema automatizado vinculado al campo de acción. El sistema Punto Postal.**

El sistema Punto Postal es una aplicación que se utiliza en aquellas Oficinas Postales Telegráficas de Venezuela que actualmente están automatizadas. Incluye varios módulos que permiten brindar los diferentes servicios a los clientes, registrar los ingresos, los rubros por valor recibidos en los despachos, las devoluciones de los mismos, realizar la apertura y cierre de turnos, entre otros. Sin embargo, para los procesos de control del efectivo y para el control de los despachos de valores, este sistema posee limitaciones que obstaculizan las actividades en las oficinas y generan dificultades en el control eficiente de las operaciones, por ejemplo:

- Debido a su carácter de aplicación desktop cuando es necesario la modificación de algunos datos en el sistema como el nombre de una oficina, las direcciones territoriales de estas, las tarifas de precio para los servicios, el máximo y mínimo por cada rubro, entre otros, el cambio se realiza primero a nivel central y después se actualiza la base de datos de las oficina, proceso que actualmente es lento y provoca retrasos en los servicios brindados al cliente. Además en muchas ocasiones la actualización de las base de datos de las oficinas reportan gran cantidad de errores en el procedimiento.
- No presenta una interfaz amigable para el usuario, debido a la excesiva utilización de símbolos para representar las funcionalidades de la aplicación.
- Desde el punto de vista de las necesidades no incluye funcionalidades eficientes que le permitan al Jefe de Oficina conocer las deficiencias de los rubros por valor existentes en la oficina.
- No permite crear solicitudes de valores para ser enviadas a la Coordinación Regional de Apoyo Logístico cuando las existencias de algún rubro está en el mínimo permisible o por debajo de este en la oficina.
- No permite crear solicitudes de reposición de fondo de giros para ser enviadas al Departamento de Finanzas.
- Para corregir un error en la recepción de un despacho de valores en el sistema se eliminan todos los datos registrados hasta el momento del error en la base de datos, obligando a reiniciar todo el trabajo realizado.
- El sistema no incluye la automatización del proceso de control del fondo que se realiza en la oficina.

## **1.9 Propuesta de solución.**

Teniendo en cuenta la situación problémica planteada, se propone realizar el análisis y diseño de un módulo informático capaz de brindar soporte a los procesos descritos anteriormente de las Oficinas Postales Telegráficas de Venezuela, el mismo incluirá las siguientes funcionalidades:

- Mostrar al Jefe de Oficina el fondo dispone para operar, incluyendo los datos relacionados con el fondo de sencillo y el fondo para el pago de giros.
- Mostrar al Jefe de Oficina las existencias de los rubros correspondientes a cada valor.
- Permitir al Jefe de Oficina realizar solicitudes de reposición del fondo de giros y de despachos de valores.
- Realizar por el Jefe de Oficina la recepción de los despachos de valores.
- Permitir al Jefe de Oficina devolver valores.
- Recepcionar por el Jefe de Oficina los fondos asignados a la OPT.
- Asignar por el Jefe de Oficina el fondo de sencillo y el fondo para el pago de giros a los Promotores Comerciales Integrales.
- Permitir al Promotor Comercial Integral aceptar los fondos asignados.
- Generar reportes necesarios para el trabajo en los procesos de control del efectivo y control de despachos de valores.

El módulo propuesto incluye la automatización del proceso de control del efectivo que no incluye Punto Postal, así como la automatización de las solicitudes de reposición de giros y de despachos de valores. Además elimina las deficiencias de Punto Postal en la recepción y devolución de los valores correspondientes a los despachos. La aplicación corrige las deficiencias del sistema Mercurio permitiendo

la asignación de fondos de sencillo y para el pago de giros de forma independiente al Promotor Comercial Integral.

#### **1.10 Conclusiones.**

Tras el estudio de los principales problemas existentes en el campo de acción como la falta de un sistema que automatice el control del efectivo, la creación de solicitudes de despachos de valores, que mejore el control de los límites de máximo y mínimo para los rubros de cada valor, la recepción de los despachos y la realización de las devoluciones, se propuso para dar solución a esta situación la realización del análisis y diseño de una aplicación Web que eleve la eficacia de los procesos de administración económica en las Oficinas Postales Telegráficas de Venezuela.

# **CAPÍTULO 2**

# **TENDENCIAS Y TECNOLOGÍAS ACTUALES UTILIZADAS**

#### **2.1 Introducción.**

En el presente capítulo se realizará un análisis de las tecnologías y tendencias que existen en la actualidad y que pudieran ser útiles en el desarrollo de la propuesta de solución. Se tienen presente los lenguajes de programación para las aplicaciones Web, así como las metodologías de desarrollo de software más utilizadas en la escala internacional, teniendo en cuenta que deben garantizar el cumplimiento de los intereses de los usuarios finales. Por último, se seleccionará la herramienta apropiada para realizar el análisis y diseño del módulo propuesto.

#### **2.2 La migración hacia software libre.**

El software libre es una cuestión de libertad, no de precio. Representa la libertad que tienen los usuarios para ejecutar el programa, para estudiar el funcionamiento del mismo y adaptarlo a sus necesidades, para redistribuir copias que ayuden a otros que las necesiten, así como para mejorar su funcionamiento y luego publicarlo. Su uso implica, entre otras cosas, no tener que pedir permiso ni pagar por ello. Por sus características, significa hoy un paso importante en el desarrollo de las nuevas tecnologías de la información y las comunicaciones.

A diferencia del software libre, el software propietario tiene limitadas posibilidades de acceso, modificación y redistribución, debido a que su código fuente no se encuentra disponible para un uso abierto. El software propietario requiere de una licencia que impide a los usuarios que lo utilizan distribuirlo libremente o cambiar sus funcionalidades sin una previa autorización o un pago que respalde las nuevas modificaciones.

Recientemente en La Universidad de las Ciencias Informáticas y en el país en general se ha venido observando una tendencia hacia la utilización de software libre por sus marcados beneficios. El presente

trabajo parte de esta premisa y propone el análisis y diseño de un software que haga uso de las tecnologías y herramientas libres.

#### **2.3 Aplicaciones Web.**

Las aplicaciones Web son aplicaciones basadas en el muy extendido paradigma cliente servidor, este paradigma consiste en un servidor que sabe como proporcionar un servicio y un cliente que desea acceder al mismo. Para acceder al servidor Web los usuarios lo hacen a través de Internet o Intranet.

Las aplicaciones Web generan dinámicamente una serie de páginas en un formato estándar para ser interpretadas en casi todos los clientes sin importar el tipo de sistema operativo. Permiten además modificar la lógica del negocio en el servidor con una automática actualización en el cliente, evitando la distribución e instalación del software en cada una de las estaciones de trabajo. Si no existe la lógica del negocio no sería una aplicación Web sino un sitio Web.

Hoy en día se ha generalizado el empleo de aplicaciones Web debido a las facilidades que brindan, la habilidad para actualizar y mantener las mismas sin distribuir e instalar software en miles de clientes potenciales es una de las razones más importantes de su uso.

#### **2.4 Lenguajes de programación para la Web.**

Para el desarrollo de aplicaciones Web existen numerosos lenguajes de programación, los mismos se dividen en dos grupos: lenguajes del lado del servidor y lenguajes del lado del cliente. Los lenguajes que pertenecen al primer grupo son los encargados de aportar dinamismo a la aplicación en los clientes, dentro de ellos tenemos el lenguaje JavaScript y el lenguaje Visual Basic Script. Los lenguajes del lado del servidor son los que permiten desarrollar la lógica del negocio en el mismo, el acceso a las bases de datos y el tratamiento de la información. Entre los más utilizados están PHP, ASP, Perl, Java, etc. A continuación se describen las características de aquellos lenguajes que permiten el desarrollo del software libre.

#### **2.4.1 Lenguajes del lado del cliente.**

Los lenguajes del lado del cliente son los encargados de aportar dinamismo a la aplicación en los navegadores pues se utilizan fundamentalmente para comprobar la autenticidad de los datos antes de ser procesados por el servidor.

#### **2.4.1.1 JavaScript.**

JavaScript es el lenguaje de programación del lado del cliente más utilizado por su compatibilidad con la mayoría de los navegadores modernos. Con él se pueden generar páginas dinámicas en función de las preferencias del usuario, validar los datos introducidos en un formulario o modificar dinámicamente el contenido de la página. Es multiplataforma e interpretado, es decir, no requiere [compilación](http://es.wikipedia.org/wiki/Compilación) y tiene una sintaxis semejante a los lenguajes Java y C. Este lenguaje es muy fácil de aprender e ideal para agregar ciertas funciones rápidas a una página Web.

#### **2.4.2 Lenguajes del lado del servidor.**

Un lenguaje del lado del servidor es aquel que se ejecuta en el servidor Web y le envía una respuesta al cliente a través de una página. Las páginas que se ejecutan en el servidor pueden realizar accesos a bases de datos, tratamientos de la información, entre otras funciones.

#### **2.4.2.1 Perl.**

Perl es un lenguaje de programación muy utilizado para construir aplicaciones para la Web. Tiene gran popularidad por ser un intérprete que se distribuye de forma gratuita. Es fácil de usar, soporta tanto la programación orientada a objetos como la programación estructurada, posee también una enorme colección de módulos disponibles.(GUERVÓS 2001)

Aunque inicialmente fue diseñado para un entorno UNIX, en la actualidad hay versiones para casi todos los sistemas operativos: DOS, WINDOWS NT, MacOS y otros.

#### **2.4.2.2 PHP.**

PHP es un lenguaje fácil, gratuito, orientado a objetos y tiene cierta similitud con C y Perl, permite la conexión a gran cantidad de servidores de bases de datos lo que constituye una de sus características más destacadas y potentes. Tiene la capacidad de ser ejecutado en la mayoría de los sistemas operativos, es rápido, posee una gran cantidad de funciones y mucha documentación. Es un lenguaje interpretado y embebido en el HTML. (WIKIPEDIA 2007)

Fue creado originalmente en 1994 por Rasmus Lerdorf, pero como PHP está desarrollado en política de código abierto, a lo largo de su historia ha tenido muchas contribuciones de otros desarrolladores. Actualmente PHP se encuentra en su versión 5.

#### **2.4.2.3 Java.**

Java es un lenguaje de desarrollo de propósito general y como tal es válido para realizar todo tipo de aplicaciones profesionales. Incluye una combinación de características que lo hacen único y está siendo adoptado por multitud de fabricantes como herramienta básica para el desarrollo de aplicaciones comerciales de gran repercusión. (ARNOLD 2001)

Puede considerarse como una evolución de C++, su sintaxis es parecida a la de este y al lenguaje C, aunque no acarrea los inconvenientes de los mismos ya que fue diseñado "partiendo desde cero", es decir, no necesita ser compatible con versiones anteriores de ningún lenguaje y elimina herramientas de bajo nivel como punteros. Es un lenguaje orientado a objetos puro, creado para trabajar con ellos desde cero.

Es compilado e interpretado. Del código fuente se pasa a una representación denominada bytecode (compilación) lo que posteriormente es interpretado por la Máquina Virtual Java (JVM) que es la encargada de ejecutar el programa. Los bytecodes hacen que Java sea independiente de la plataforma hardware y del sistema operativo, o sea, cualquier código fuente de Java puede ser compilado en cualquier máquina y sistema operativo que tenga un compilador Java, y que cualquier fichero de bytecode resultado de compilar un fichero fuente puede ser ejecutado en cualquier máquina y sistema operativo que tenga una Máquina Virtual de Java. (ARNOLD 2001)

Es un lenguaje robusto, la forma en que está diseñado no permite el manejo directo de hardware ni de la memoria, de modo que es imposible colgar un programa en Java ya que el intérprete siempre tiene el control. Implementa mecanismos de seguridad que limitan el acceso a recursos de las máquinas donde se ejecuta, especialmente en el caso de los applets (que son aplicaciones que se cargan desde un servidor y se ejecutan en el cliente). Está diseñado específicamente para trabajar sobre una red pues tiene integrado en el propio núcleo del lenguaje todos los elementos necesarios para abrir, usar y cerrar conexiones TCP o UDP.

Un mismo programa Java puede subdividirse en varias unidades de proceso concurrentes, es decir, que se ejecutan al mismo tiempo, en el mismo espacio de direcciones y compartiendo las mismas variables. Esto permite crear de forma sencilla programas que realicen más de una actividad a la vez.

#### **2.4.2.3.1 JSP.**

JSP es una tecnología Java que permite generar contenido dinámico para Web en forma de documentos HTML, XML o de otro tipo. Permiten al código Java y a algunas acciones predefinidas ser incrustadas en el contenido estático del documento Web. Con JSP se pueden crear aplicaciones Web que se ejecuten en variados servidores Web, de múltiples plataformas, ya que Java es en esencia un lenguaje multiplataforma.

Su principal ventaja frente a otros lenguajes es que permite integrarse con clases Java (.class) lo que permite separar en niveles las aplicaciones Web, almacenando en clases Java las partes que consumen más recursos, así como las que requieren más seguridad, y dejando la parte encargada de [formatear](http://es.wikipedia.org/wiki/Formatear) el documento HTML en el archivo .jsp. La idea fundamental detrás de este criterio es la de separar la lógica del negocio de la presentación de la información.

## **2.5 Fundamentación de la selección del lenguaje a utilizar.**

Analizadas las características principales de los lenguajes de programación descritos en el epígrafe anterior se selecciona a continuación el más indicado para realizar el diseño de la aplicación.

Todos los lenguajes analizados están soportados por múltiples plataformas, a nivel mundial los más utilizados son PHP y JAVA, sobre los que se pueden encontrar una gran cantidad de información, tutoriales, artículos y códigos de ejemplo. El lenguaje Java es recomendado para aplicaciones de gran

envergadura por su seguridad y la organización que reporta en cuanto a estructura. En la Universidad de las Ciencias Informáticas el lenguaje Java es utilizado por gran cantidad de desarrolladores y precisamente el proyecto de producción vinculado a esta investigación posee una gran experiencia sobre este lenguaje. Por lo que se propone el leguaje Java para realizar el diseño del software.

Se propone además el uso de Java Script teniendo en cuenta las ventajas que ofrece la programación en el cliente. Como anteriormente se seleccionó el lenguaje Java, a continuación se mencionarán solamente las plataformas relacionadas con el mismo.

#### **2.5.1 Plataformas de Java.**

Una plataforma constituye el basamento, ya sea de hardware o software, sobre la cual un programa debe ejecutarse. Para el lenguaje Java se han desarrollado tres ediciones de plataformas diferentes, cada una de ellas destinadas a cubrir un conjunto de necesidades de programación. Estas son: J2ME (Plataforma Java Edición Micro), J2SE (Plataforma Java Edición Estándar) y J2EE (Plataforma Java Edición Empresa). Se seleccionó la plataforma J2EE para el desarrollo del trabajo por las ventajas y facilidades que aporta.

#### **2.5.1.1 La plataforma J2EE.**

La plataforma EE define un conjunto de estándares para el desarrollo de aplicaciones empresariales en múltiples capas. Simplifica las aplicaciones basándolas en componentes modulares, proporcionándoles un conjunto de servicios a dichos componentes y manejando muchos detalles del comportamiento en forma automática, sin necesidad de una programación compleja.

EE constituye básicamente un conjunto de especificaciones API (Interface de Programación de Aplicaciones) de Java. Esencialmente es un entorno distribuido aplicación-servidor que ofrece: un conjunto de API que definen un modelo de programación para aplicaciones J2EE y una infraestructura de período de ejecución para albergar y gestionar aplicaciones. Permite que el servidor de aplicaciones pueda manejar las transacciones, seguridad, escalabilidad, concurrencia y gestión de los componentes que son desplegados, posibilitándole a los desarrolladores concentrarse más en la lógica de negocio de los componentes en lugar de las tareas de mantenimiento de bajo nivel. (VIACAVA and PEROVICH 2006)

#### **2.5.1.2 Frameworks para la plataforma J2EE.**

Un framework es una estructura de soporte definida en la cual un proyecto de software puede ser organizado y desarrollado. Típicamente incluye soporte de programas, bibliotecas, lenguajes de script y otros software utilizados que ayudan a unir y desarrollar los diferentes componentes de un proyecto. Provee una estructura y una metodología de trabajo que extiende o utiliza las aplicaciones del dominio. Los objetivos principales que se persiguen con su uso son: reutilizar código ya existente, promover buenas prácticas de desarrollo y acelerar el proceso de construcción de un software. A continuación se describen los frameworks seleccionados para la propuesta de solución.

#### **2.5.1.2.1 Spring.**

Spring es un framework del lenguaje Java y la plataforma EE que facilita al programador la creación de aplicaciones Web. Se basa en una configuración a base de JavaBeans bastante simple, pues aplica el principio de Inversión de Dependencia y el principio de Inversión de Control (IoC) o patrón Hollywood ("No nos llames, nosotros lo llamaremos") lo que hace que la configuración de aplicaciones sea rápida y sencilla.

Separa los accesos a datos y los aspectos relacionados con las transacciones, para permitir objetos de la capa de negocio y de acceso a datos reutilizables, o sea, que no estén atados solamente a servicios específicos EE, lo que constituye su principal objetivo. Posee una arquitectura de capas que ofrece mucha flexibilidad. (SPRINGHISPANO.ORG 2005 - 2006)

## **2.5.1.2.1.1 Spring Web MVC.**

Spring Web MVC es uno de los módulos del framework Spring. Es robusto, flexible, y diseñado específicamente para el desarrollo de aplicaciones Web utilizando el patrón Modelo-Vista-Controlador (MVC).

El patrón Modelo-Vista-Controlador separa el modelado de dominio, la presentación y las acciones basadas en datos ingresados por el usuario en tres clases diferentes:

- Modelo: es el que administra el comportamiento y los datos del dominio de aplicación, responde a requerimientos de información sobre su estado (usualmente formulados desde la vista) y responde a instrucciones de cambiar el estado (habitualmente desde el controlador).
- Vista: es la que maneja la visualización de la información.
- Controlador: es el encargado de controlar el flujo entre la vista y el modelo (los datos).

Tanto la vista como el controlador dependen del modelo, el cual no depende de las otras clases. Esta separación permite construir el modelo independientemente de la representación visual y agregar nuevas opciones de representación de forma tal que no afecten el modelo. El patrón Modelo-Vista –Controlador permite además el soporte de múltiples vistas. (UCI. Curso 2004\_2005)

La implementación de Spring MVC permite una separación entre el código de modelo de dominio y las formas Web, así como el uso de otras características del framework Spring como la validación. Es altamente configurable vía interfaz y permite el uso de múltiples tecnologías para la capa vista entre las que se encuentran JSP. (SPRINGHISPANO.ORG 2005 - 2006)

#### **2.5.1.2.2 Hibernate.**

Hibernate es un software ORM (Object Relational Mapping) que ha conseguido en un tiempo record una excelente reputación en la comunidad de desarrollo gracias a sus prestaciones, buena documentación y estabilidad. Se encarga del mapeo de clases de Java a tablas de la base de datos, así como de la generación de query.

Funciona sobre cualquiera de los principales gestores de bases de datos: Oracle, MySQL, PosgreSQL, Microsoft SQL Server, etc. Ofrece un framework fácil de usar para mapear un modelo orientado a objetos a una base de datos relacional y reduce aproximadamente el 95% del trabajo que un programador tiene que hacer para realizar tareas comunes de acceso a datos.

Proporciona facilidades para la actualización y recuperación de datos, el control de transacciones, repositorios de conexiones a bases de datos, consultas programáticas y declarativas, y para el control de relaciones de entidades declarativas.
Hibernate es una ORM de libre distribución, que además, es de las más maduras y complejas. La principal característica que lo distingue de las otras soluciones al problema de la persistencia es que puede utilizarse en cualquier contexto de ejecución, es decir, no necesita un contenedor especial para ello.

# **2.6 UML (Unified Model Language).**

UML es un lenguaje de modelado visual que se usa para especificar, visualizar, construir y documentar artefactos de un sistema de software. Captura decisiones y conocimiento sobre los sistemas que se deben construir y se usa para entender, diseñar, hojear, configurar, mantener, y controlar la información sobre tales sistemas.(BOOCH 2000)

Está compuesto por diversos elementos gráficos que se combinan para conformar diagramas y cuenta con reglas para combinar tales elementos. No es una guía para realizar el análisis y diseño orientado a objetos, sino un lenguaje que permite la modelación de sistemas con tecnología orientada a objetos.

#### **2.7 Metodologías en la Ingeniería de Software.**

Las metodologías se desarrollan con el objetivo de dar solución a los problemas existentes en la producción de software, que cada vez son más complejos. Estas engloban procedimientos, técnicas, documentación y herramientas que se utilizan en la creación de un producto de software.

Durante los últimos años se han desarrollado dos corrientes en lo referente a las metodologías de desarrollo de software, las llamadas "pesadas" y las llamadas "ligeras o ágiles". Las primeras se basan en la idea de conseguir el objetivo común por medio de orden y documentación, mientras que las segundas tratan de lograrlo por medio de la comunicación directa e inmediata entre las personas que intervienen en el proceso. A continuación se analizan dos de las más conocidas.

#### **2.7.1 El Proceso Unificado de Rational (RUP).**

El Proceso Unificado de Racional es una de las metodologías más generales que existen en la actualidad. Está pensada para adaptarse a cualquier proyecto, no sólo de software. Se basa en la orientación a objetos, el desarrollo iterativo y el modelado visual UML para describir un sistema, lo cual permite

incorporar al proceso de desarrollo de software un mejor control de los requerimientos y cambios. Posibilita la distribución del trabajo en diversos frentes de forma simultánea.

RUP "se repite a lo largo de una serie de ciclos que constituyen la vida de un sistema. Cada ciclo concluye con una versión del producto para los clientes"(RUMBAUGH 2000). Cada uno de estos ciclos se divide en cuatro fases (Inicio, Elaboración, Construcción y Transición) en cada una de las cuales se llevan a cabo una o varias iteraciones, cada iteración resulta un incremento de la precedente, de hay su carácter iterativo e incremental.

Esta metodología capacita a las organizaciones de muchas maneras, una de la más significativa es que proporciona la forma en la que el equipo de proyecto puede trabajar de manera conjunta con los clientes y demás implicados. Lo que favorece una mayor organización y entendimiento de lo que realmente el cliente necesita y una excelente proyección del proyecto.

# **2.7.2 Programación Extrema (XP).**

"Mientras que RUP intenta reducir la complejidad del software por medio de estructura y la preparación de las tareas pendientes en función de los objetivos de la fase y actividad actual, XP, como toda metodología ágil, lo intenta por medio de un trabajo orientado directamente al objetivo, basado en las relaciones interpersonales y la velocidad de reacción." (MOLPECERES 2003)

XP supone la disposición en todo momento, por parte del equipo de trabajo, de un representante competente del cliente, que debe estar en condiciones de dar una respuesta rápida y correcta, a cualquier pregunta del equipo de desarrollo de forma que no se retrase la toma de decisiones.

Esta metodología apuesta por iteraciones cortas que generan software que el cliente puede ver. La codificación del software se realiza siempre en parejas (dos programadores, un ordenador), las cuales no son fijas sino que rotan a lo largo del proyecto, y el código que escriben no les pertenece sólo a ellos sino al equipo completo. Se programa sólo la funcionalidad requerida para la entrega en curso, se trabaja en función de las necesidades del momento, por lo que no se le da importancia al análisis como fase independiente.

#### **2.7.3 Selección de la metodología a utilizar.**

De acuerdo a las características mencionadas anteriormente se decidió utilizar la metodología RUP pues XP no cumple con los objetivos trazados en este trabajo ya que está muy orientada a la implementación y propone generar poca documentación.

#### **2.8 Herramientas CASE utilizadas para el modelado de sistemas.**

Las aplicaciones informáticas que facilitan el trabajo dentro del ciclo de desarrollo del software son conocidas como herramientas CASE (Ingeniería de Software Asistida por Computadora) y se emplean para aumentar la productividad del desarrollo del software disminuyendo los tiempos de construcción y el costo de los mismos.

#### **2.8.1 Visual Paradigm.**

Es una herramienta diseñada para desarrollar software que utilizan la Programación Orientada a Objetos. Busca reducir la duración de un ciclo de desarrollo brindando ayuda a arquitectos, analistas, diseñadores y desarrolladores. Presenta varios beneficios entre los que se destacan:

- Navegación intuitiva entre el modelo visual y el código.
- Poderosa herramienta de generación de PDF/HTML a partir de diagramas UML.
- Sincronización entre el código fuente y el modelo en tiempo real.
- Soporte para toda la notación UML.
- Importa Racional Rose Project.
- Soporta UML 2.0.
- Presenta un diseño basado en casos de uso y enfocado al negocio que generan un software de mayor calidad.
- Ofrece capacidades de ingeniería directa e inversa.
- Se integra al IDE de Eclipse

#### **2.8.2 Rational Rose Enterprise Suite.**

Rational es una herramienta CASE desarrollada por Rational Corporation basada en UML que permite crear los diagramas que se van generando durante el proceso de Ingeniería en el desarrollo del software. Las personas que desarrollaron RUP son miembros de Rational Corporation por lo que el mismo es completamente compatible con esta metodología, brinda muchas facilidades en la generación de la documentación del software que se está desarrollando, además posee un gran número de estereotipos predefinidos que facilitan el proceso de modelación del software.

Dicha herramienta es capaz de generar el código fuente de las clases definidas en el flujo de trabajo de diseño, pero tiene la limitación de que aún hay varios lenguajes de programación que no lo soporta o que sólo lo hace a medias.

#### **2.8.3 Selección de la herramienta a utilizar para el modelado.**

Como herramienta de modelado se decidió utilizar Visual Paradigm por las características antes mencionadas. Además el proyecto de producción al cual está vinculado este trabajo posee gran experiencia en la misma y la Universidad de las Ciencias Informáticas posee la licencia para el trabajo con el mismo.

#### **2.9 Propuesta.**

Luego del estudio efectuado se propone realizar el análisis y el diseño de una aplicación Web utilizando como metodología de desarrollo RUP. Se propone que el diseño sea basado en el leguaje de programación Java. La aplicación a diseñar tendrá una arquitectura de tres capas, donde se utilizará Spring MVC para la capa de presentación, Spring para la capa de negocio e Hibernate para la capa de persistencia. Se propone además utilizar como herramienta de modelado Visual Paradigm.

#### **2.10 Conclusiones.**

En este capítulo se realizó un análisis de las tecnologías a utilizar para el desarrollo de la aplicación Web. Teniendo en cuenta las necesidades de accesibilidad, seguridad y fácil uso que requieren las aplicaciones en el ámbito postal, así como la actual tendencia a crear software libres a nivel mundial, se propuso el desarrollo de la aplicación sobre el lenguaje Java utilizando los frameworks Spring, Spring MVC e Hibernate por las marcadas ventajas que proporcionan al facilitar el trabajo de los programadores y brindar una robusta seguridad. Se estableció como metodología de desarrollo RUP por brindar buenas

prácticas de modelado y obtener los artefactos necesarios para dejar registrada toda la documentación necesaria en el flujo de implementación.

# **CAPÍTULO 3**

# **DESCRIPCIÓN DE LA SOLUCIÓN PROPUESTA**

# **3.1 Introducción.**

En el presente capítulo se modelará el negocio identificado, detallando cada uno de los procesos involucrados para dar solución a los problemas existentes.

Después de la identificación de cada una de las actividades dentro de cada proceso con los documentos necesarios para el desarrollo de las mismas, se establecerán los requisitos fundamentales para crear una aplicación Web que cumpla con las expectativas de los usuarios finales y así comenzar con el modelado de la misma.

# **3.2 Modelado del negocio**

El modelado del negocio muestra las acciones fundamentales desarrolladas en los procesos de cada Oficina Postal Telegráfica de Venezuela a través de la descripción de los casos de uso y sus correspondientes diagramas de actividades. Se obtiene además las actividades objetos de automatización, los actores vinculados a cada caso de uso, los trabajadores del negocio y las entidades fundamentales para obtener las clases persistentes en el posterior análisis y diseño.

# **3.2.1 Actores del negocio.**

Los actores del negocio son aquellas personas o sistemas que obtienen un resultado de valor de uno o varios procesos del negocio. Los actores del negocio estudiado se definen en la tabla siguiente.

# **Tabla 1. Actores del negocio.**

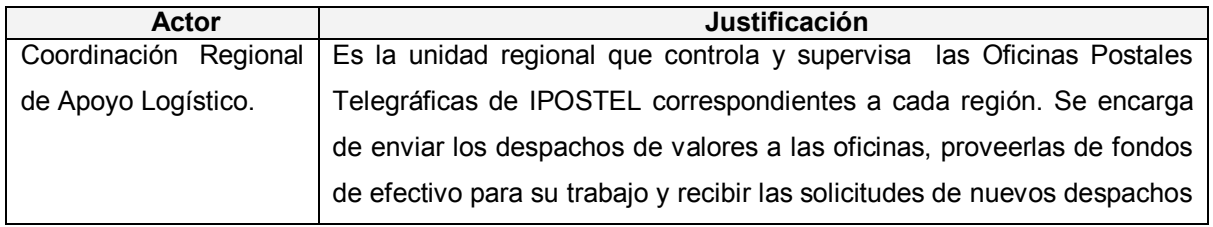

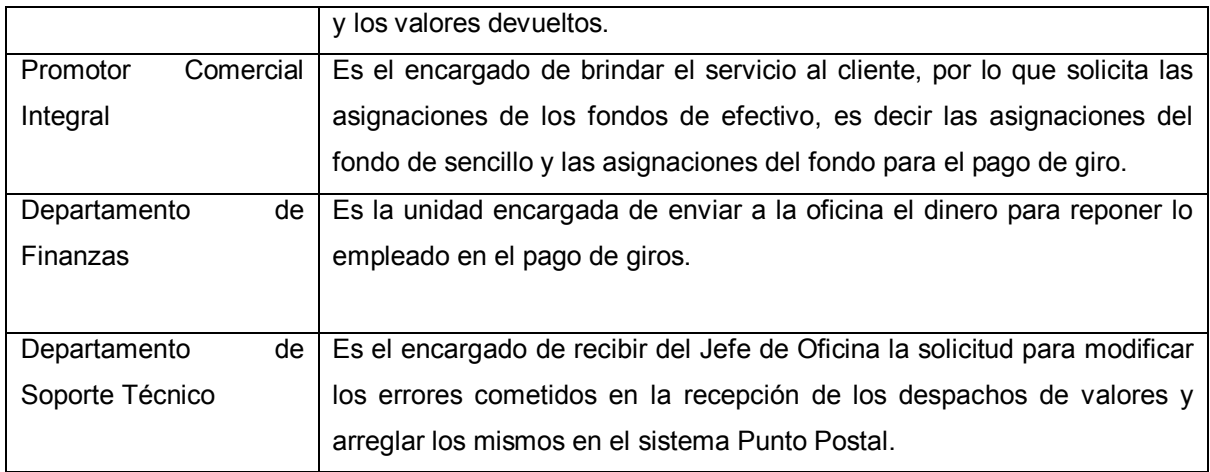

# **3.2.2 Trabajadores del negocio.**

Los trabajadores del negocio son aquellas personas o sistemas que están involucrados en uno o más procesos del negocio, que participan en ellos, pero no obtienen ningún resultado de los mismos. Los trabajadores del negocio estudiado se definen en la tabla siguiente.

# **Tabla 2. Trabajadores del negocio.**

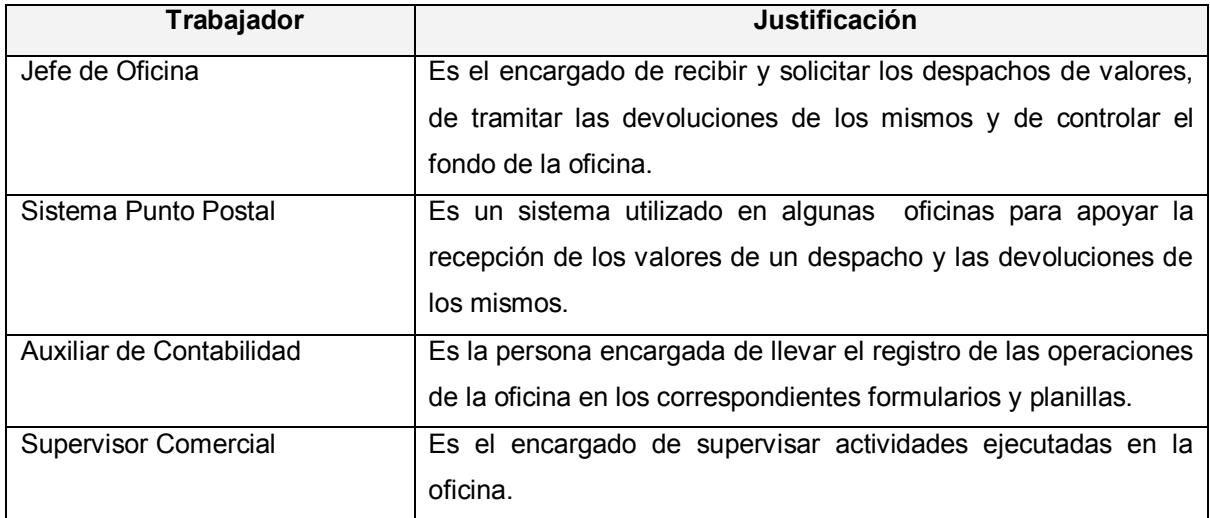

# **3.2.3 Descripción de los procesos del negocio estudiado.**

A continuación se describen los procesos del negocio en términos de casos de uso, mostrándose además los diagramas correspondientes al modelado del negocio. En la Figura 3.1 y en la Figura 3.2 se presentan el diagrama de casos de uso del negocio y el diagrama de objetos respectivamente. Los diagramas de actividades correspondientes a cada caso de uso se pueden consultar en el Anexo 1.

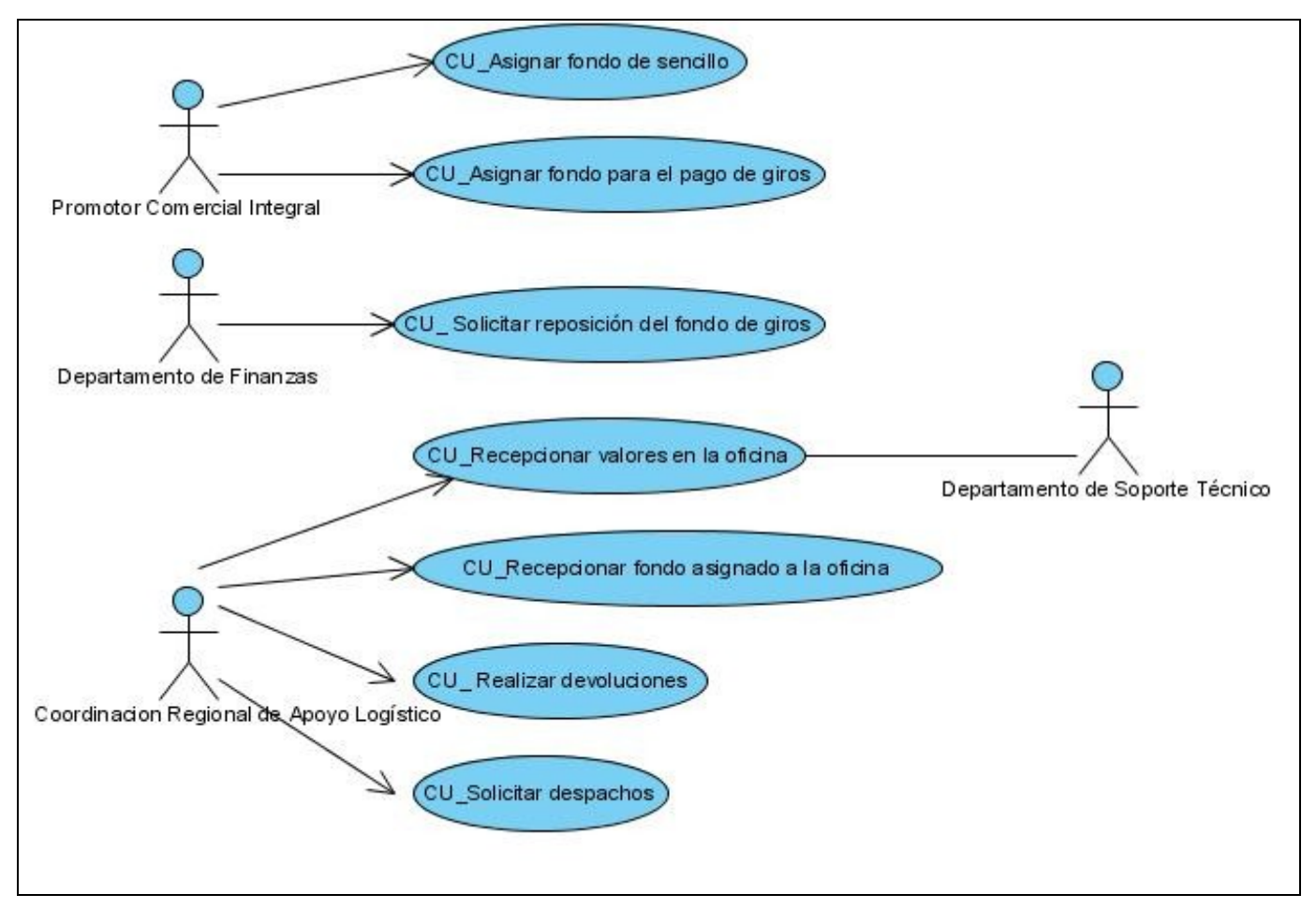

**Figura 3. 1. Diagrama de casos de uso del negocio.**

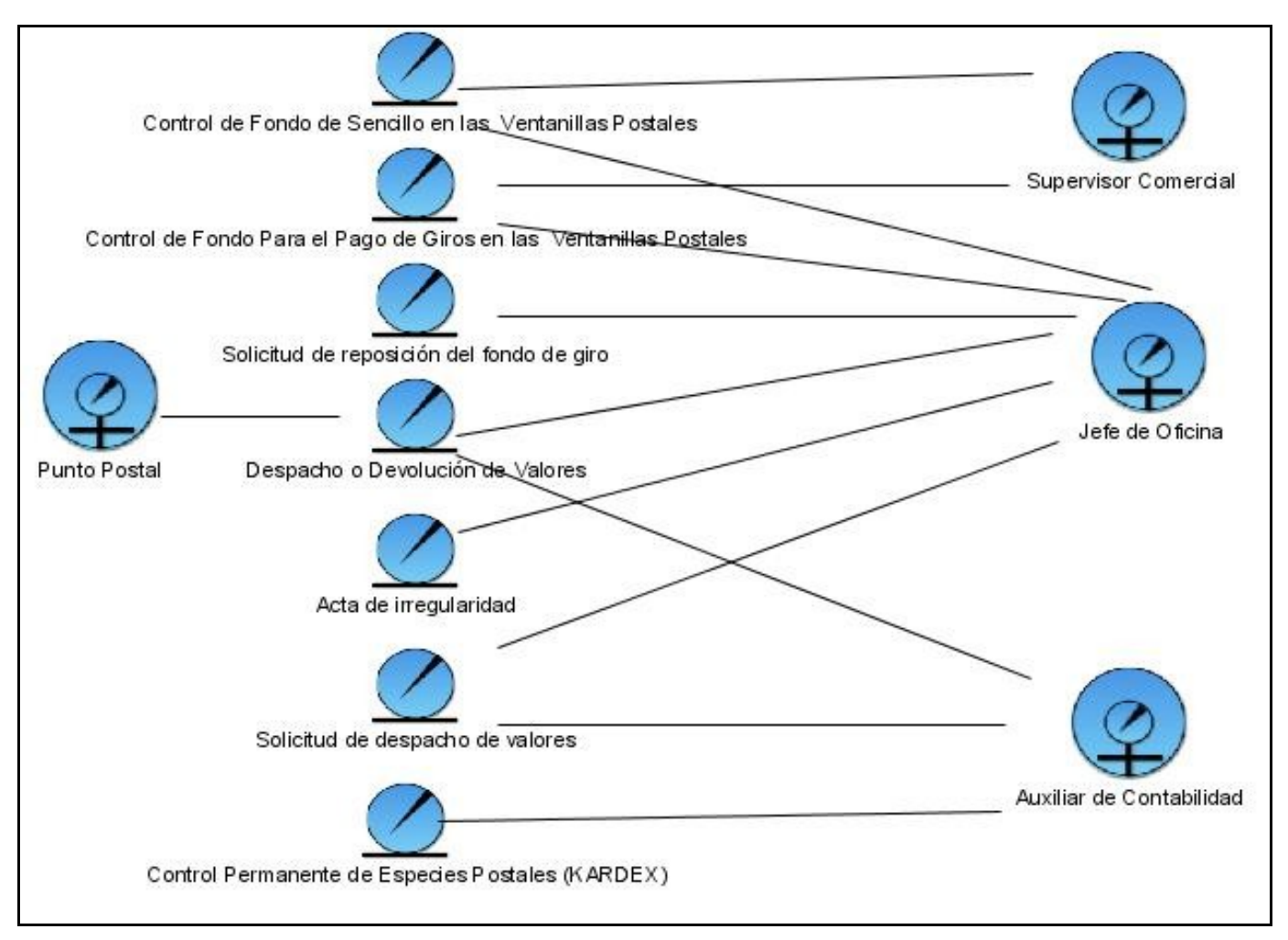

**Figura 3. 2. Diagrama del modelo de objetos.**

# **3.2.3.1 Control del fondo de efectivo en las Oficinas Postales Telegráficas.**

Los casos de usos relacionados con el proceso de control del fondo de efectivo en las Oficinas Postales Telegráficas son:

**CU\_ Recepcionar el fondo asignado a la oficina:** El caso de uso se inicia cuando la Coordinación Regional de Apoyo Logístico informa a través de un aviso a los Jefes de Oficina que tienen que retirar el fondo asignado a cada Oficina Postal Telegráfica. Cuando el Jefe de Oficina se dirige a la Coordinación Regional de Apoyo Logístico se le entrega el efectivo y un acta de conformidad, este comprueba que la

cantidad de efectivo entregado se corresponda con lo descrito en el documento, si está de acuerdo retira el fondo correspondiente junto con una copia del acta, si no está de acuerdo devuelve lo entregado para que se realicen los cambios necesarios. El Jefe de la oficina guarda el efectivo y el acta que registra la cantidad asignada en la caja fuerte de la OPT, finalizando el caso de uso.

**CU\_ Asignar fondo de sencillo:** El caso de uso se inicia cuando el Promotor Comercial Integral solicita la asignación de su fondo de sencillo para operar. El Jefe de Oficina elabora un formulario de "Control de fondo de sencillo en las ventanillas postales" en original y copia para registrar el fondo a entregar a cada Promotor Comercial Integral. Posteriormente los fondos son entregados conjuntamente con los formularios en original y copia a los Promotores Comerciales Integrales quienes verifican que el efectivo entregado corresponda con el descrito en el documento. Si no corresponde el Promotor Comercial Integral devuelve el efectivo y el formulario para que el Jefe de Oficina realice las modificaciones necesarias. Si se corresponde el Promotor Comercial Integral acepta la asignación firmando el formulario en original y copia y lo entrega al Supervisor Comercial para que lo firme como testigo de la operación. El Supervisor Comercial lo entrega al Jefe de Oficina, este lo firma registra el original y entrega la copia al Promotor Comercial Integral, finalizando el caso de uso.

**CU\_ Asignar fondo para el pago de giros:** El caso de uso se inicia cuando el Promotor Comercial Integral solicita la asignación del fondo para el pago de un giro. El Jefe de Oficina elabora un formulario de "Control de fondo para el pago de giros en las ventanillas postales" en original y copia para registrar el fondo a entregar. Este documento es entregado conjuntamente con el efectivo al Promotor Comercial Integral, quien verifica que lo registrado en el formulario coincida con el fondo entregado. Si existe algún inconveniente devuelve lo entregado al Jefe de Oficina para que realice las modificaciones necesarias. Si no existe ningún inconveniente el Promotor Comercial Integral firma el formulario "Control de fondo para el pago de giros en las ventanillas postales" y lo entrega al Supervisor Comercial para que lo firme como un testigo de la entrega realizada, este a su vez lo entrega al Jefe de Oficina quien lo firma, guarda el original y entrega una copia al Promotor Comercial Integral, finalizando el caso de uso.

**CU\_ Solicitar reposición del fondo de giros:** El caso de uso se inicia cuando el Departamento de Finanzas pide al Jefe de Oficina la solicitud de reposición del fondo de giros. Al finalizar el día de trabajo el Jefe de Oficina crea la solicitud si se han pagado giros, con los datos de cada uno de ellos. Posteriormente envía la solicitud al Departamento de Finanzas y este a su vez envía el efectivo a la unidad, el cual es ingresado en la caja fuerte por el Jefe de Oficina, finalizando el caso de uso.

#### **3.2.3.2 Control de despachos de valores en la Oficinas Postales Telegráficas.**

Los casos de usos relacionados con el proceso de control de despachos en las Oficinas Postales Telegráficas son:

**CU\_ Recepcionar valores:** El caso de uso se inicia cuando la Coordinación Regional de Apoyo Logístico entrega valores a la oficina. El Jefe de Oficina recibe los valores junto con el documento o formulario "Despacho o Devolución de valores" en original y copia, apertura el despacho, y verifica si los valores recibidos coinciden con los datos relacionados en el formulario entregado. Si no coinciden el Jefe de Oficina elabora un acta de irregularidad en original y copia, para ser firmada por él, la persona que entrega el despacho y el Auxiliar de Contabilidad. El Jefe de la Oficina entrega el acta y los valores según la irregularidad para continuar con las operaciones. Si la irregularidad es por mal estado o sobrante, se devuelven los valores. Si coinciden los valores con lo reflejado en el despacho el Jefe de Oficina firma y sella el formulario de "Despacho o Devolución de valores" en original y copia, lo entrega para ser firmado además por la persona que entrega el despacho y el Auxiliar de Contabilidad. El original del formulario es entregado a la Coordinación Regional de Apoyo Logístico y la copia es archivada en la OPT para el control administrativo. Los valores son guardados en la caja fuerte por el Jefe de Oficina.

Si la oficina está automatizada el Jefe de Oficina introduce en el sistema Punto Postal el precio y la cantidad asignada a cada rubro por valor. Si se comete un error en la introducción se informa al Departamento de Soporte Técnico, quienes se encargarán de borrar la información en el sistema Punto Postal, el cual elimina de la base de datos todos los valores introducidos hasta el momento del error. Si no se comete ningún error el sistema registra la información del precio y la cantidad. En las oficinas automatizadas y en las que no lo están el Auxiliar de Contabilidad registra de forma manual la cantidad de valores recibidos en el formulario de "Control Permanente de Especies Postales" (KARDEX) y lo archiva para su control administrativo, finalizando el caso de uso.

**CU\_ Solicitar despachos:** El caso de uso se inicia cuando la Coordinación Regional de Apoyo Logístico solicita a cada una de sus oficinas la relación de los valores que necesitan en el próximo despacho. Este proceso se puede iniciar además cuando un determinado valor se agote en la oficina. El Jefe de la Oficina informa las deficiencias de cada rubro por valor al Auxiliar de Contabilidad y este elabora un formulario de "Solicitud de despacho de valores" en original y copia. El Jefe de Oficina firma y sella el formulario, la copia es archivada en la oficina y el original es enviado a la Coordinación Regional de Apoyo Logístico, finalizando el caso de uso.

**CU\_ Realizar devoluciones:** El caso de uso se inicia cuando la Coordinación Regional de Apoyo Logístico exige a los Jefes de Oficina reportar las existencias no vendidas, los valores deteriorados, o cualquier otra irregularidad. El Jefe de Oficina informa los rubros por valor a devolver al Auxiliar de Contabilidad para que este elabore el formulario de "Despacho o Devolución de valores". Si la oficina se encuentra automatizada el Jefe de Oficina debe introducir en el sistema Punto Postal las cantidades de cada rubro que se encuentran afectadas. El sistema Punto Postal rebaja estas cantidades del inventario y el Jefe de Oficina imprime el correspondiente formulario. Del formulario impreso o creado de forma manual se envía el original a la Coordinación Regional de Apoyo Logístico y la copia es almacenada por el Jefe de la Oficina para su control. El Auxiliar de Contabilidad excluye del inventario los rubros por valor con problemas y actualiza el formulario de "Control Permanente de Especies Postales" (KARDEX), finalizando el caso de uso.

#### **3.3 Modelado del sistema.**

A partir de este punto se comienza a modelar la aplicación propuesta. Para ello se identifican los requerimientos funcionales y no funcionales, modelándose los funcionales en términos de casos de uso del sistema.

#### **3.3.1 Requerimientos funcionales.**

**R1** Controlar las existencias del fondo en la oficina.

- 1.1. Mostrar el fondo de sencillo asignado a la oficina.
	- 1.1.1 Mostrar los Promotores Comerciales Integrales de la oficina.
		- 1.1.1.1 Mostrar el fondo de sencillo asignado a cada Promotor Comercial Integral.

1.1.2 Mostrar el fondo de sencillo total asignado a la oficina.

1.1.3 Mostrar el fondo de sencillo no asignado.

1.2 Mostrar el fondo para el pago de giros asignado a la oficina.

1.2.1 Mostrar la cantidad del fondo para el pago de giros que ha sido afectado por pagos en la oficina.

1.2.2 Mostrar la cantidad real del fondo para el pago de giros existente en la oficina.

1.2.3 Mostrar el fondo para el pago de giros asignado a la oficina.

**R2** Recepcionar el fondo de sencillo asignado a la oficina.

- 2.1 Mostrar el fondo de sencillo que tiene asignado la oficina.
- 2.2 Introducir el nuevo fondo de sencillo de la oficina.
- 2.3 Actualizar el fondo de sencillo de la oficina. La existencia del fondo de sencillo se actualiza sustituyéndola por la nueva asignación.

**R3** Recepcionar el fondo para el pago de giros asignado a la oficina.

- 3.1 Mostrar el fondo para el pago de giros existente en la oficina.
- 3.2 Introducir el nuevo fondo para el pago de giros asignado a la oficina.
- 3.3 Introducir el fondo para el pago de giros asignado a la oficina por reposición.
- 3.4 Actualizar el fondo para el pago de giros de la oficina. La existencia del fondo para el pago de giros se actualiza para el caso de un fondo asignado sustituyendo el valor existente por el recepcionado y para el caso de un fondo repuesto sumando el valor recepcionado más el valor existente.
- **R4** Asignar fondo de sencillo a cada Promotor Comercial Integral.
	- 4.1 Mostrar el fondo de sencillo de la oficina.
	- 4.2 Mostrar la información del fondo de sencillo de cada Promotor Comercial Integral.
	- 4.3 Introducir el nuevo fondo de sencillo para cada Promotor Comercial Integral.
	- 4.4 Validar que el fondo de sencillo asignado a cada Promotor Comercial Integral no exceda la existencia real del fondo de sencillo en la oficina.
	- 4.5 Mostrar el fondo de sencillo no asignado en la oficina.

4.6 Imprimir el modelo de "Control de fondo de sencillo en las ventanillas postales".

**R5** Asignar fondo para el pago de giros a cada Promotor Comercial Integral.

- 5.1 Mostrar el fondo para el pago de giros de la oficina.
- 5.2 Mostrar la información del fondo para el pago de giros de cada Promotor Comercial Integral.
- 5.3 Introducir el nuevo fondo para el pago de giros para cada Promotor Comercial Integral.
- 5.4 Validar que el fondo para el pago de giros asignado más la existencia en el inventario de a cada Promotor Comercial Integral no exceda la existencia real del fondo de giro en la oficina.
- 5.5 Mostrar el fondo para el pago de giros no asignado en la oficina.
- 5.6 Imprimir el modelo de "Control de fondo de giros en las ventanillas postales".

**R6** Permitir aceptar el fondo de sencillo asignado a cada Promotor Comercial Integral.

- 6.1 Mostrar el fondo de sencillo que tiene en existencia cada Promotor Comercial Integral.
- 6.2 Mostrar el nuevo fondo de sencillo asignado a cada Promotor Comercial Integral.
- 6.3 Permitir que cada Promotor Comercial Integral indique si está de acuerdo con el nuevo fondo de sencillo asignado.
- 6.4 Actualizar la nueva existencia del fondo de sencillo en la oficina. La existencia del fondo de sencillo en la oficina se actualiza disminuyendo esta existencia real en la asignada a cada Promotor Comercial Integral.
- 6.5 Actualizar la nueva existencia del fondo de sencillo de cada Promotor Comercial Integral si se acepta la asignación. La existencia de cada Promotor Comercial Integral se actualizará sustituyendo la existencia anterior por la asignada.

**R7** Permitir aceptar el fondo para el pago de giros asignado a cada Promotor Comercial Integral.

7.1 Mostrar el fondo para el pago de giros que tiene en existencia cada Promotor Comercial Integral.

7.2 Mostrar el nuevo fondo para el pago de giros asignado a cada Promotor Comercial Integral.

7.3 Permitir que cada Promotor Comercial Integral indique si está de acuerdo con el nuevo fondo para el pago de giros asignado.

7.4 Actualizar la nueva existencia del fondo para el pago de giros en la oficina. La existencia del fondo para el pago de giros en la oficina se actualiza disminuyendo esta existencia real en la asignada a cada Promotor Comercial Integral.

7.5 Actualizar la nueva existencia del fondo para el pago de giros de cada Promotor Comercial Integral si se acepta la asignación. La existencia de cada Promotor Comercial Integral se actualizará adicionando a la existencia real la cantidad asignada.

**R8** Crear una solicitud de reposición del fondo para el pago de giros.

8.1 Generar el número de la solicitud. Este número es consecutivo y anual.

8.2 Mostrar los giros pagados que no han sido incluidos en otra solicitud.

8.2.1 Mostrar de cada giro la fecha en que se produjo, el número de serie, el origen y la cantidad de dinero pagado.

8.3 Registrar la solicitud realizada de reposición de fondo para el pago de giros.

8.4 Imprimir la solicitud de reposición de fondo para el pago de giros.

**R9** Controlar las existencias de valores de la Oficina Postal Telegráfica.

9.1 Mostrar los valores de la oficina.

9.2 Mostrar los rubros por valor.

9.2.1 Mostrar de cada rubro la existencia actual, el código, el máximo y mínimo permitido.

9.2.2 Destacar si la existencia de un rubro está en el mínimo permisible o por debajo de este.

9.2.2.1 Mostrar la fecha y la hora en que cada rubro llegó al mínimo permisible.

**R10** Realizar solicitudes de despachos de valores.

10.1 Generar el número de la solicitud. Este número es consecutivo y anual.

10.2 Mostrar todos los valores de la oficina.

10.3 Mostrar los rubros por valor.

10.3.1 Destacar si la existencia de un rubro está en el mínimo permisible o por debajo del mismo en la oficina.

10.4 Seleccionar los rubros por valor a solicitar.

10.4.1 Mostrar de cada rubro: la existencia actual en la oficina, el código, el monto o precio unitario, su máximo y mínimo establecido.

10.4.2 Introducir la cantidad a solicitar de cada rubro.

10.5 Introducir las observaciones del proceso.

10.6 Comprobar si la cantidad solicitada de un rubro más su existencia excede el máximo establecido para la oficina.

- 10.7 Guardar la solicitud de despachos de valores realizada.
- 10.8 Generar un formulario con la solicitud realizada.
- 10.9 Imprimir el formulario con la solicitud realizada.
- **R11** Recepcionar despachos de valores en la oficina.
	- 11.1 Introducir el número de despacho.
	- 11.2 Mostrar los valores de la oficina.
	- 11.3 Mostrar los rubros de cada valor.

11.3.1 Mostrar de cada rubro: la existencia actual en la oficina, el código, el precio unitario, el monto, el máximo y el mínimo.

- 11.3.2 Introducir la cantidad recepcionada de cada rubro por valor.
- 11.3.3 Registrar la cantidad recepcionada de cada rubro.
- 11.3.4 Actualizar la existencia y el monto de cada rubro.
- 11.4 Verificar que la existencia de un rubro no exceda al valor máximo permitido.

11.4.1 Calcular la nueva existencia de cada rublo en su inventario.

11.4.2 Calcular el nuevo monto de cada rublo en su inventario.

- 11.5 Mostrar la nueva existencia de cada rubro en su inventario.
- 11.6 Mostrar el nuevo monto de cada rubro en su inventario.
- 11.7 Modificar la cantidad introducida del rubro recepcionado.

**R12** Realizar devoluciones de valores.

- 12.1 Generar el número de la devolución. Este número es consecutivo y anual.
- 12.2 Mostrar todos los valores de la oficina.
- 12.3 Mostrar los rubros por valor.
- 12.4 Seleccionar los valores a devolver.
	- 12.4.1 Seleccionar los rubros por valor a devolver.

12.4.1.1 Mostrar de cada rubro la existencia actual, el código, el precio unitario, el monto, el máximo y el mínimo establecido para la oficina.

12.4.1.2 Introducir la cantidad a devolver de cada rubro.

- 12.4.2 Introducir las observaciones (motivos de la devolución) del proceso.
- 12.4.3 Validar que la cantidad introducida sea menor o igual a la cantidad en existencia de cada rubro.
- 12.4.4 Rebajar las existencias de cada rubro por valor en la oficina.
- 12.5 Generar el formulario de "Devolución de valores" con los datos de la devolución realizada.
- 12.6 Imprimir el formulario de "Devolución de valores".

**R13** Generar reportes.

13.1 Mostrar los tipos de reportes existentes en la oficina dada una fecha.

13.1.1 Mostrar el reporte de "Control de fondo de giros en las ventanillas postales".

13.1.2 Mostrar el reporte de "Control de fondo de sencillo en las ventanillas postales".

- 13.1.3 Mostrar el reporte de "Solicitud de reposición del fondo de giro".
- 13.1.4 Mostrar el reporte de "Solicitud de despachos de valores".

13.1.5 Mostrar el reporte de "Despacho o Devolución de valores".

13.2 Imprimir un reporte.

#### **3.3.2 Requerimientos no funcionales.**

#### **Apariencia o interfaz externa.**

- Diseño sencillo, permitiendo la utilización del sistema sin mucho entrenamiento.
- La interfaz debe contener los colores empleados por la empresa IPOSTEL, definidos como colores refrescantes para el usuario.
- Diseño encuadrado para resoluciones de 800x600, pero preparado para verse en otras resoluciones.

# **Usabilidad**

El sistema debe ser de fácil manejo garantizando que aquellos usuarios que poseen un nivel básico de computación se sientan cómodos con el uso del mismo.

# **Portabilidad**

• Independiente de la plataforma.

#### **Rendimiento**

- Tanto el tiempo de respuesta como la velocidad de procesamiento de la información deben ser  $\bullet$ rápidos.
- El sistema requiere de un buen rendimiento en máquinas de pocos recursos de Hardware.

# **Seguridad**

- Existencia de distintos roles que establezcan las acciones que pueden realizar los usuarios.
- Registro de trazas de las operaciones realizadas por el usuario que acceda a las interfaces.

# **Confiabilidad**

La información manejada debe estar protegida de acceso no autorizado y de divulgación.

# **3.3.3 Actores del sistema.**

#### **Tabla 3. Actores del sistema.**

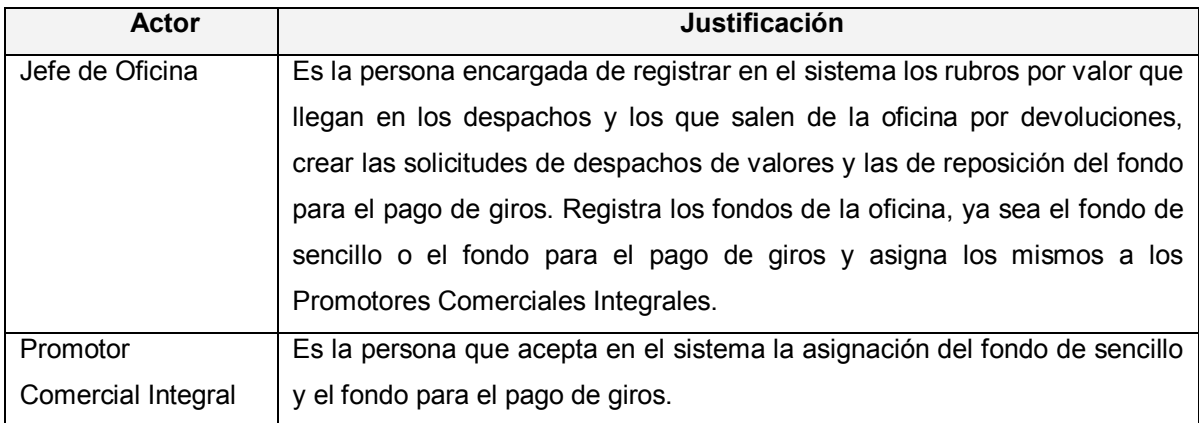

# **3.3.4 Diagrama de casos de uso del sistema.**

Un diagrama de casos de uso explica gráficamente un conjunto de casos de usos del sistema, los actores y la relación entre éstos y los casos de uso. (LARMAN 1999). En la figura 3.3 se muestra el diagrama de casos de uso del sistema.

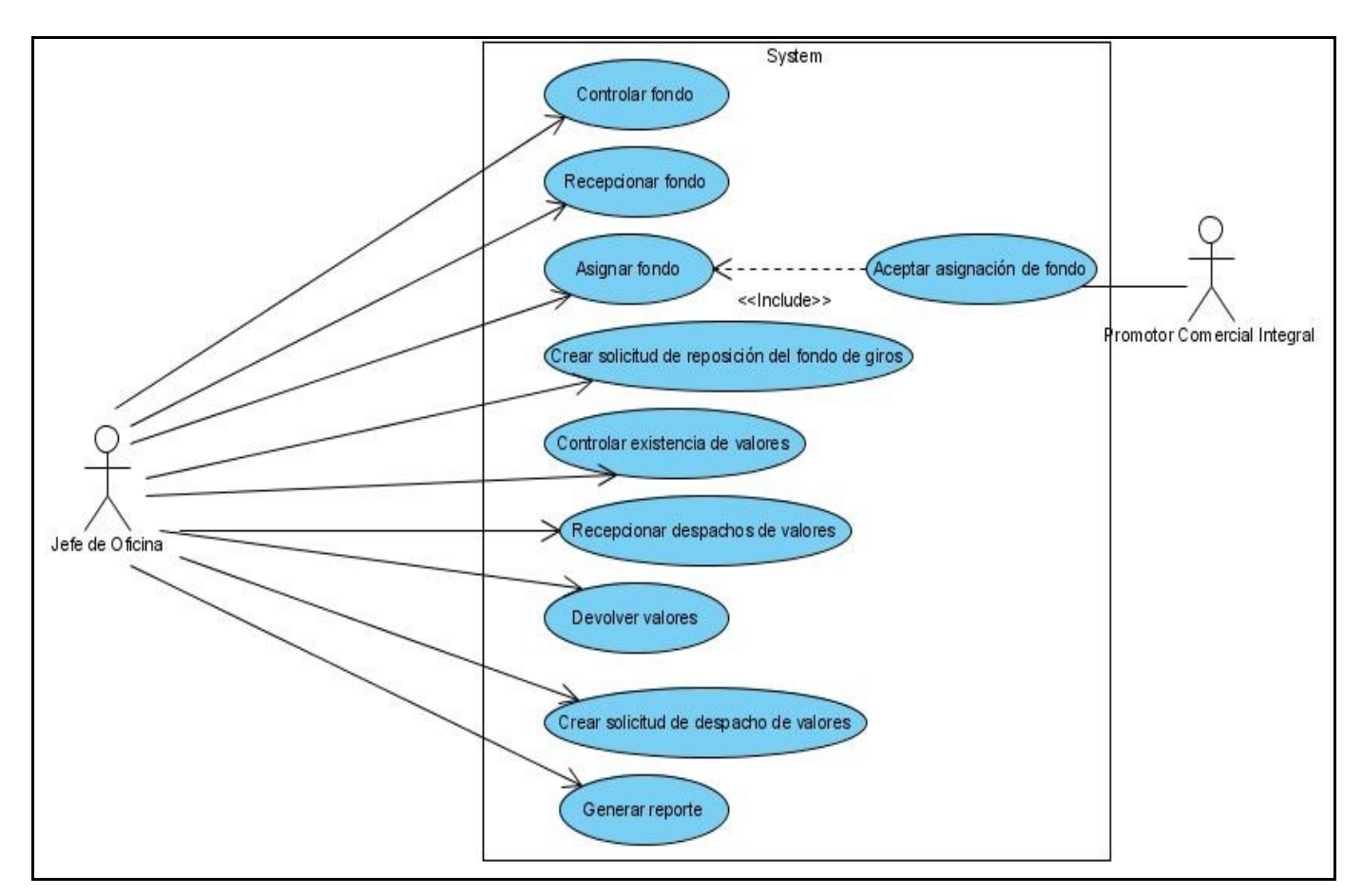

**Figura 3. 3. Diagrama de casos de uso del sistema.**

# **3.3.5 Descripciones de los casos de uso del sistema.**

**Tabla 4. Descripción de CU. Controlar fondo.**

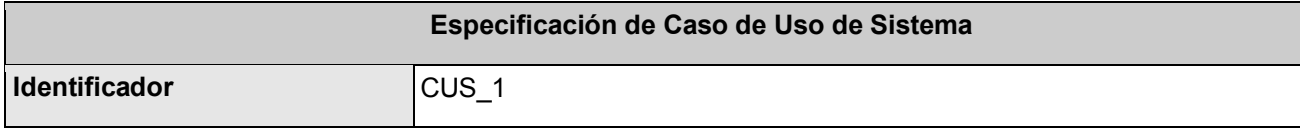

# **CAPÍTULO 3 DESCRIPCIÓN DE LA SOLUCIÓN PROPUESTA**

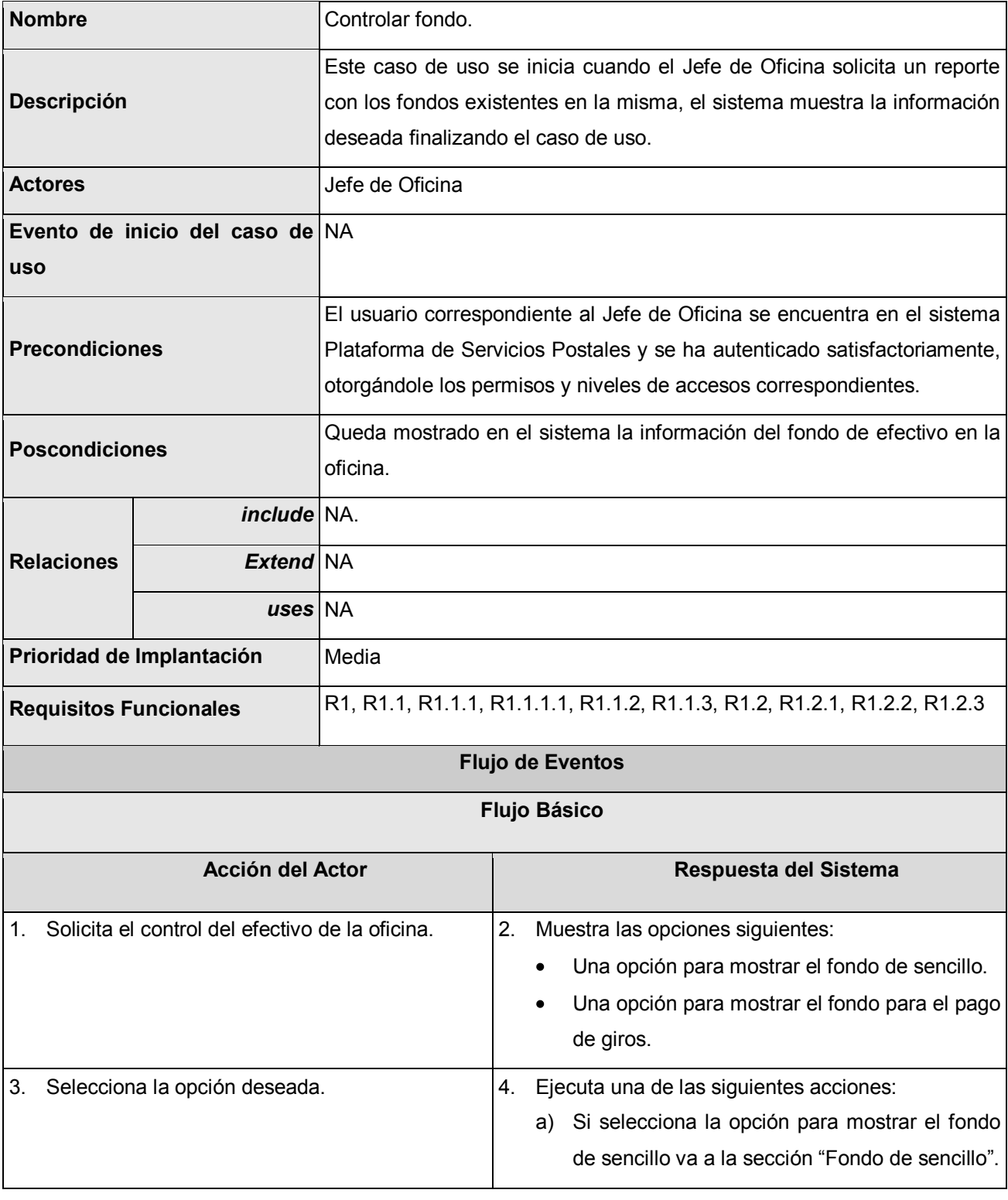

# **CAPÍTULO 3 DESCRIPCIÓN DE LA SOLUCIÓN PROPUESTA**

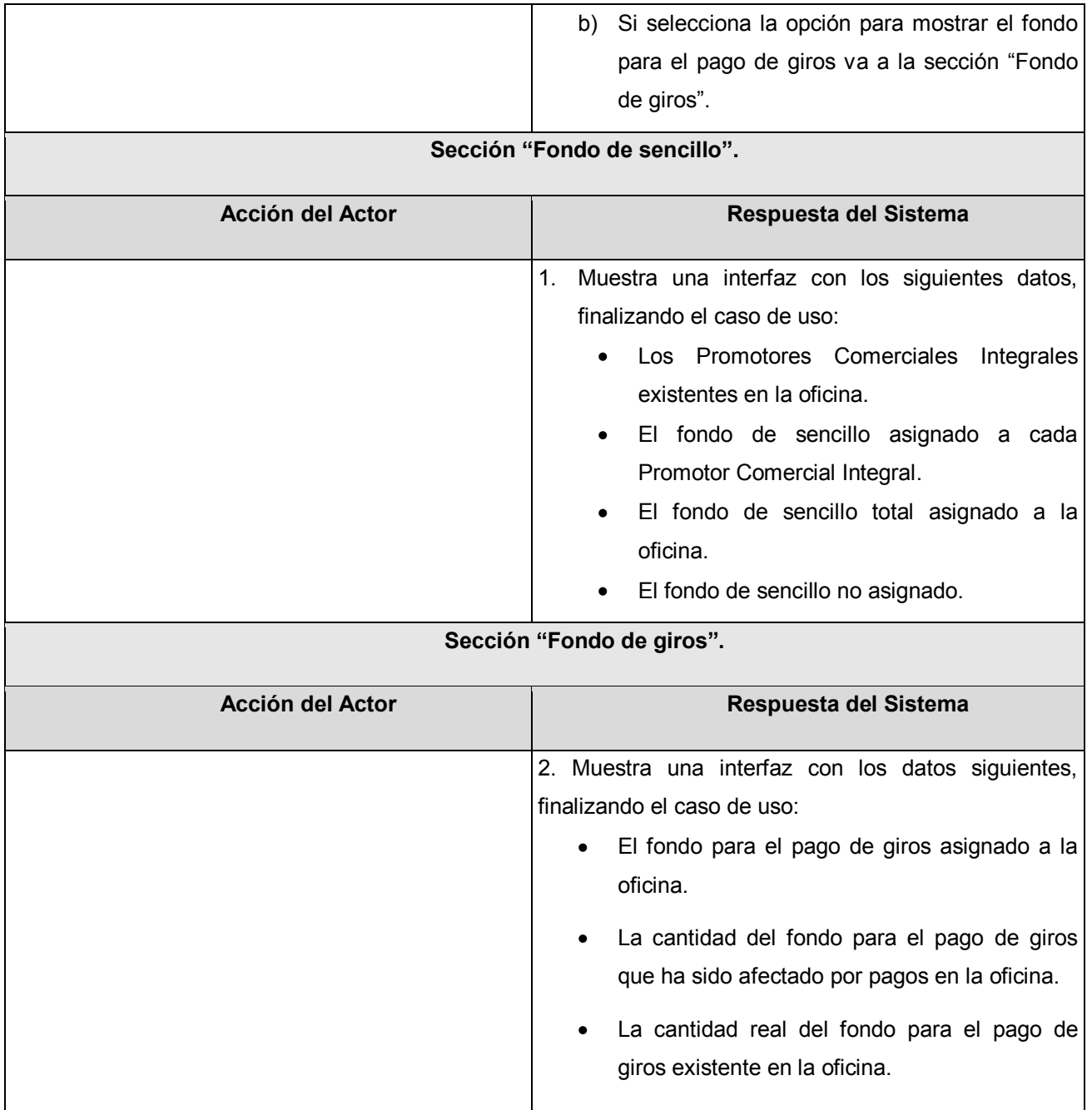

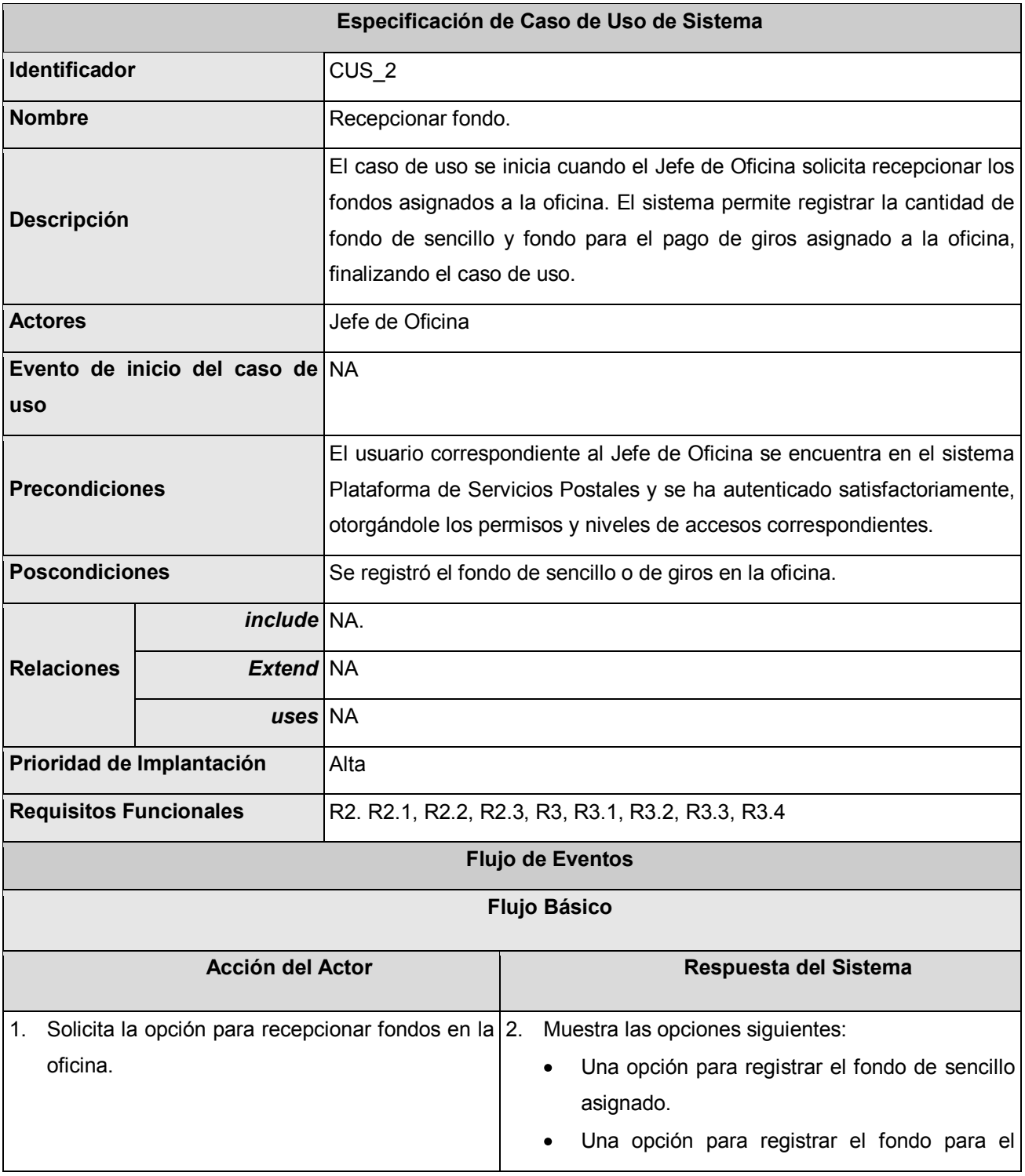

# **Tabla 5. Descripción de CU. Recepcionar fondo.**

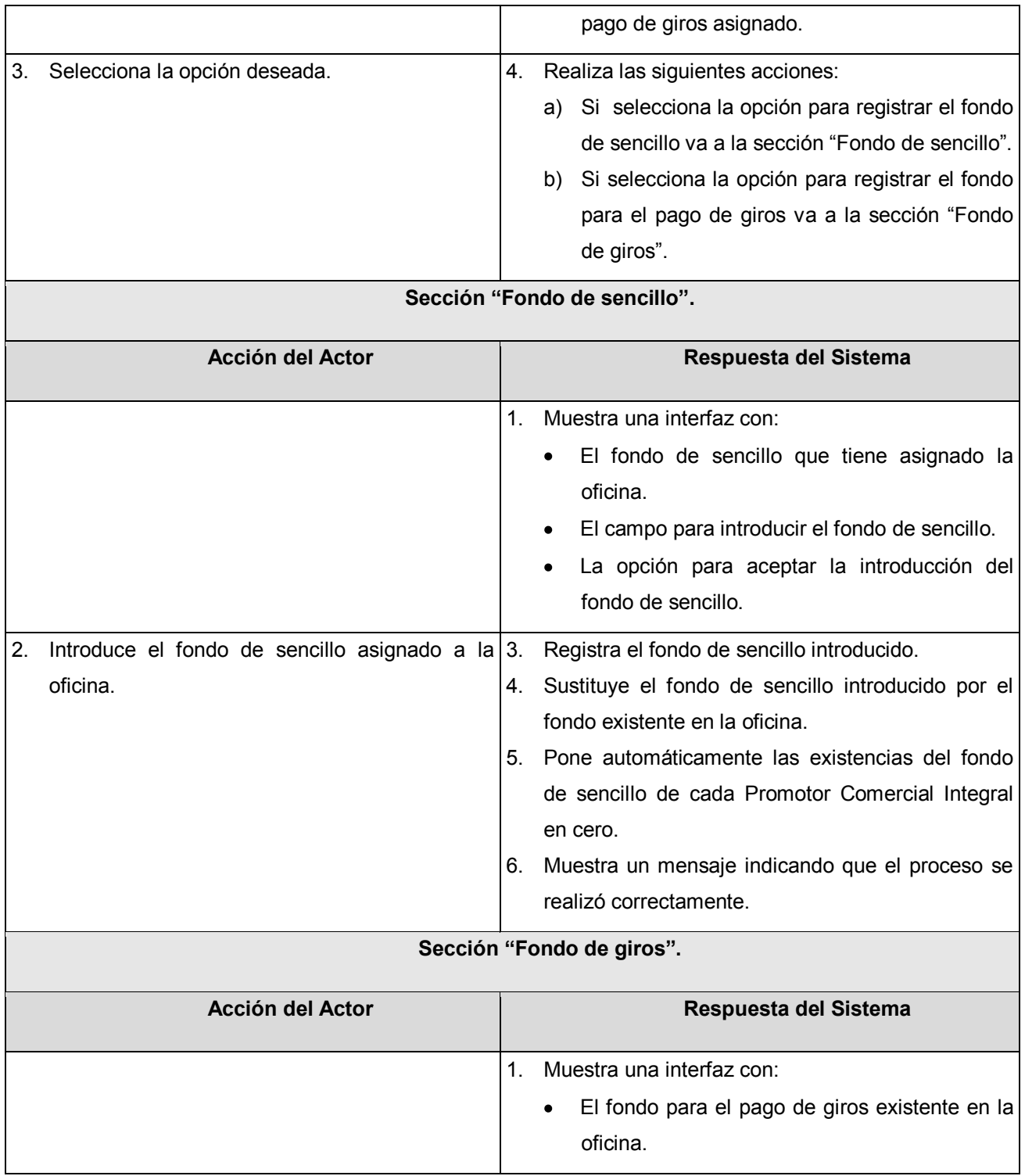

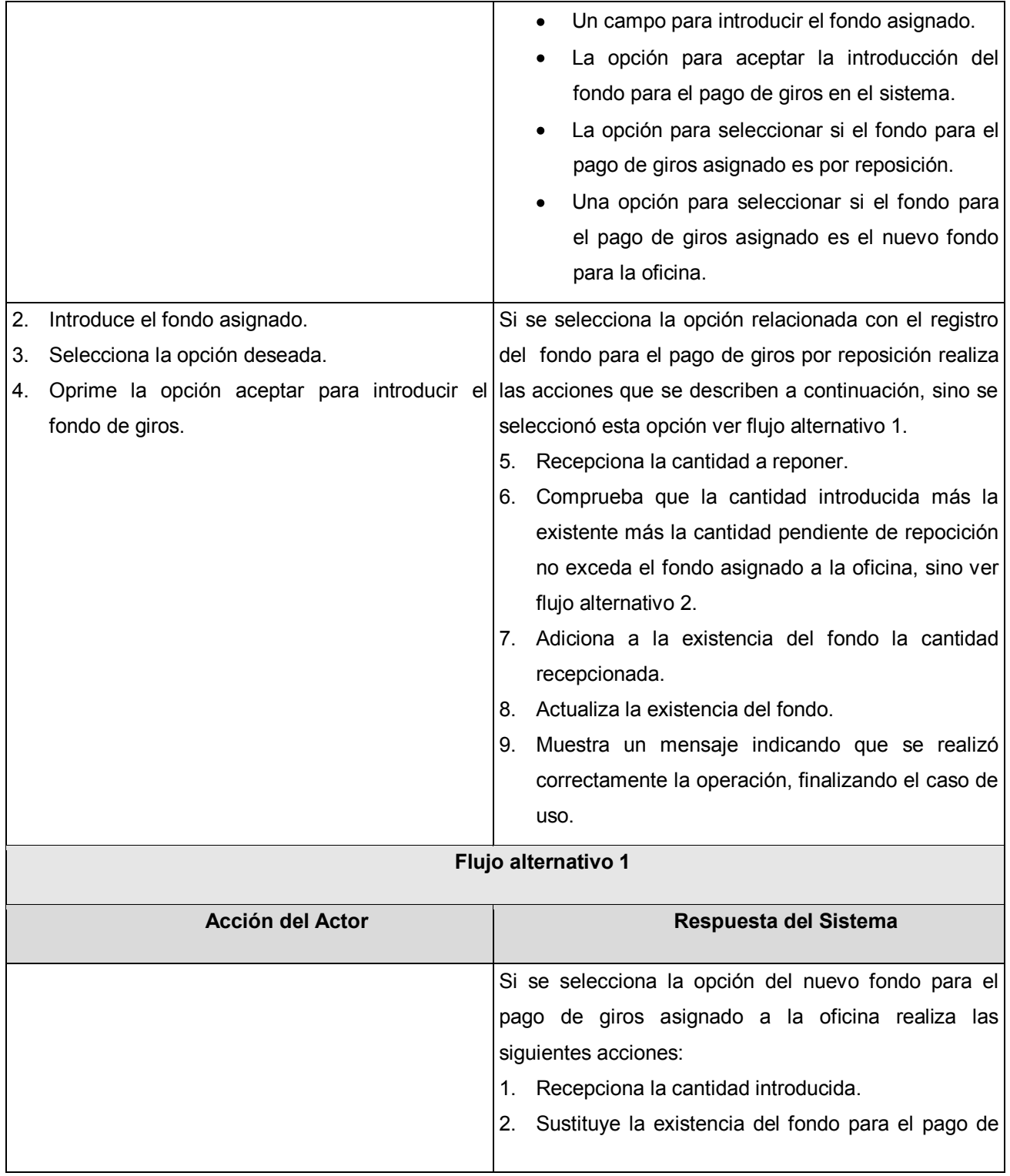

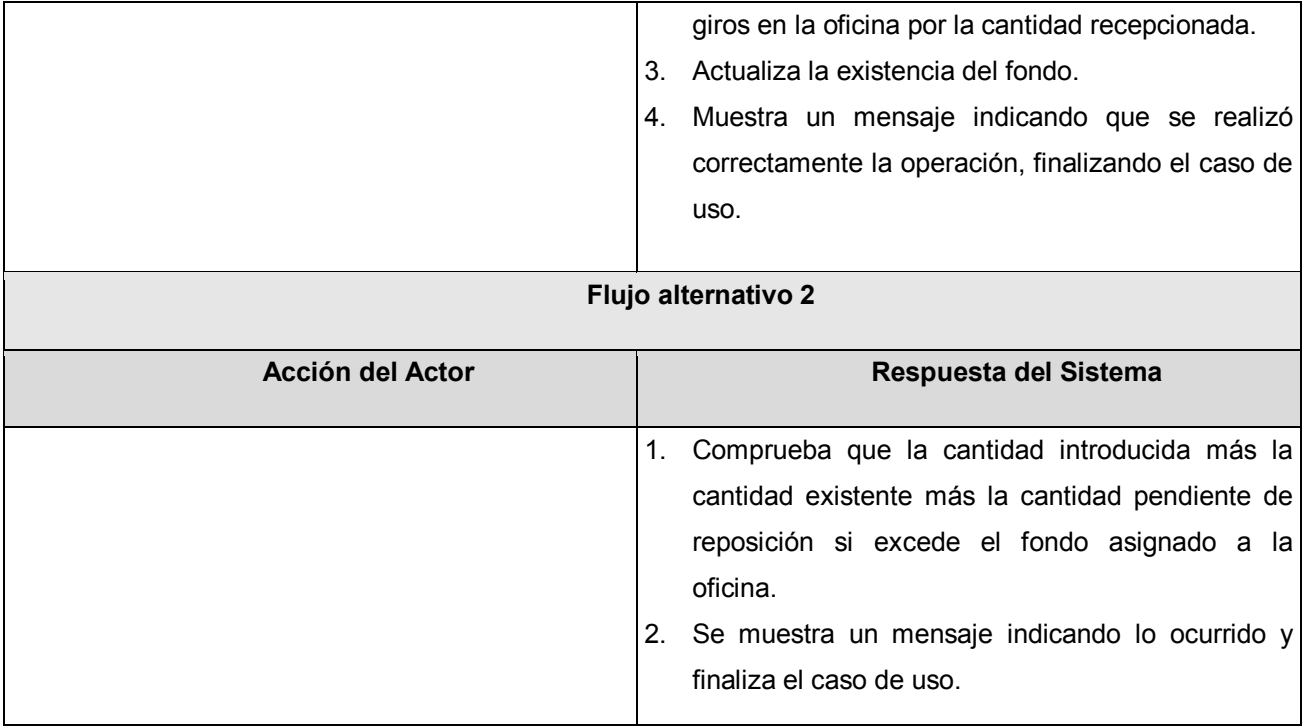

# **Tabla 6. Descripción de CU. Asignar fondo.**

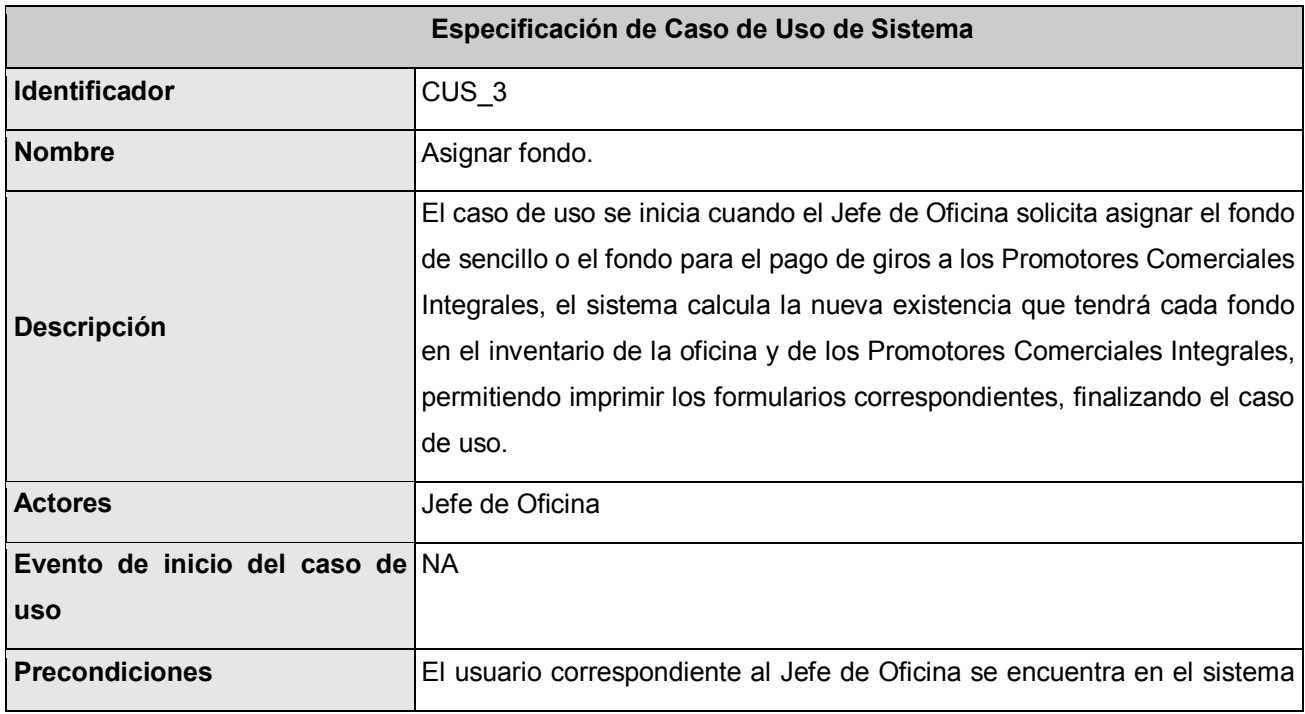

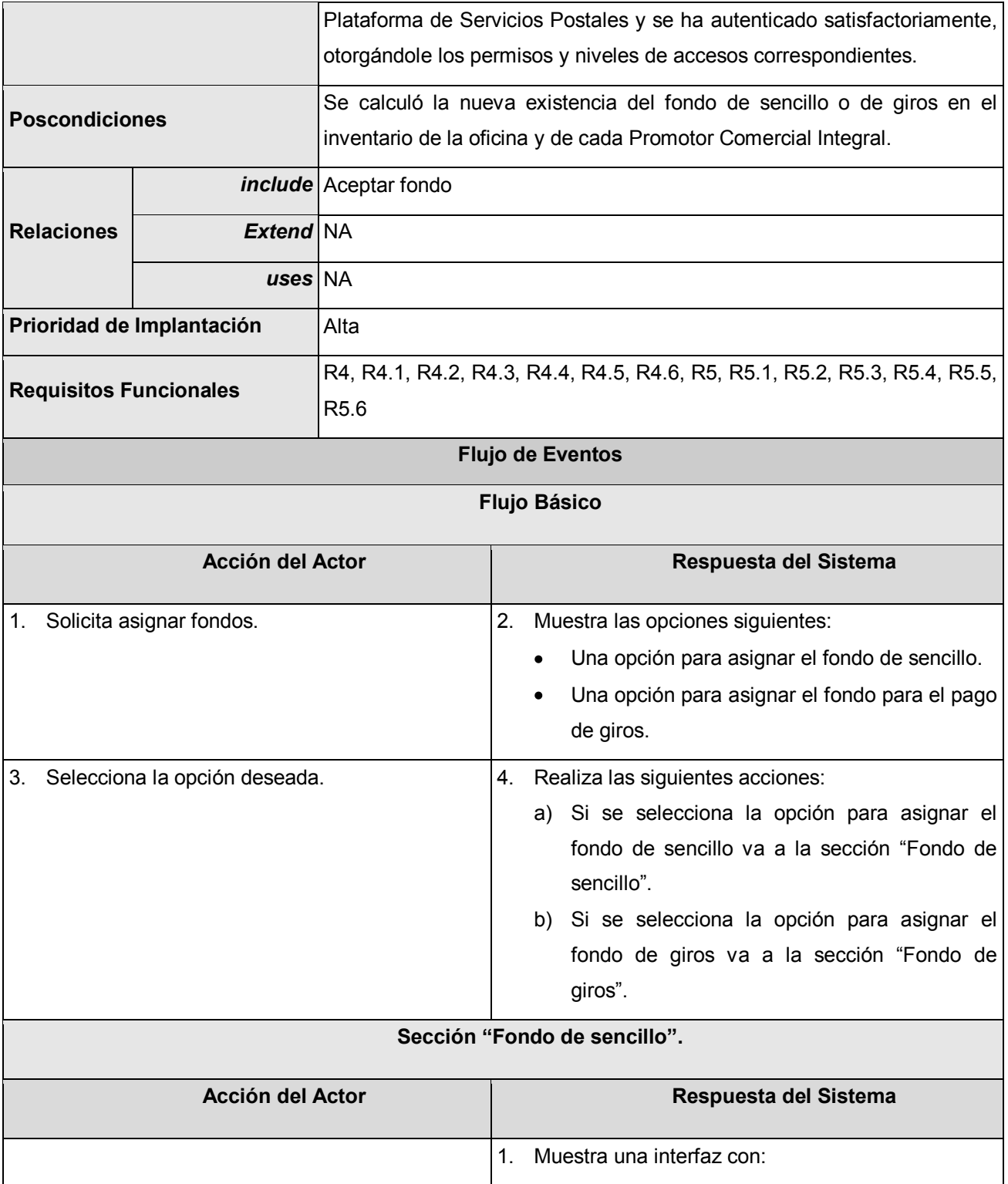

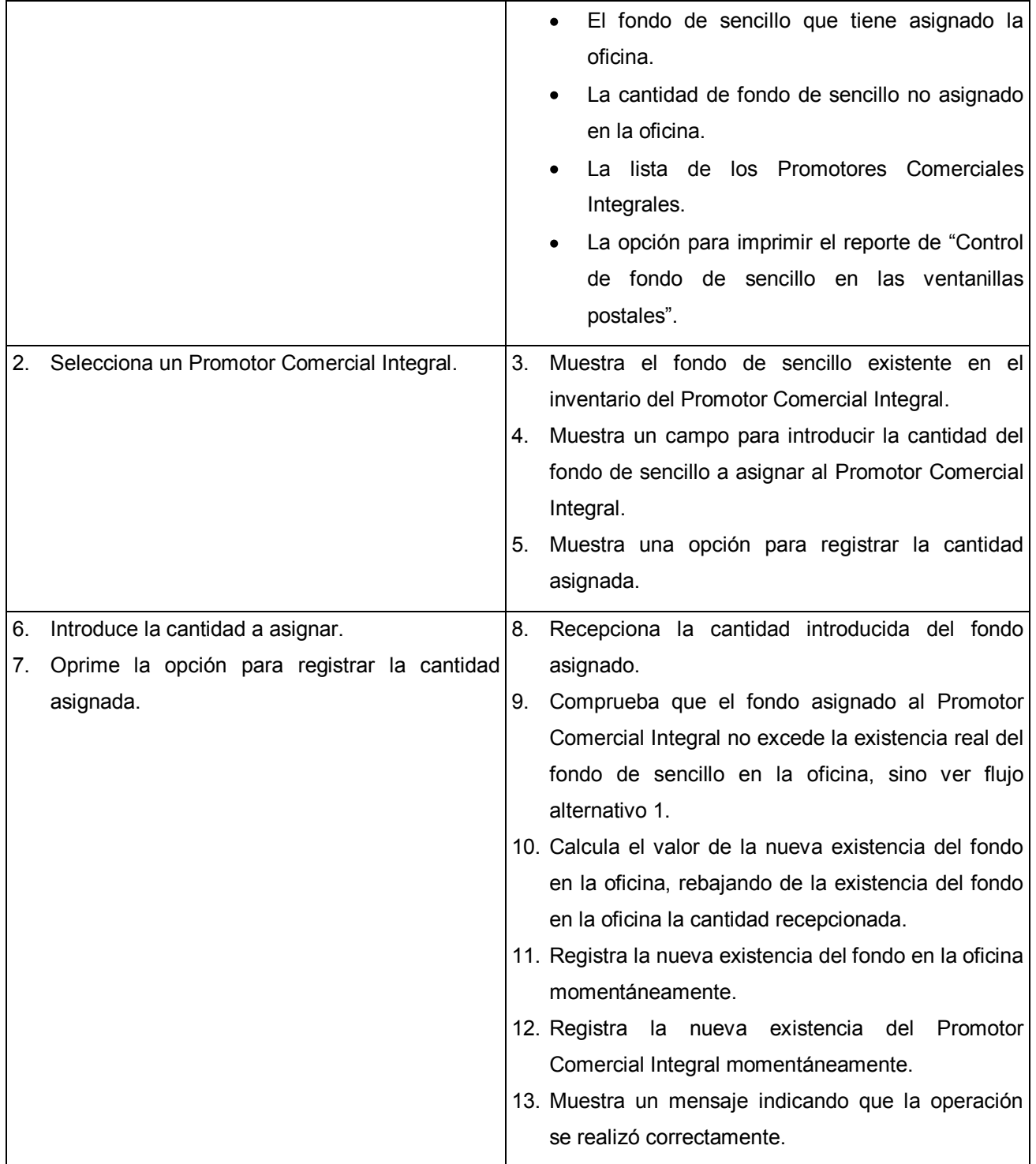

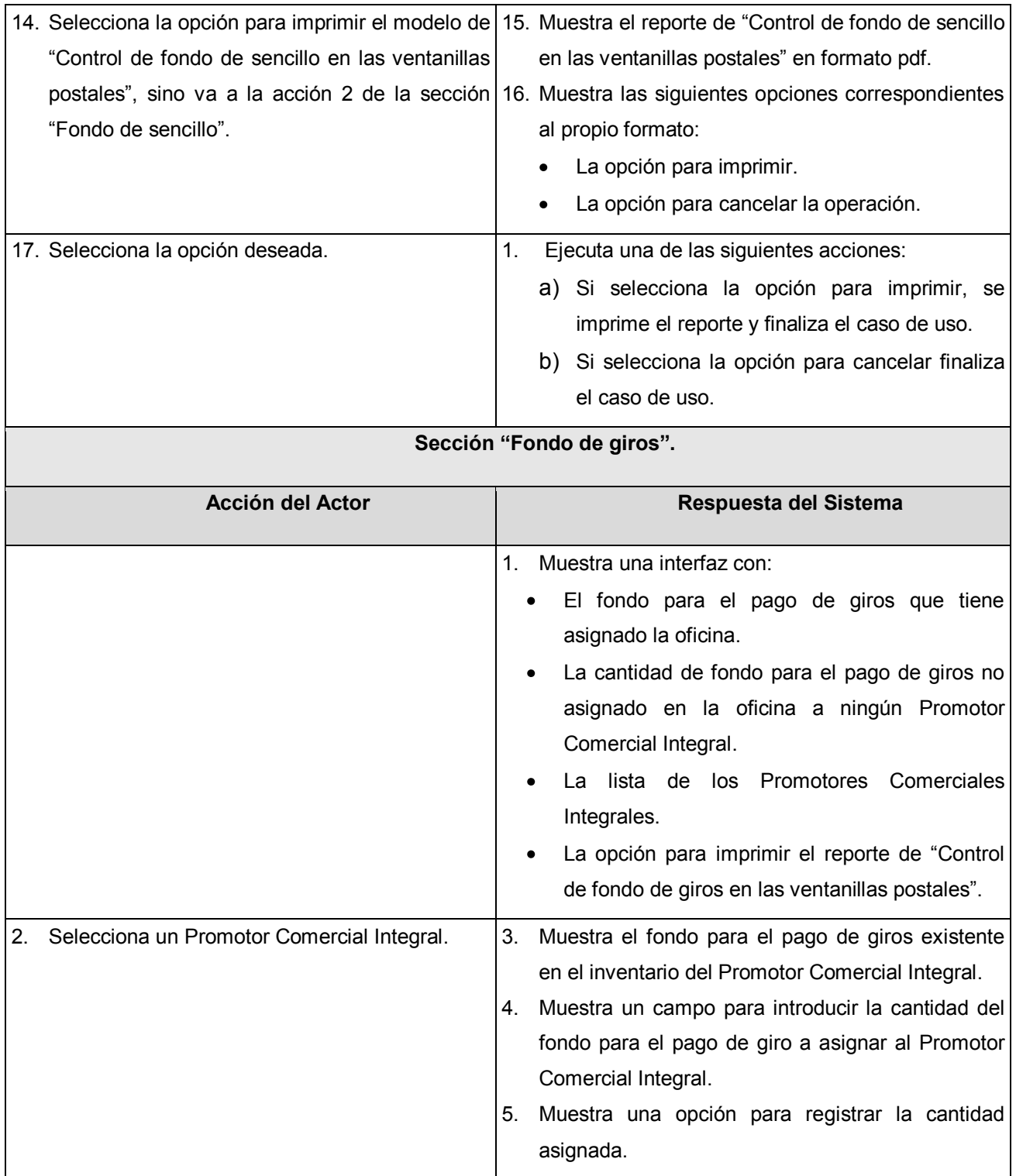

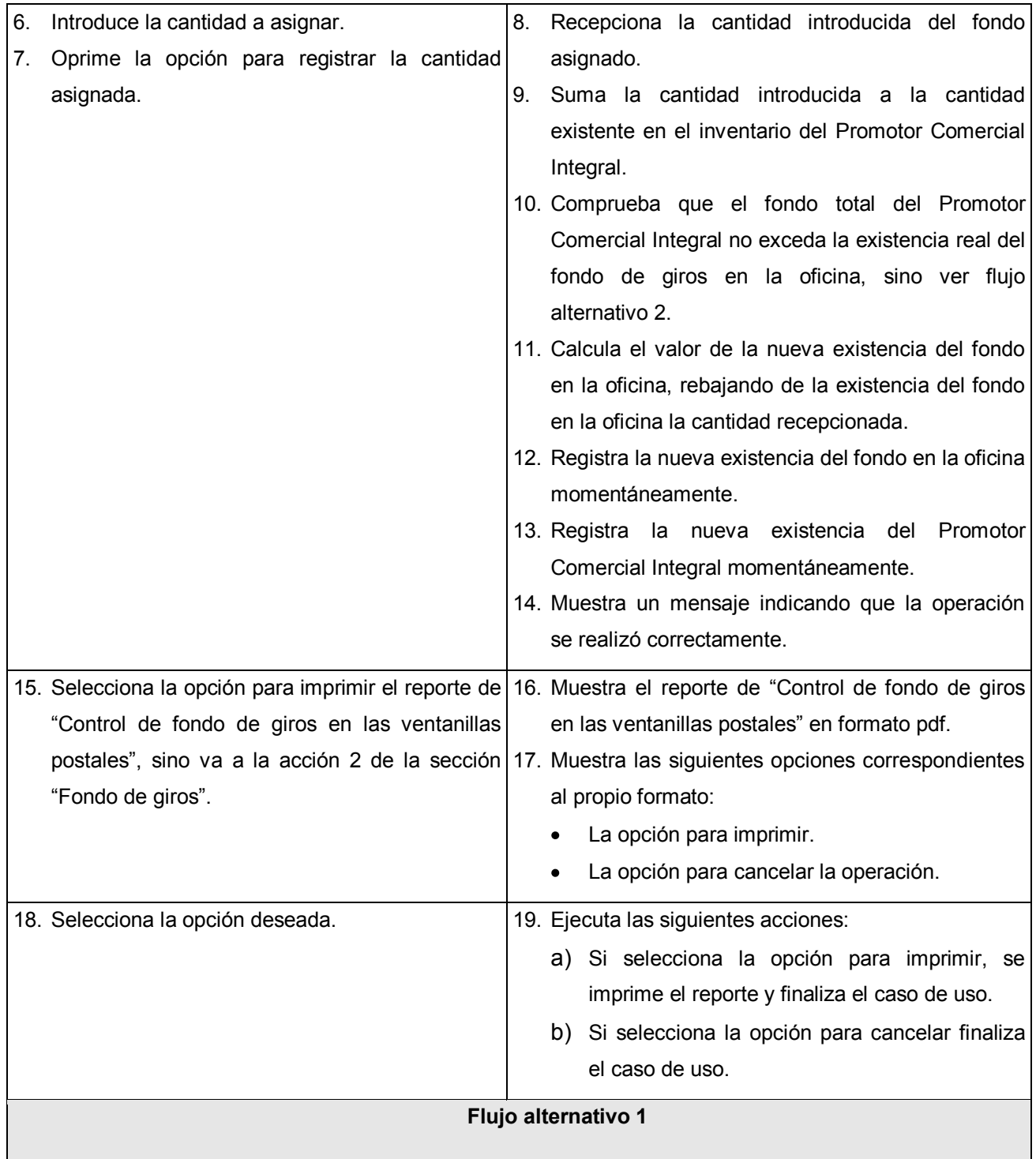

# **CAPÍTULO 3 DESCRIPCIÓN DE LA SOLUCIÓN PROPUESTA**

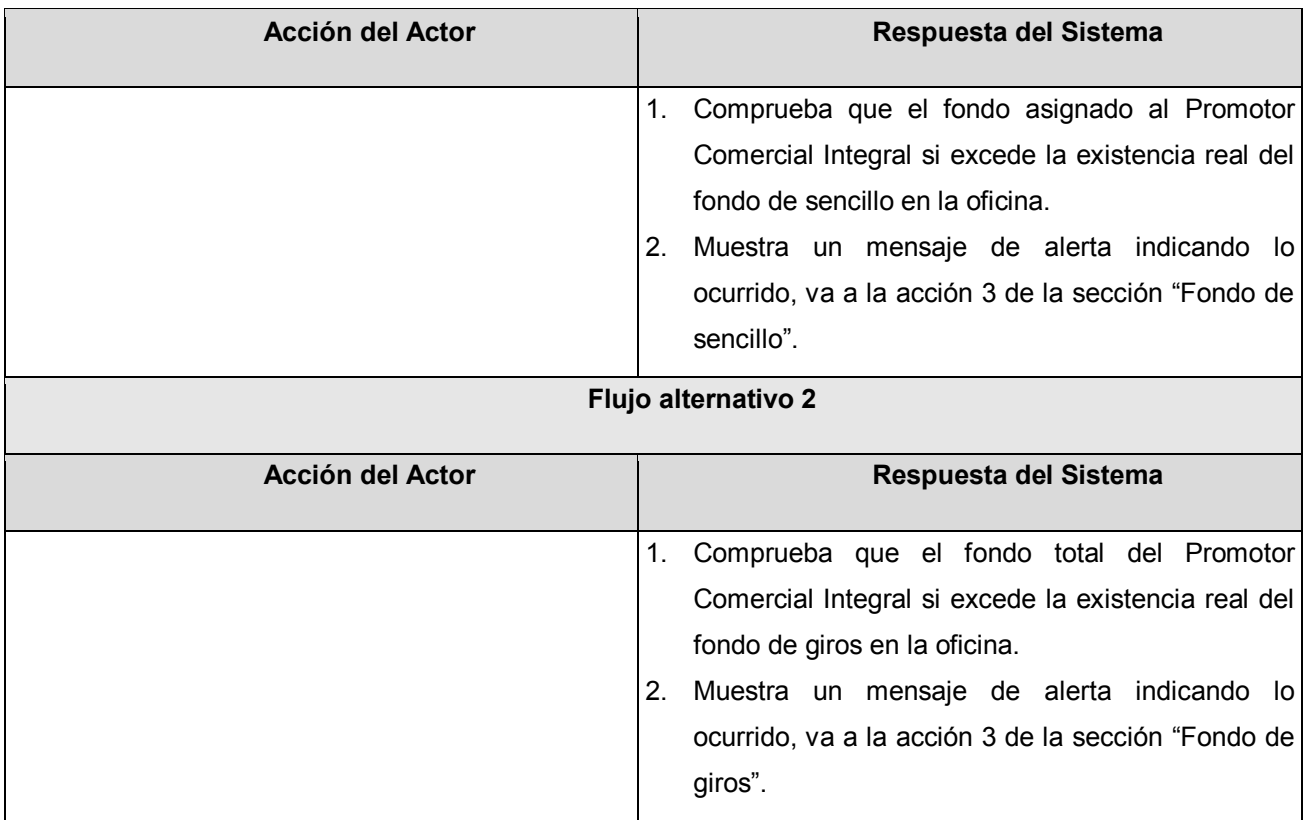

**Tabla 7. Descripción de CU. Aceptar asignación de fondo.**

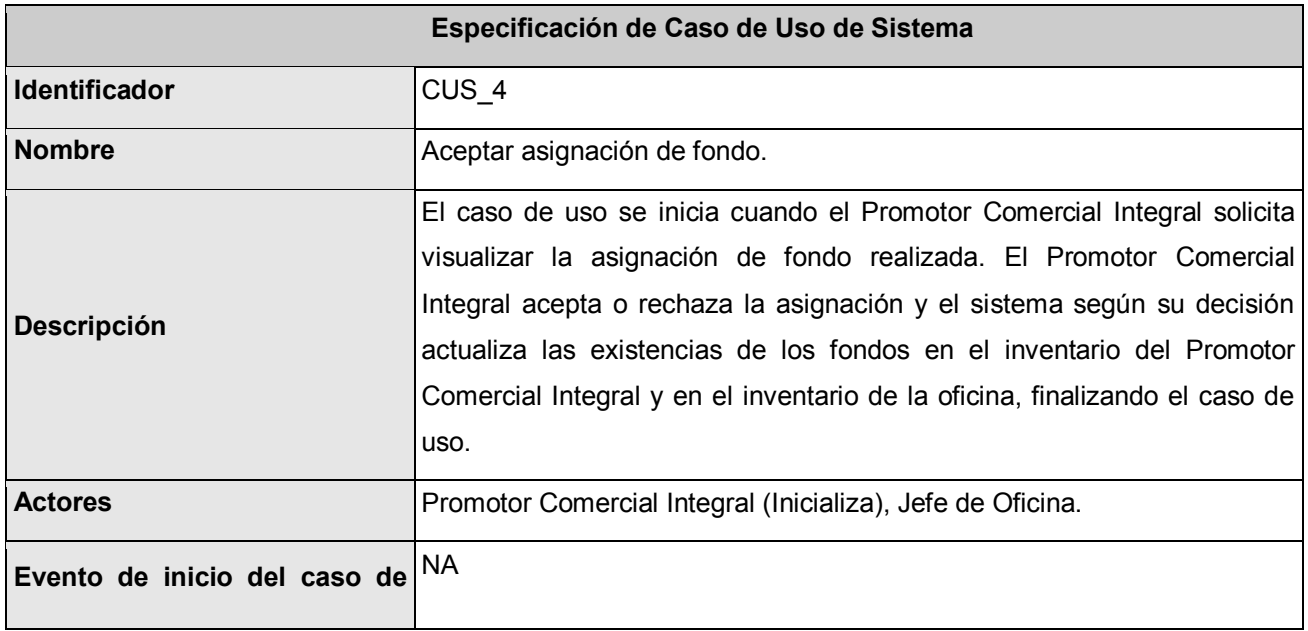

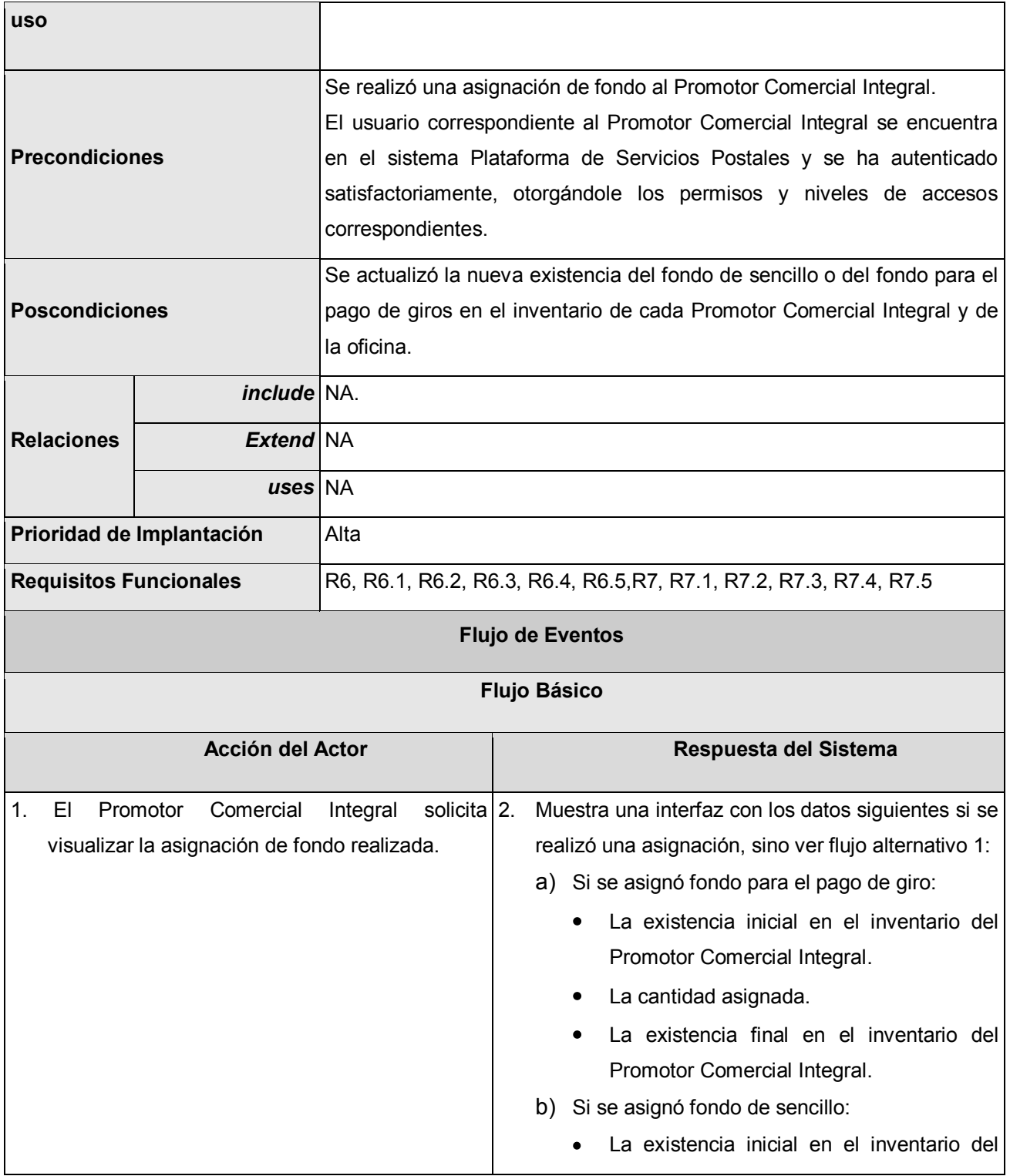

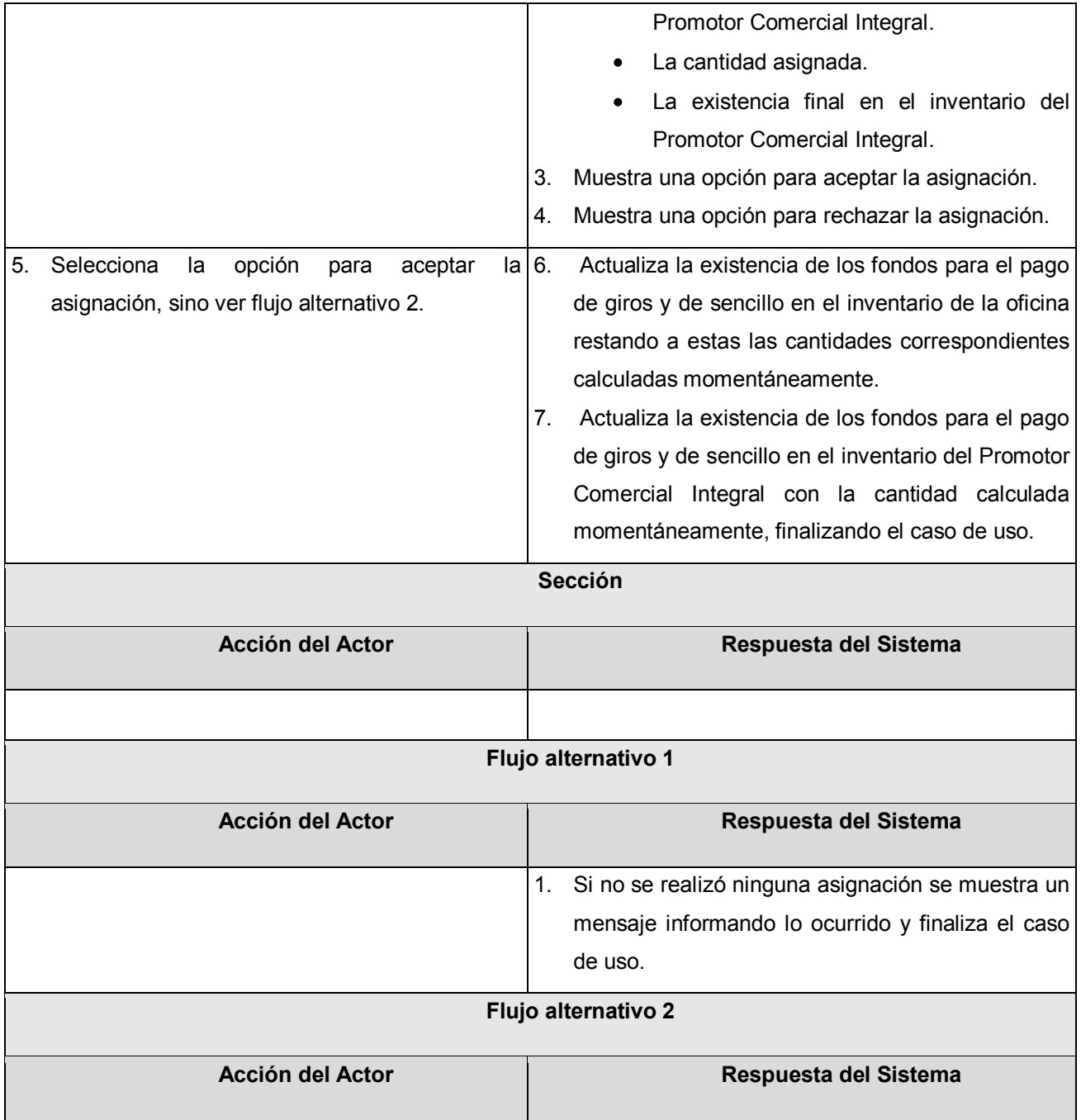

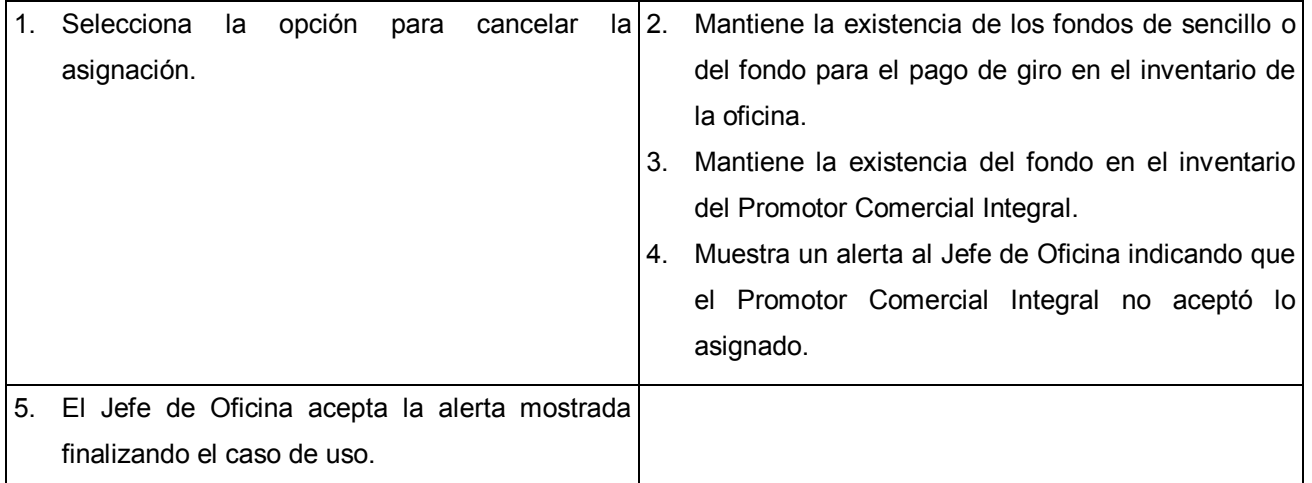

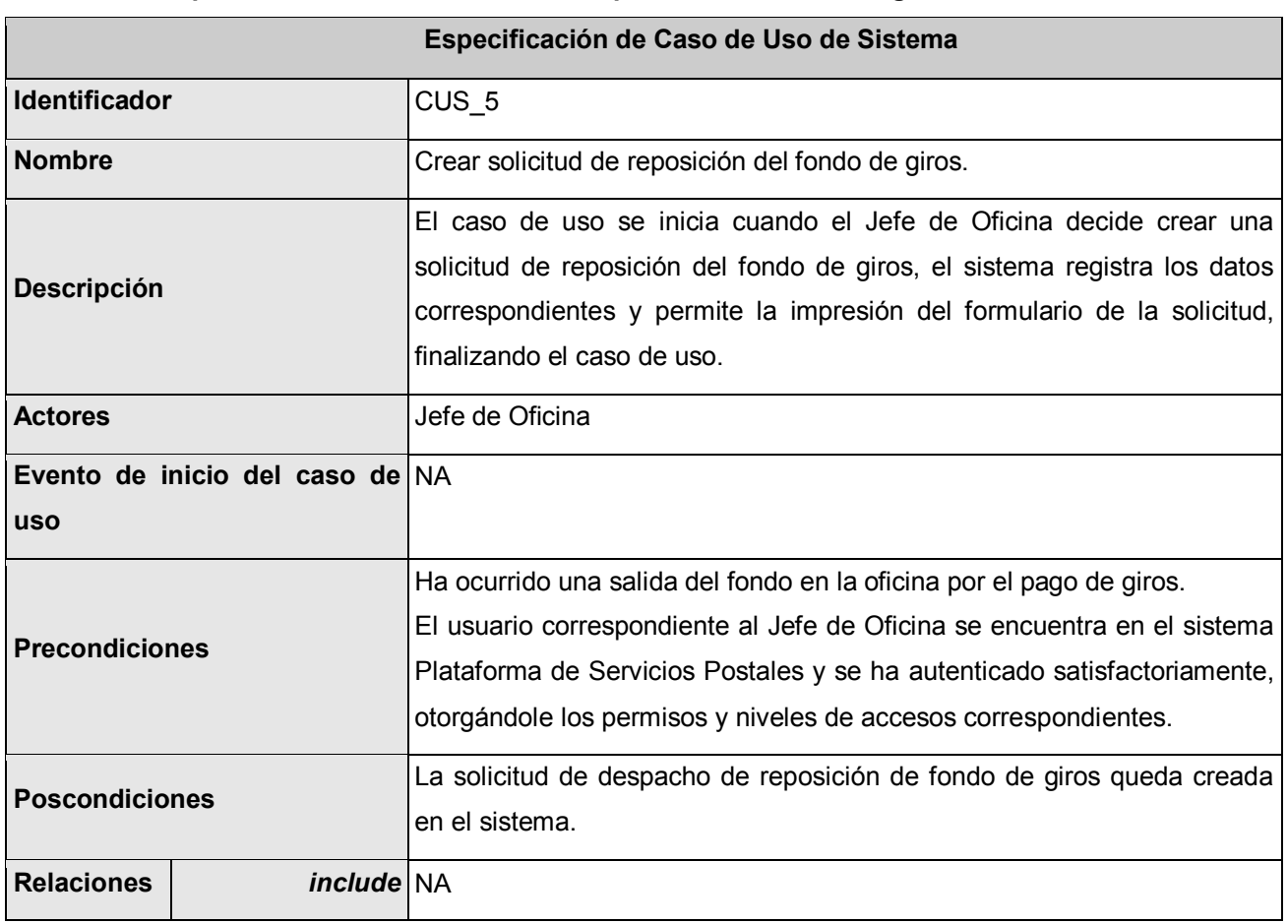

# **Tabla 8. Descripción de CU. Crear solicitud de reposición del fondo de giros.**

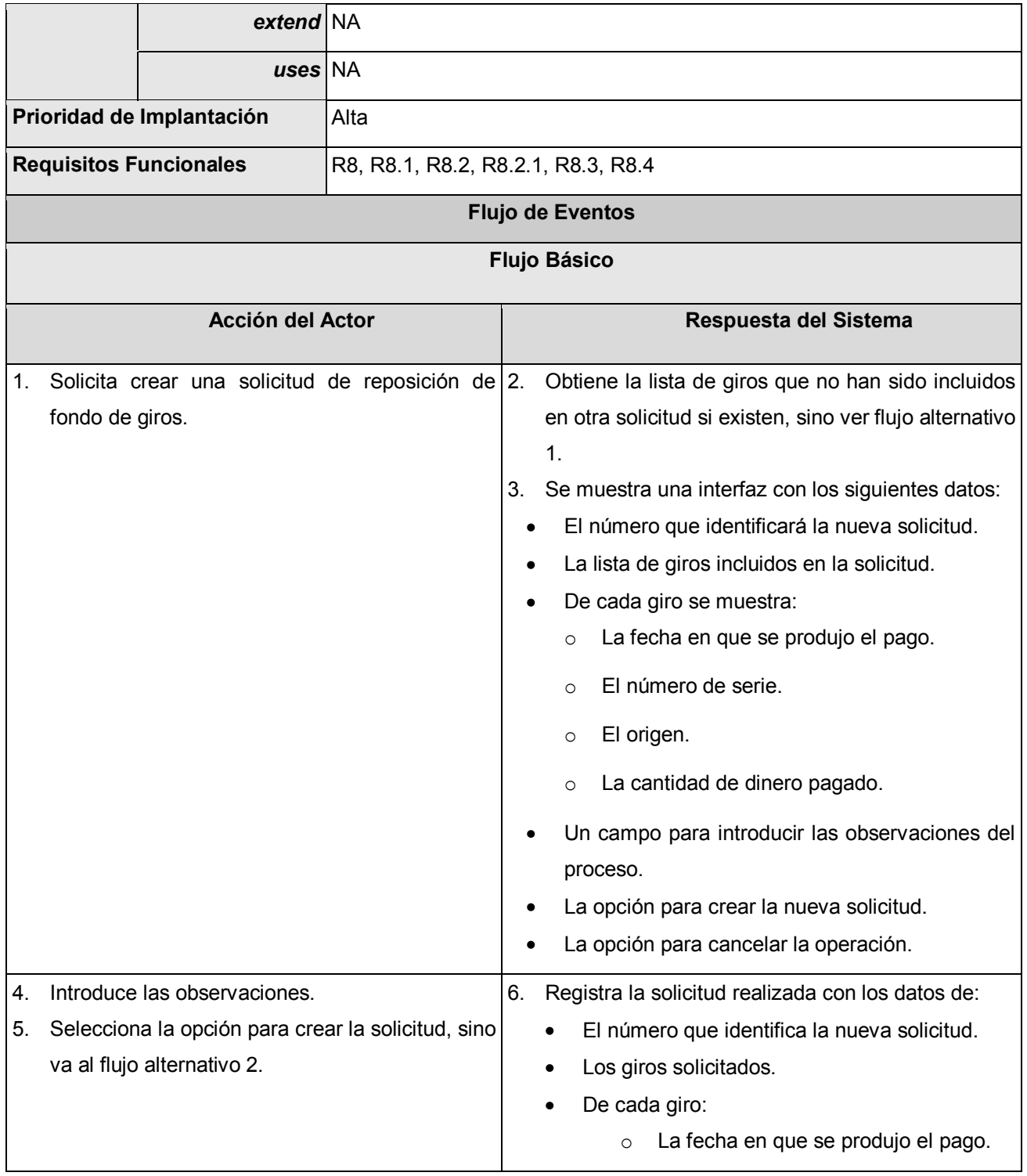

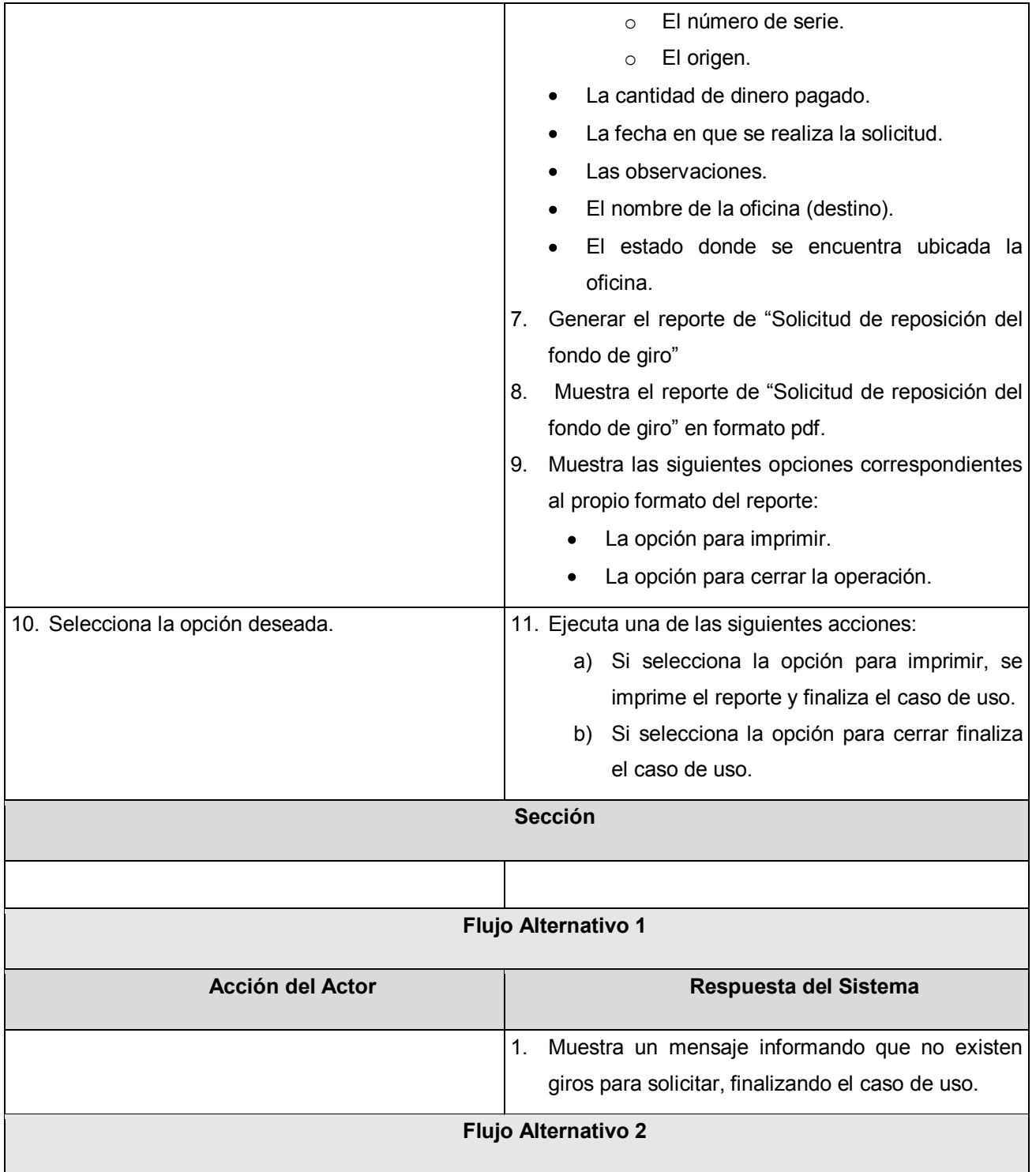

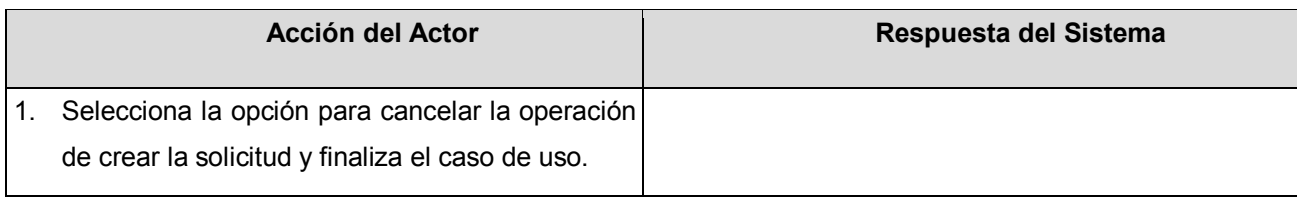

# **Tabla 9. Descripción de CU. Controlar existencia de valores.**

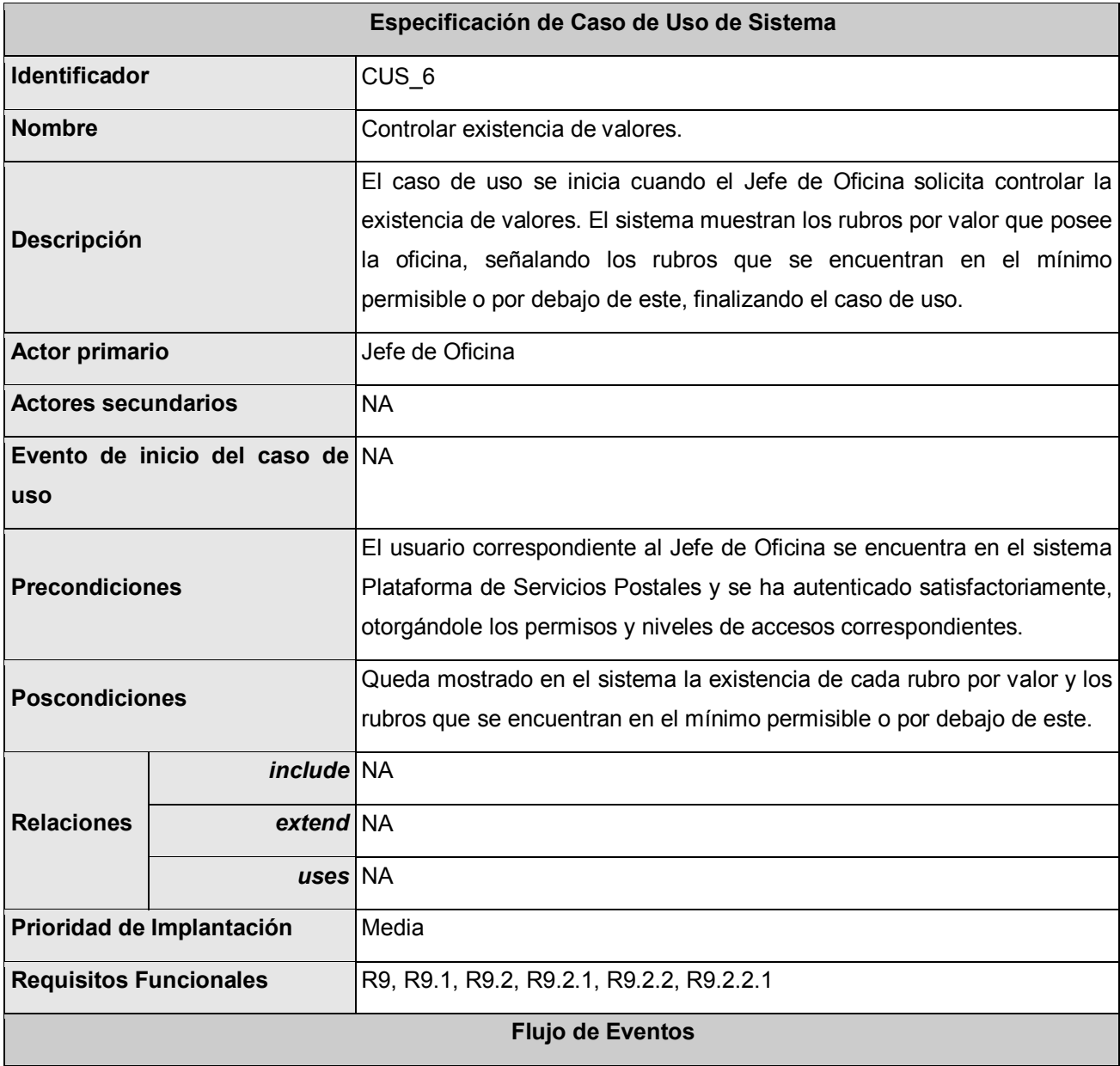
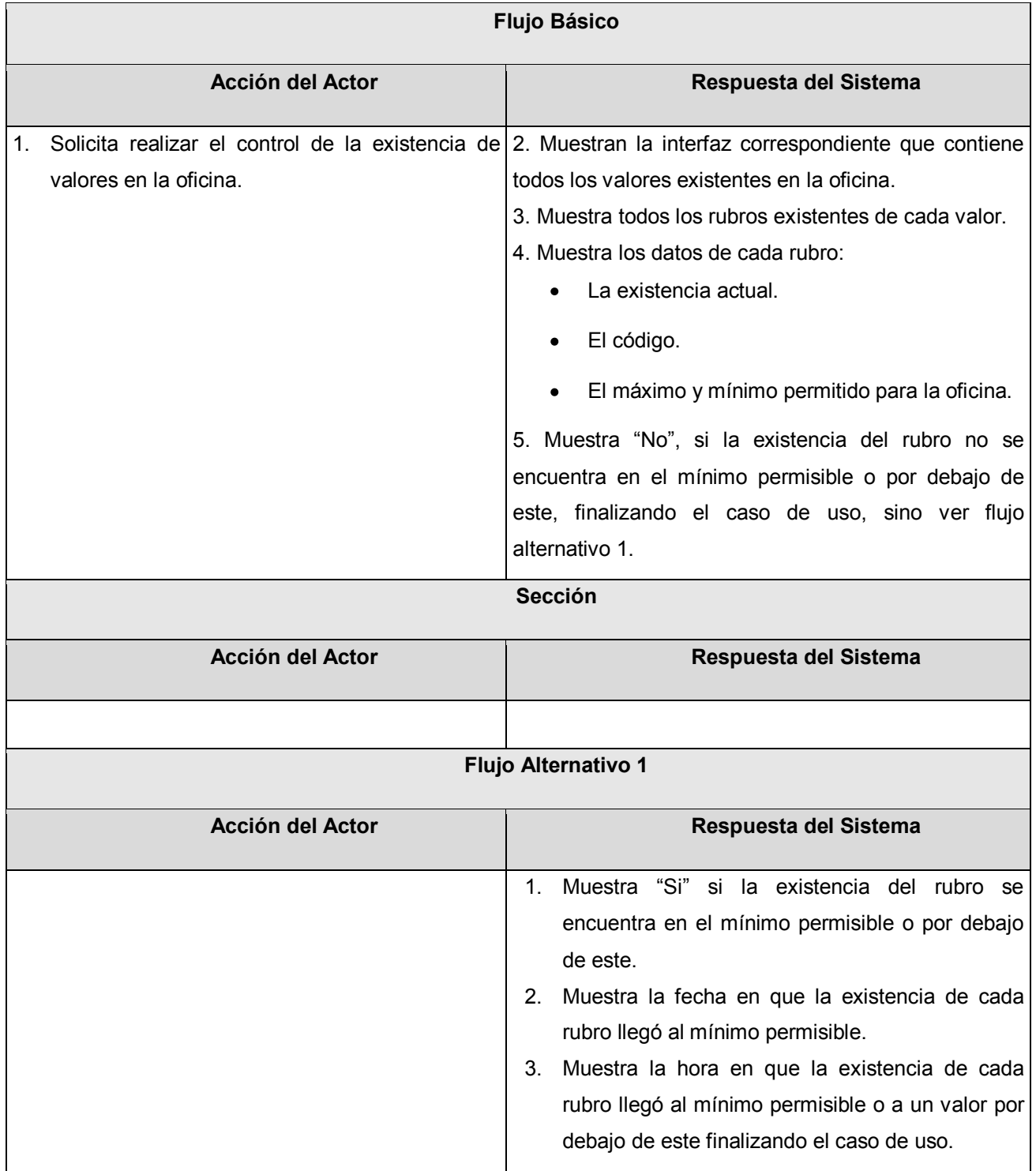

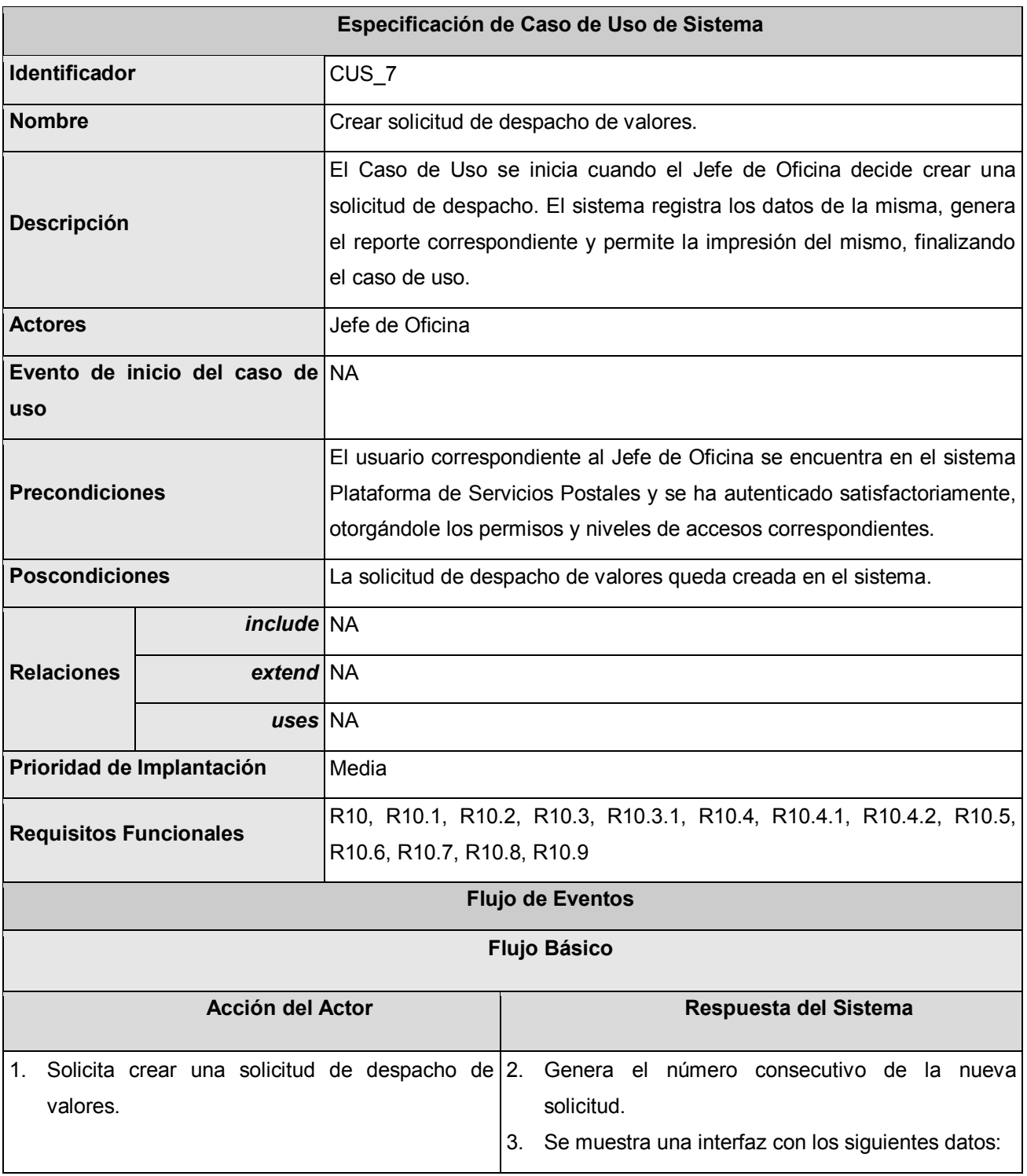

## **Tabla 10. Descripción de CU. Crear solicitud de despacho de valores.**

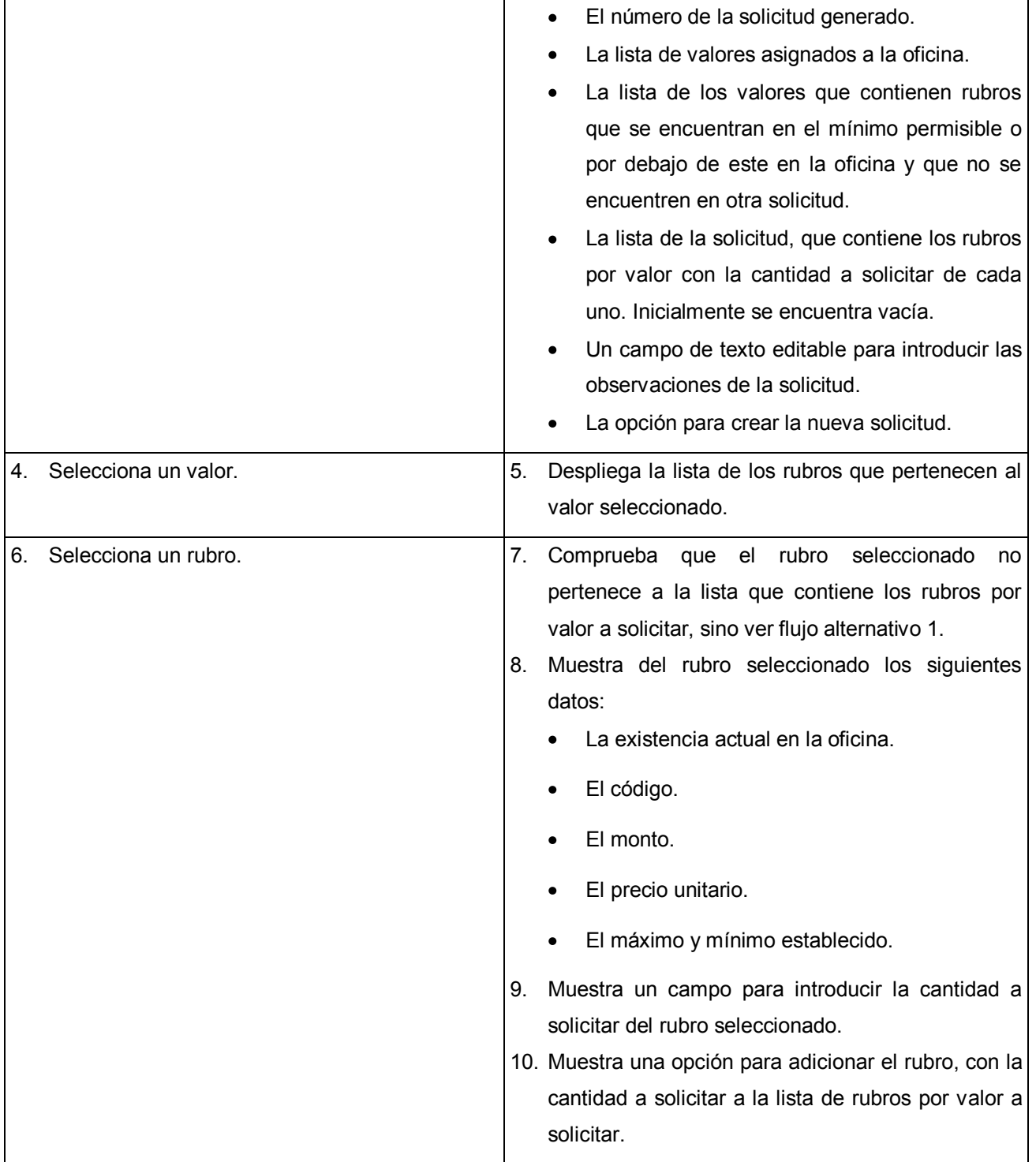

# **CAPÍTULO 3 DESCRIPCIÓN DE LA SOLUCIÓN PROPUESTA**

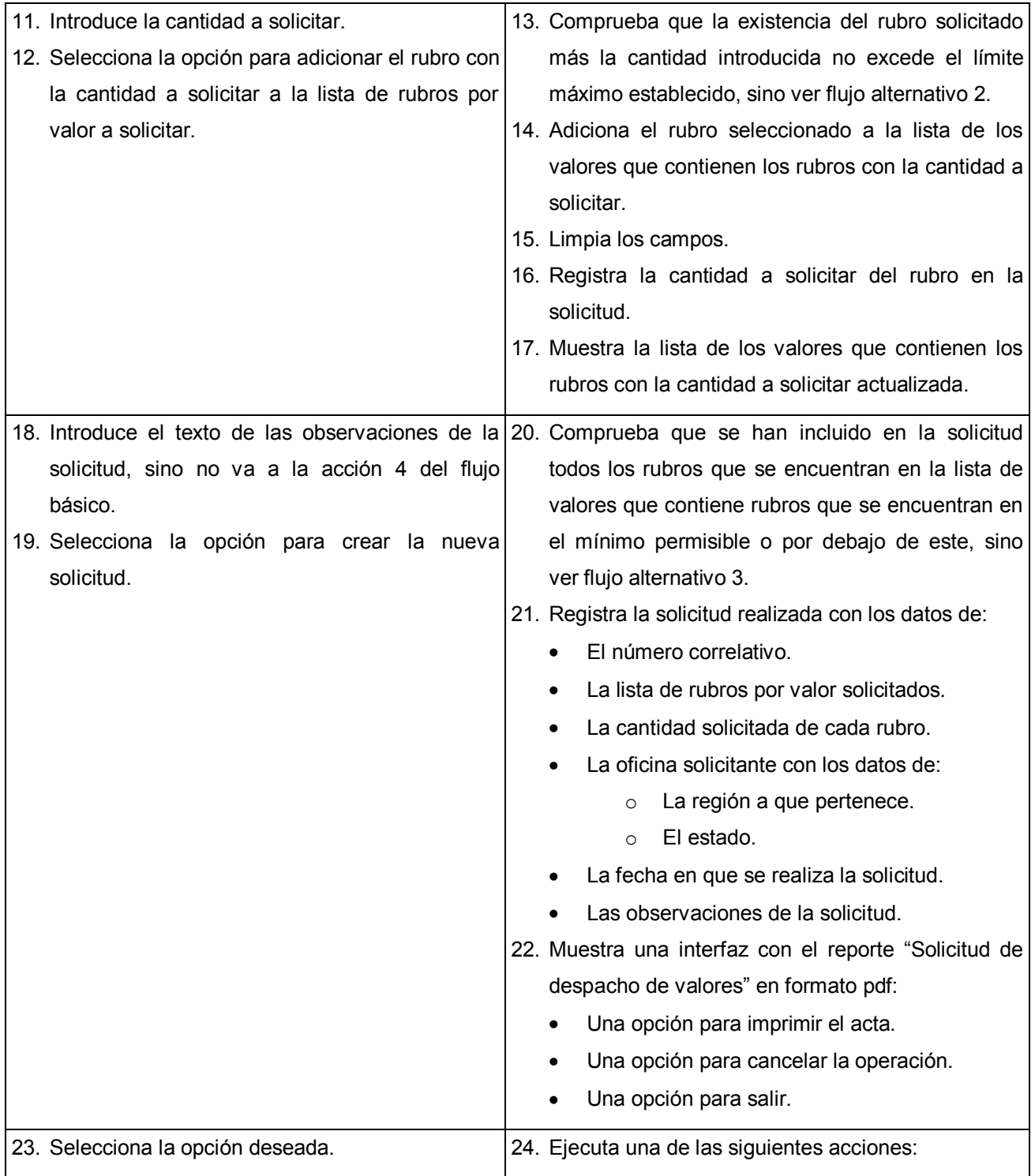

# **CAPÍTULO 3 DESCRIPCIÓN DE LA SOLUCIÓN PROPUESTA**

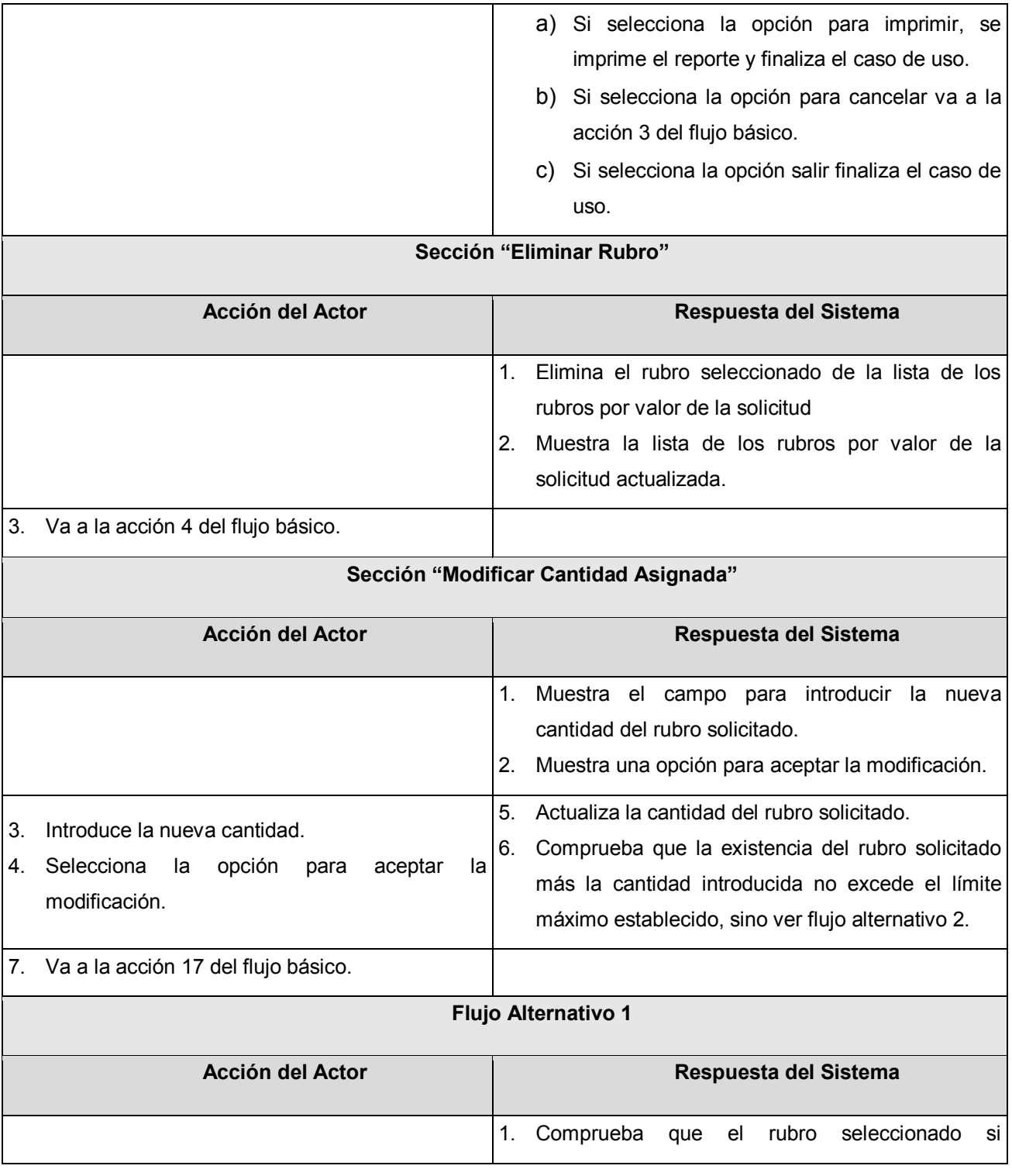

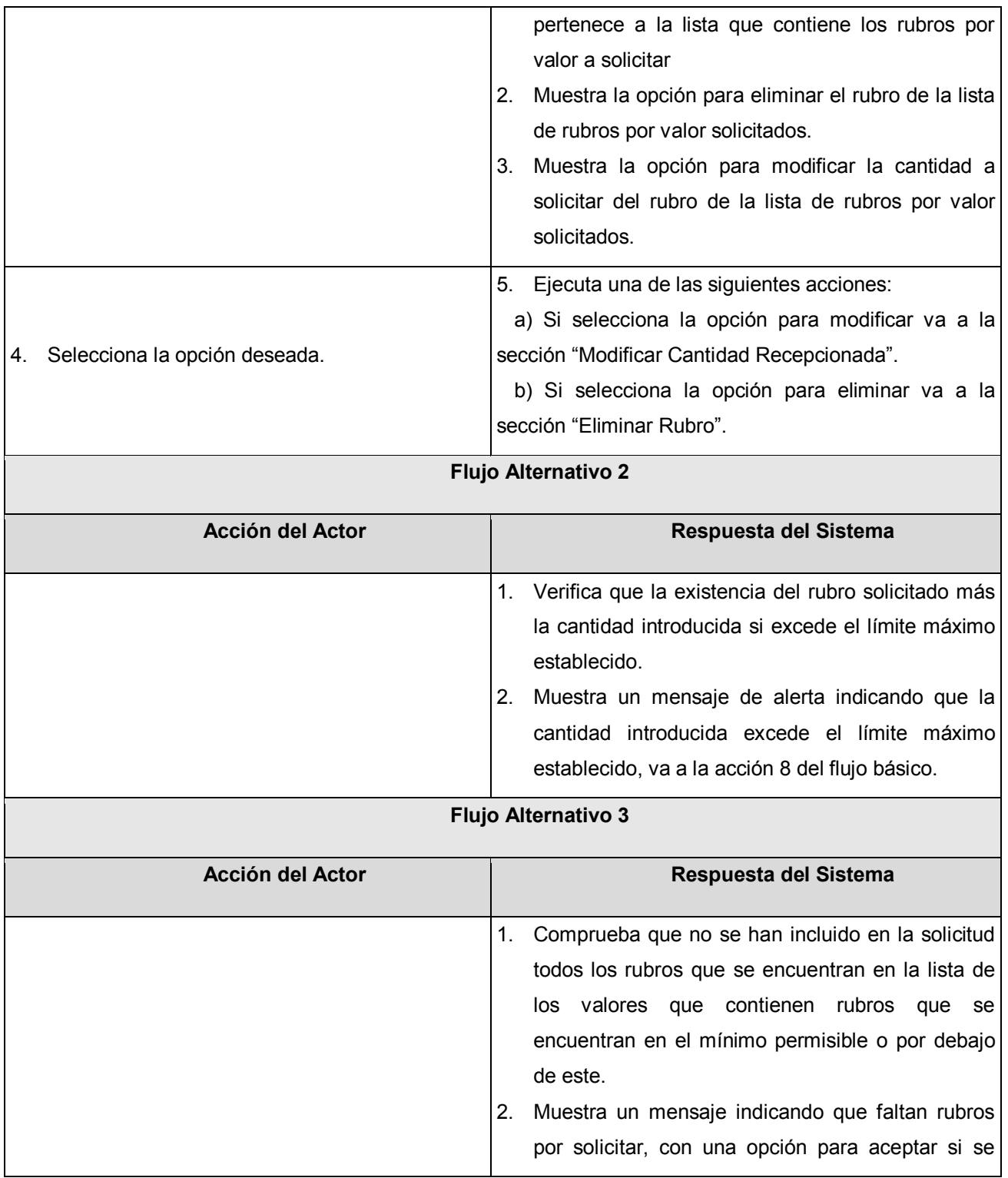

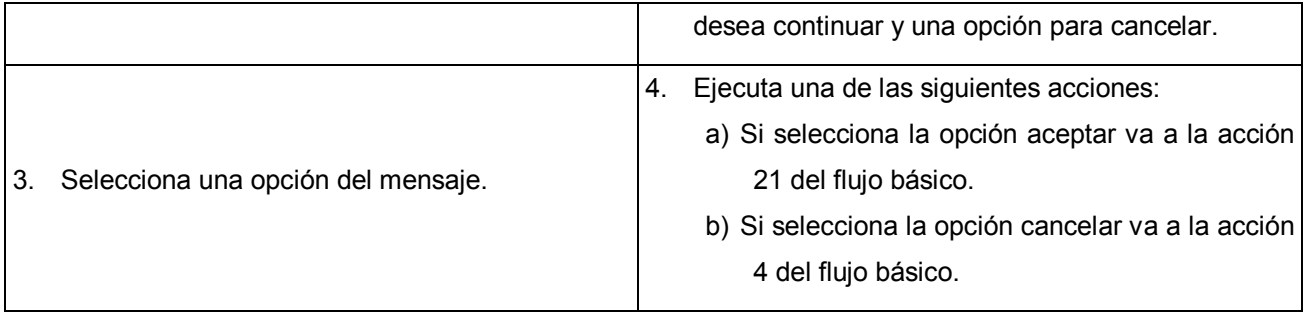

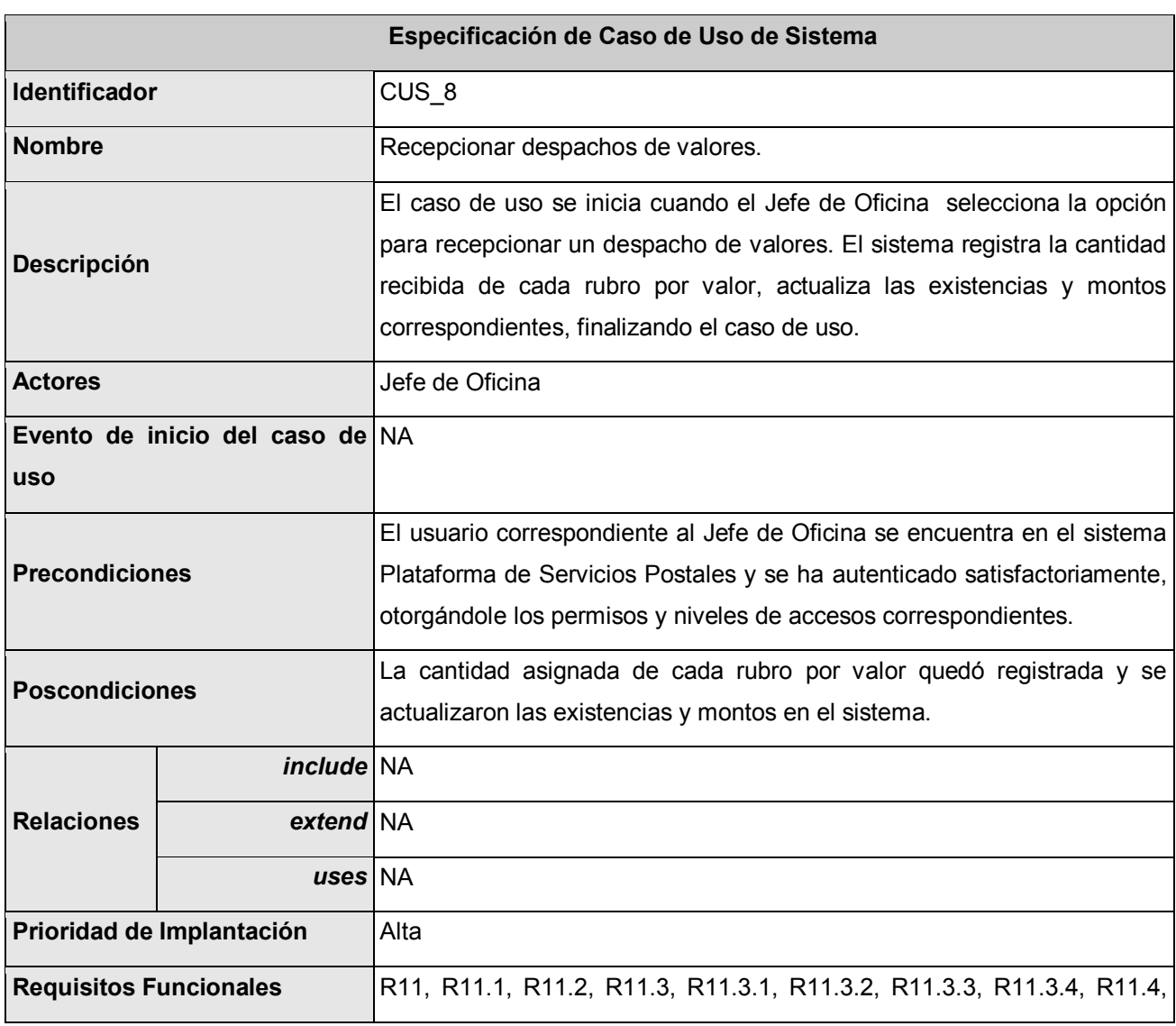

#### **Tabla 11. Descripción de CU. Recepcionar despachos de valores.**

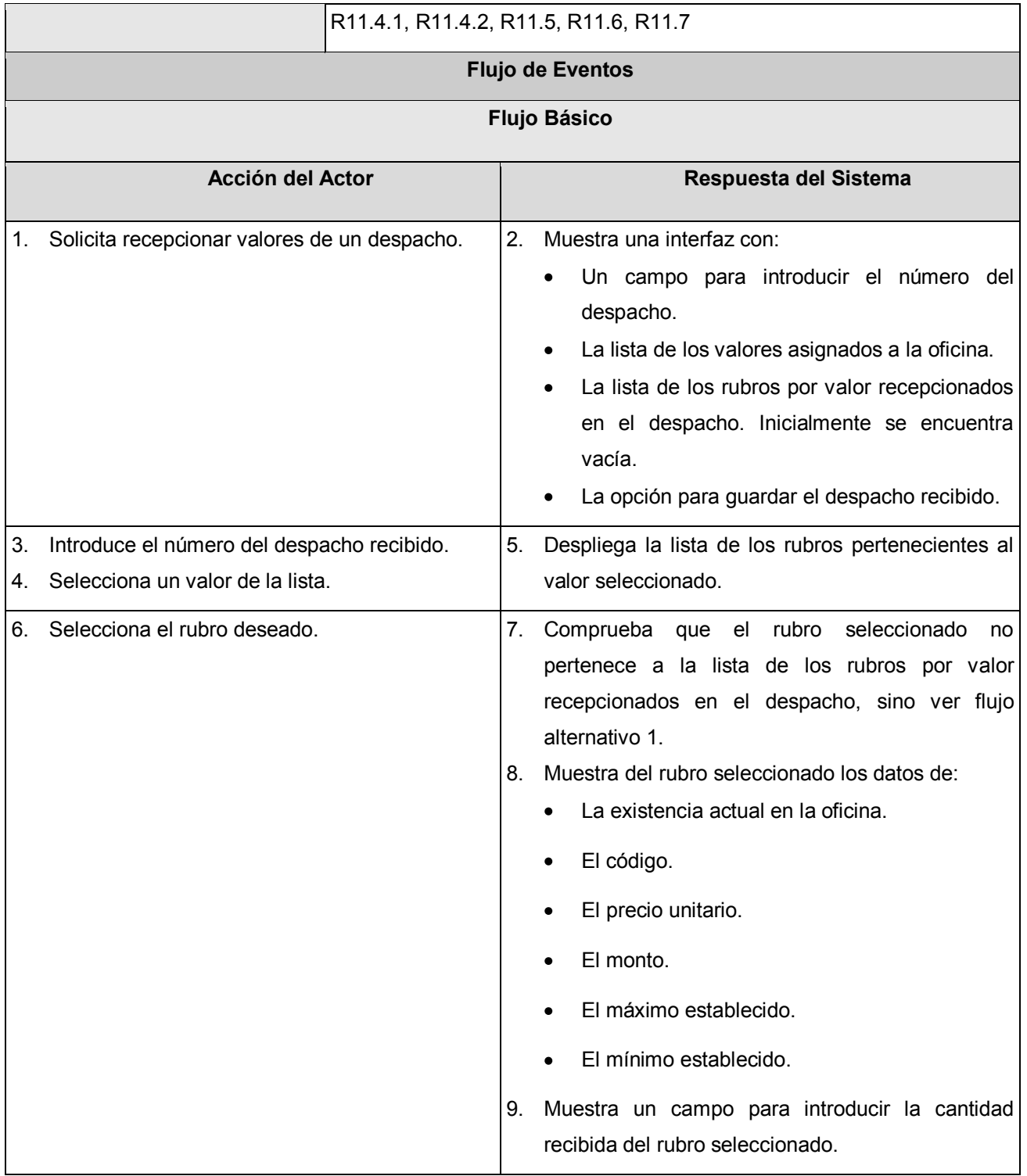

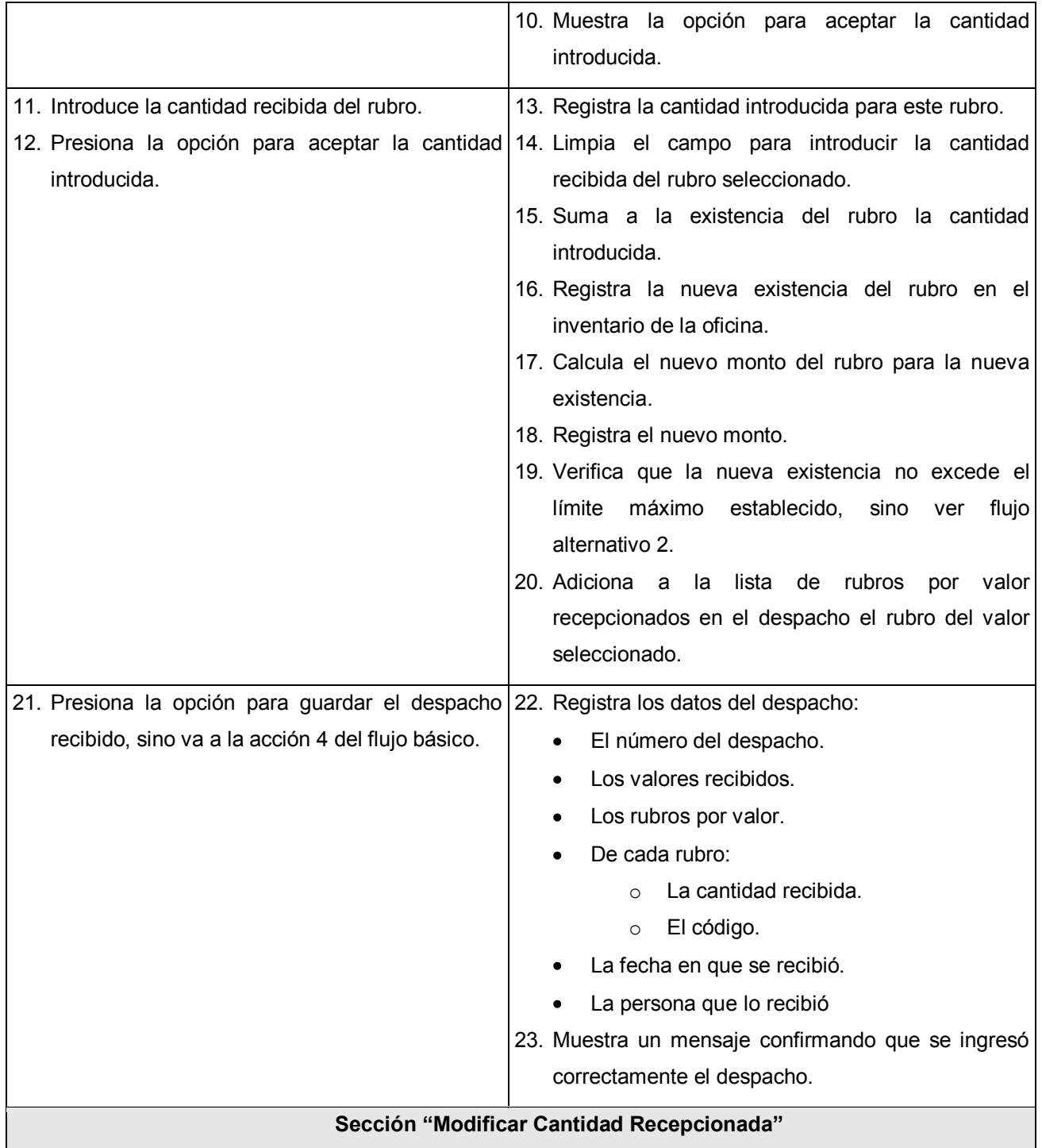

# **CAPÍTULO 3 DESCRIPCIÓN DE LA SOLUCIÓN PROPUESTA**

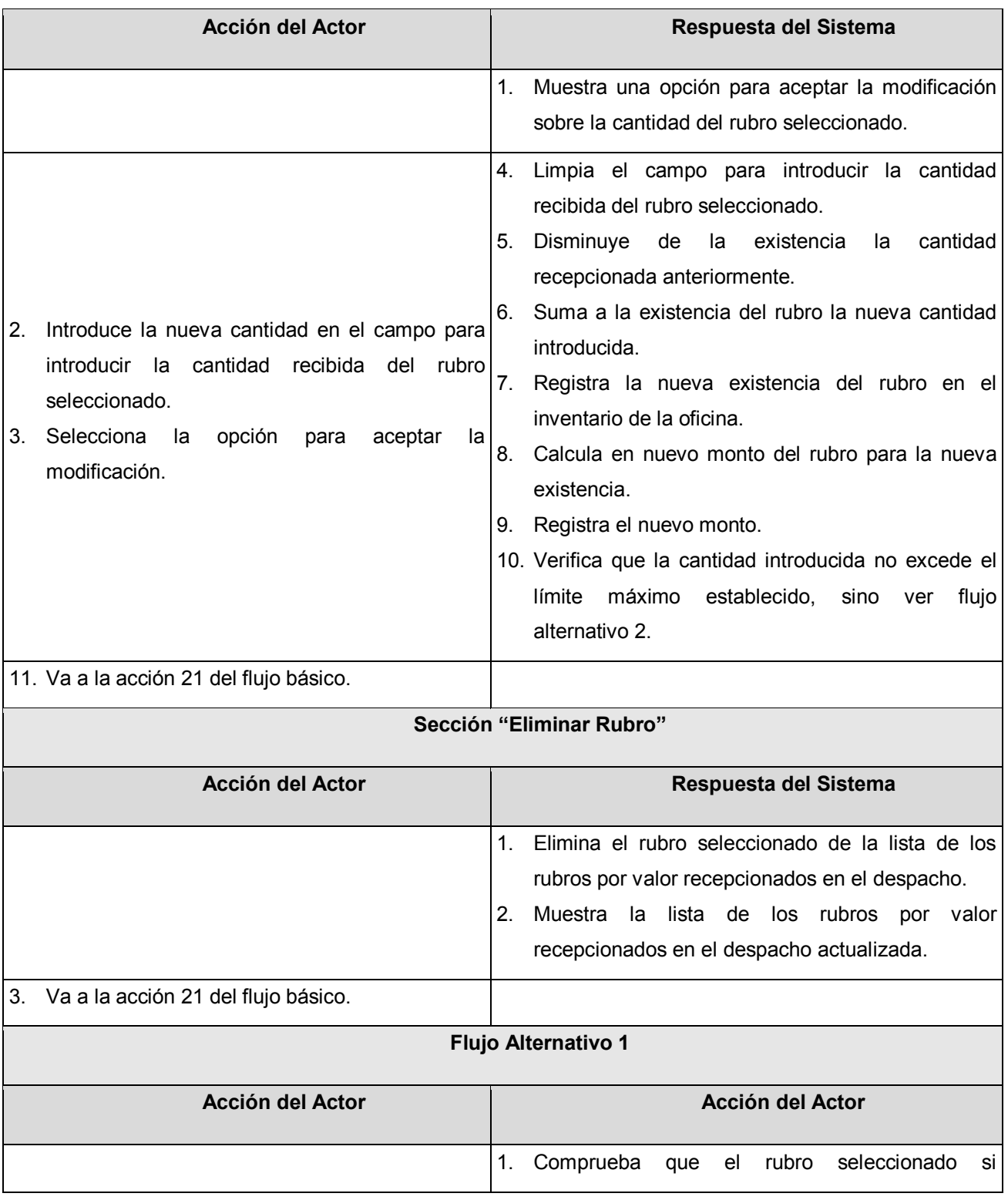

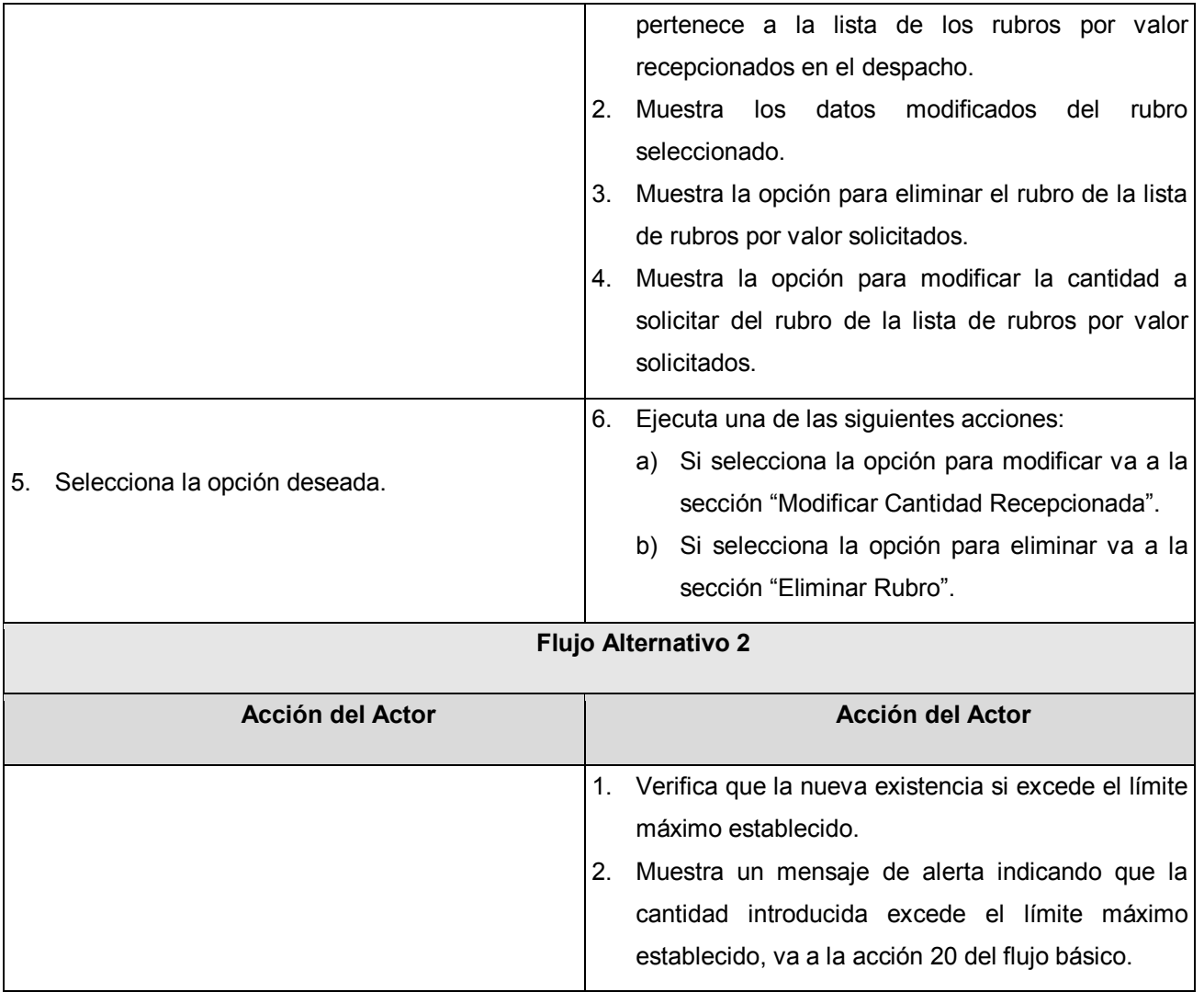

## **Tabla 12. Descripción de CU. Devolver valores.**

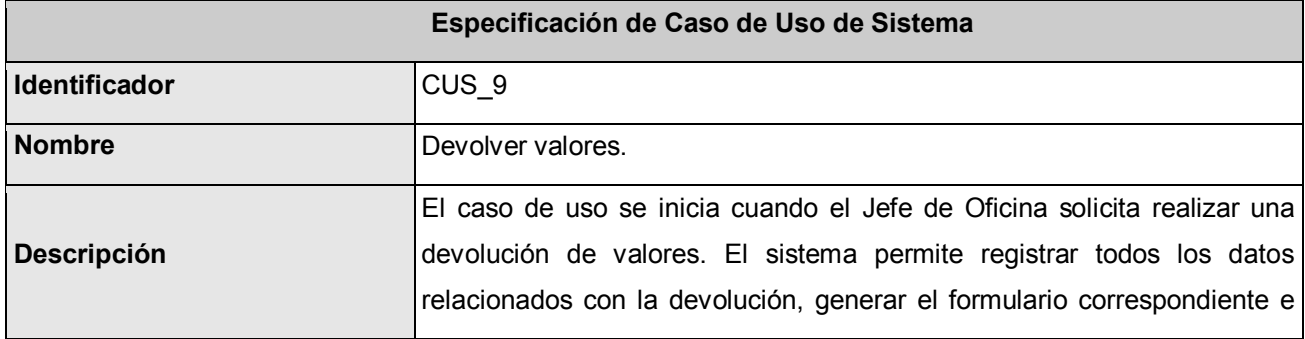

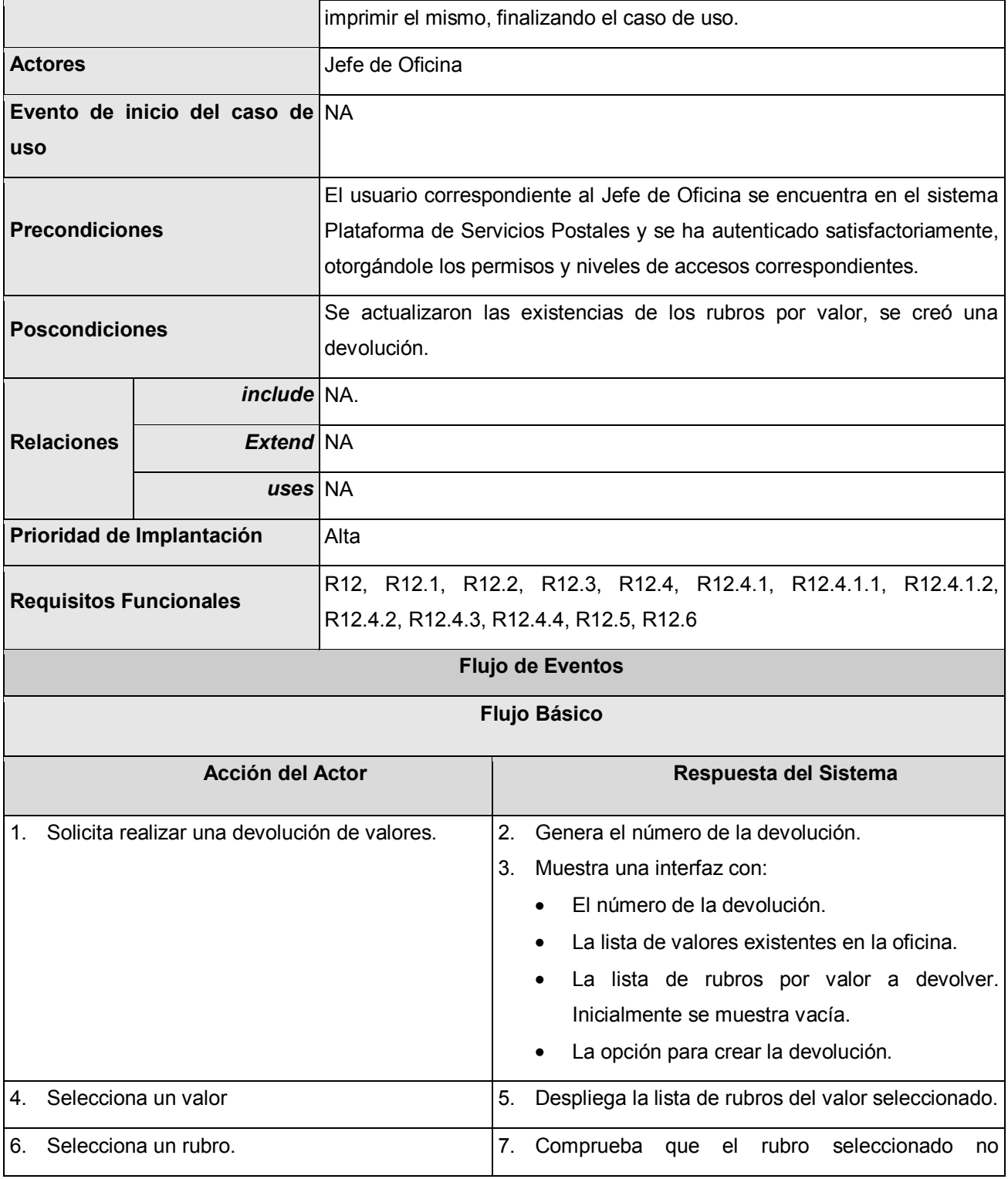

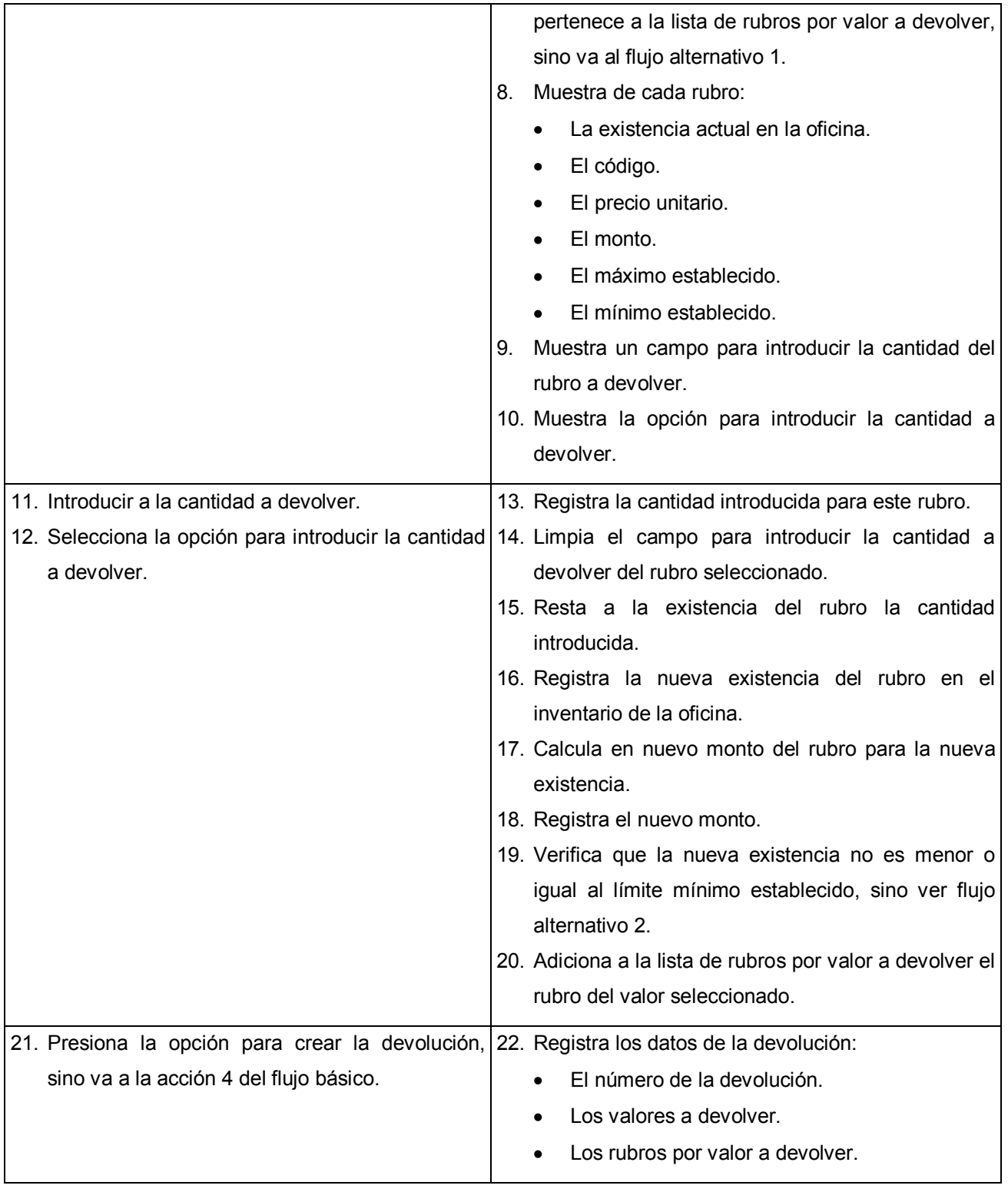

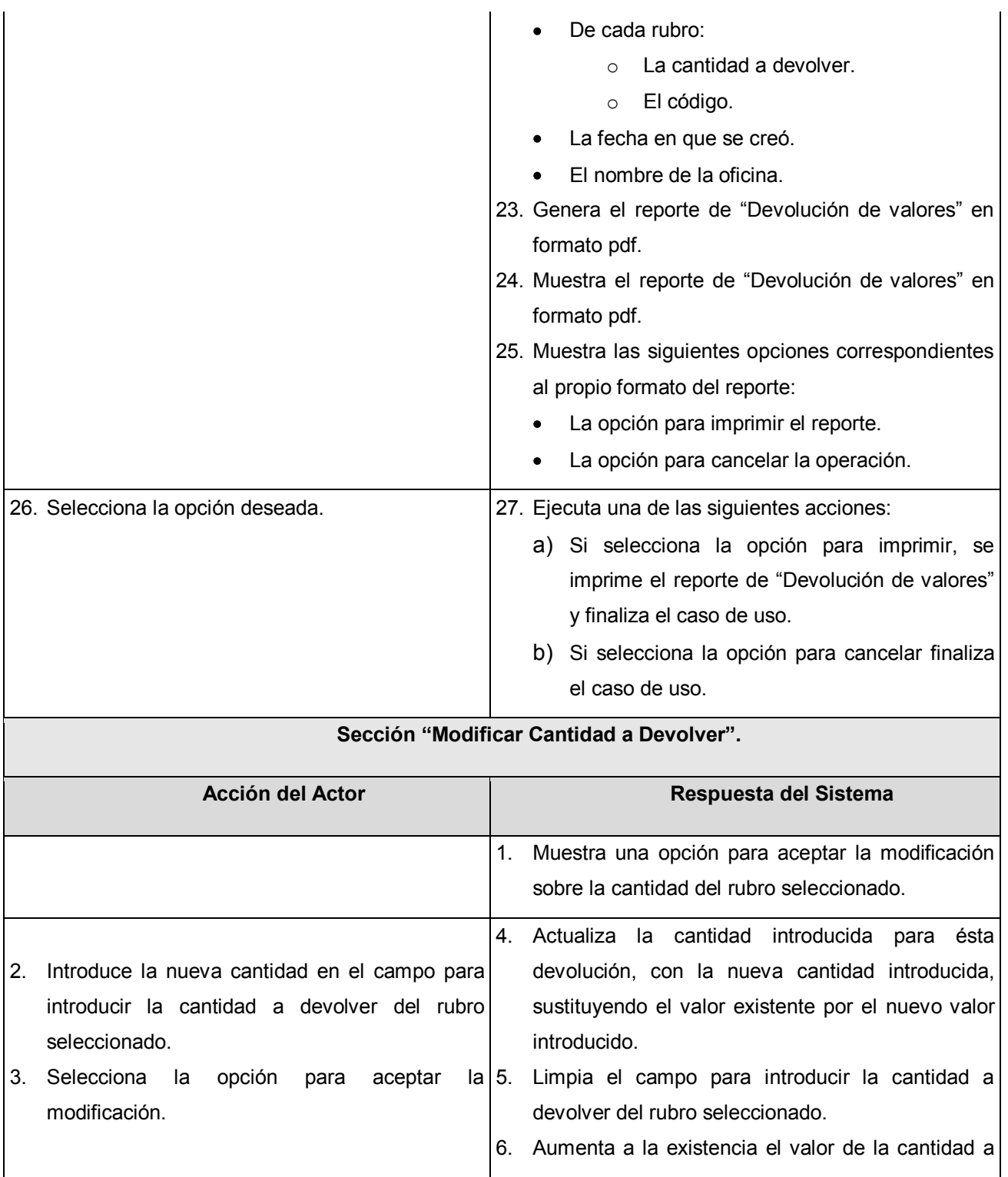

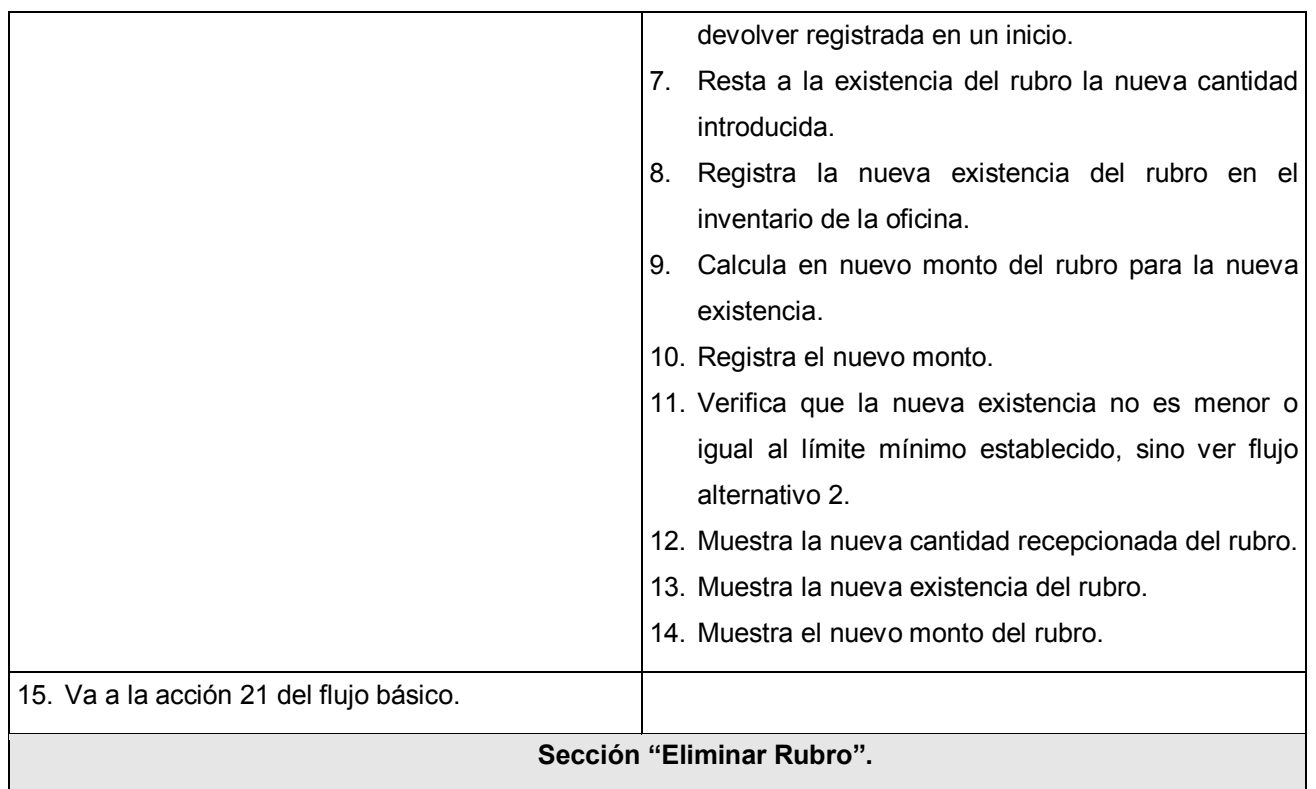

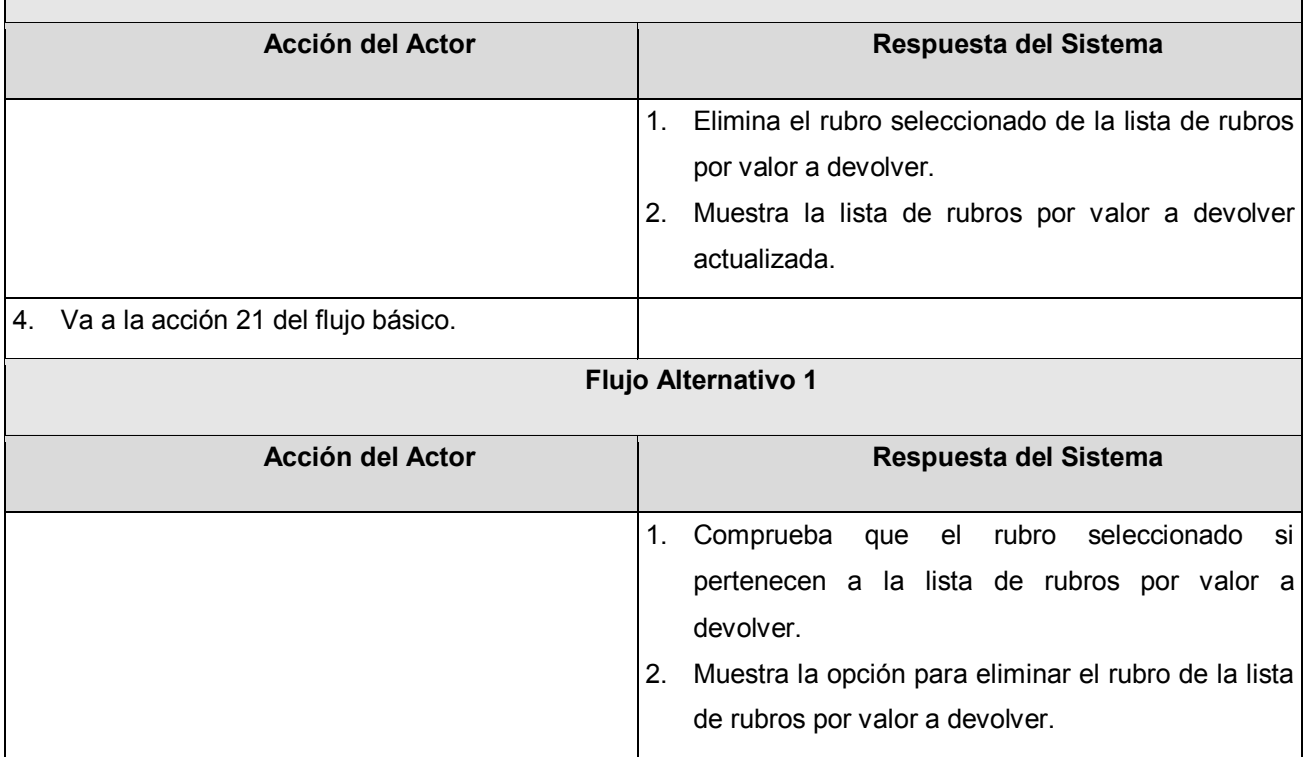

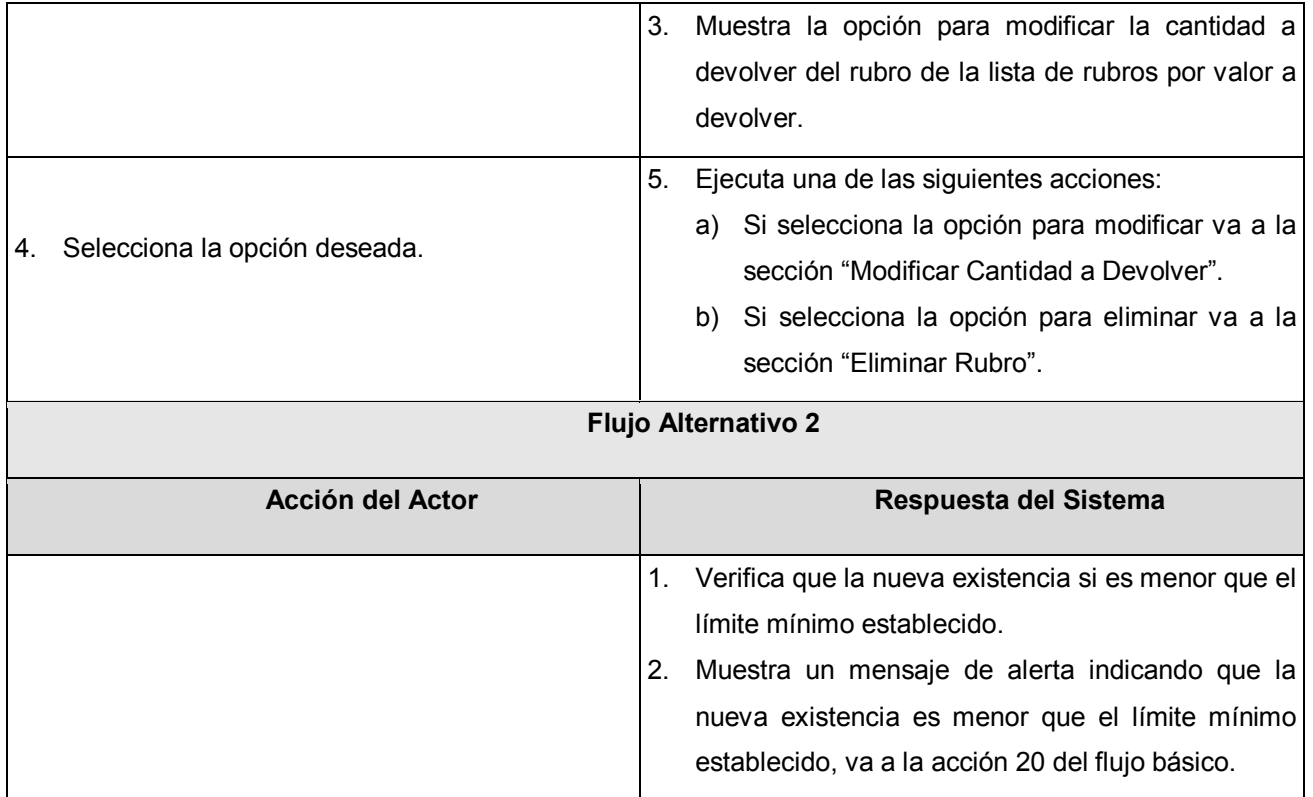

## **Tabla 13. Descripción de CU. Generar reporte.**

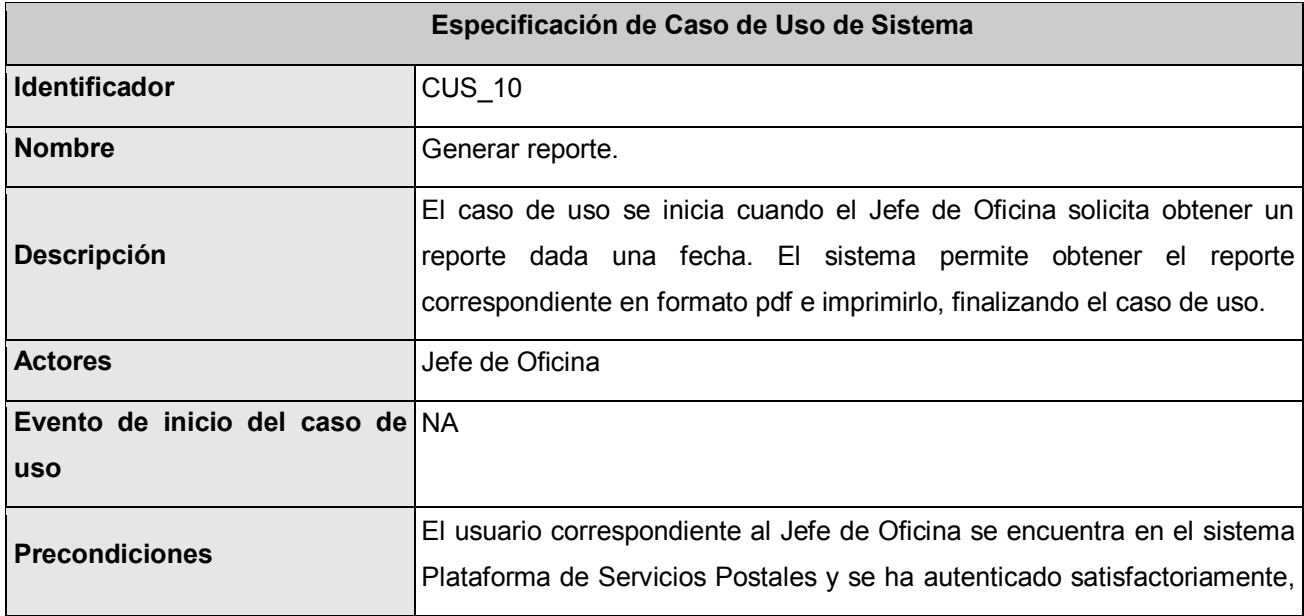

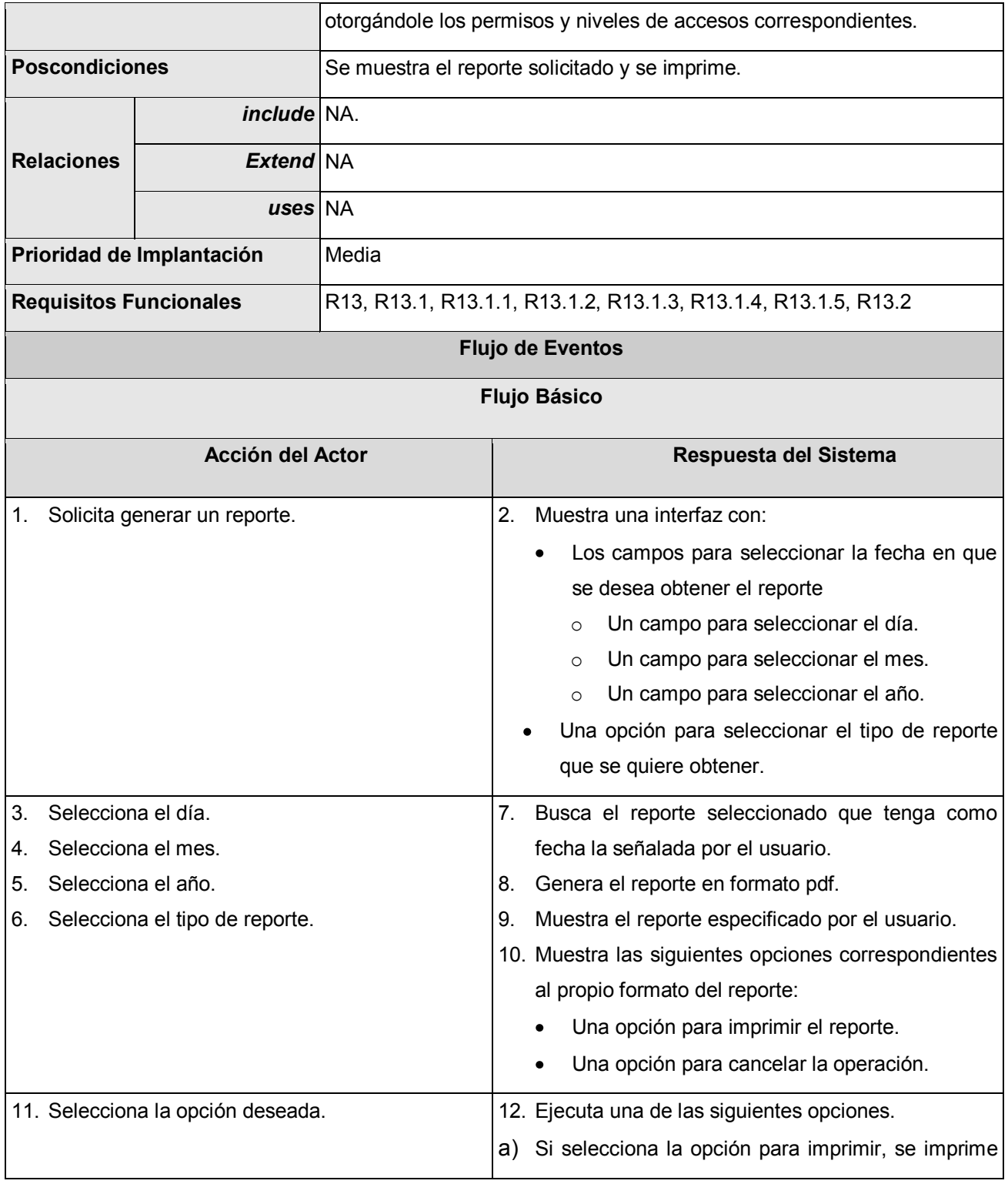

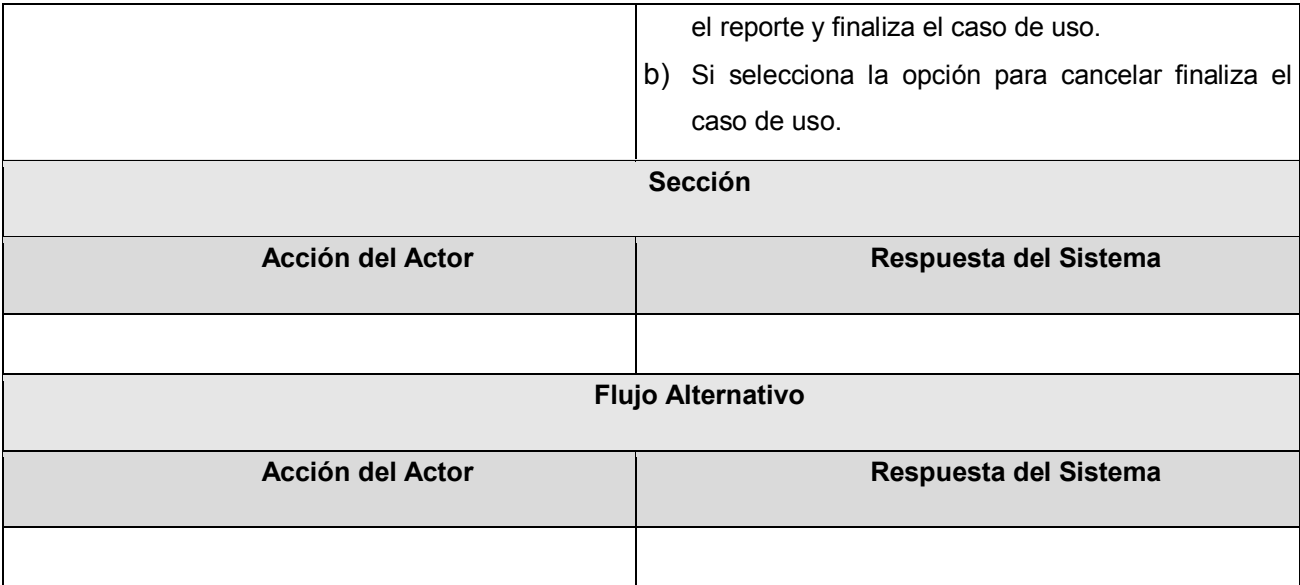

#### **3.4 Conclusiones**

En este capítulo se inició el desarrollo de la propuesta de solución describiéndose los procesos de control del efectivo y control de los despachos de valores a través del modelado del negocio, para identificar los actores, trabajadores, entidades, casos de uso y las actividades fundamentales objetos de automatización. Posteriormente se obtuvieron las funcionalidades del sistema representadas en requisitos funcionales y no funcionales para describir en base a las mismas los casos de uso que separan en partes coherentes las funciones a desarrollar para obtener una aplicación acorde a las necesidades de los usuarios finales.

# **CAPÍTULO ANÁLISIS Y DISEÑO 4**

#### **4.1 Introducción.**

En el presente capítulo se realizará el análisis y diseño de la propuesta de solución, modelándose los requisitos funcionales de la aplicación a desarrollar mediante clases y relaciones entre las mismas. Como objetivo de lograr todo el diseño de la aplicación desde la representación de las clases con cada una de sus funciones y métodos hasta la obtención de las relaciones de las tablas de la base de datos se establecerán los patrones de diseño y la arquitectura a desarrollar.

#### **4.2 Modelado de análisis.**

En el flujo de trabajo de análisis se refinan y estructuran los requisitos obtenidos con anterioridad, profundizando en el dominio de la aplicación, lo que permite una mayor comprensión del problema a desarrollar.

Para la construcción del modelo de análisis se identificaron las clases que describen la realización de los casos de usos, definidas cono clases interfaz, clases controladoras y clases entidad, necesarias para la construcción del modelo de clases del análisis. Las clases interfaz modelan la interacción entre el sistema y sus actores. Las clases controladoras permiten la coordinación de uno o unos pocos casos de uso coordinando las actividades de los objetos que implementan la funcionalidad del caso de uso. Las clases entidad modelan información que posee larga vida y que es a menudo persistente.

En la Figura 4.1 se muestra como ejemplo un diagrama de clases del análisis y en el Anexo 2 se pueden consultar los diagramas restantes para cada uno de los casos de usos descritos en el capítulo anterior.

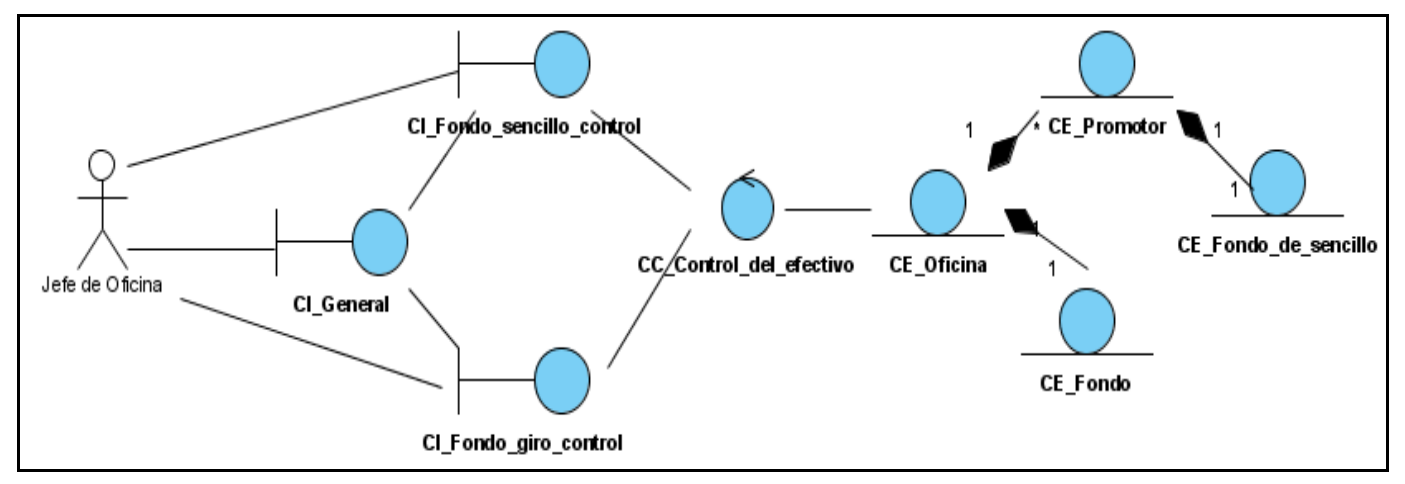

**Figura 4. 1. Diagrama de clases del análisis. CU\_ Controlar fondo.**

#### **4.3 Modelado de diseño.**

En la fase de diseño se modela el sistema de manera que soporte todos los requisitos, tanto funcionales como no funcionales, creándose así una entrada apropiada para las actividades de implementación.

#### **4.4 Descripción de la arquitectura.**

El modelado del diseño se basa en una arquitectura de tres niveles o capas, donde cada nivel hace referencia a los componentes de las capas inferiores. La capa de presentación reúne las interfaces de usuario. La capa de negocio recoge la lógica de la aplicación y constituye básicamente el código al que recurre la capa de presentación para recuperar los datos deseados. La tercera capa, denominada capa de persistencia, contiene las fuentes de información necesarias para el funcionamiento de la aplicación. Esta estructura se representa en la siguiente figura.

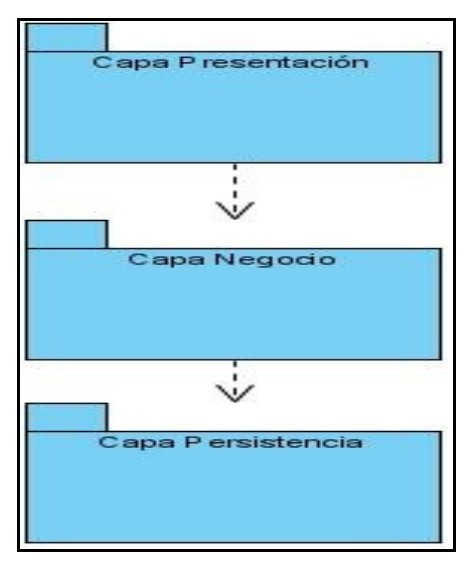

**Figura 4. 2. Descripción de la arquitectura.**

#### **4.4.1 Diagrama de clases Web.**

Como una página Web constituye una clase en el modelo, la forma tradicional para modelar los diagramas de clases no es aplicable a la hora de diseñar una aplicación Web pues no permite identificar que atributos y operaciones están activos en el servidor cuado se está preparando la página, y cuales están activos cuando el usuario está interactuando con la página en el navegador del cliente. Por este motivo UML posee una extensión que se adapta a la arquitectura de este tipo de sistemas, donde se modelan los aspectos del lado del servidor y los aspectos del lado del cliente en clases diferentes.

En el diseño de la aplicación se elaboró un diagrama de clases Web por cada caso de uso del sistema, en cada uno de ellos las clases fueron divididas en paquetes: el paquete Web, el paquete Facade y el paquete Dao; los mismos se corresponden con la propia arquitectura aplicada, arquitectura de tres capas, en la que se identifica la capa de presentación, la capa de negocio y la capa de persistencia. En cada uno de los diagramas se representa además el paquete Beans que contiene las entidades que van a ser utilizadas en el caso de uso tratado.

En la siguiente figura se muestra como ejemplo un diagrama de clases Web del diseño, los diagramas restantes correspondientes a los demás casos de uso se pueden consultar en el Anexo 3. Es importante

destacar que todos los diagramas de clases Web del diseño están representados sin mostrar sus funcionalidades para no afectar la legibilidad del mismo.

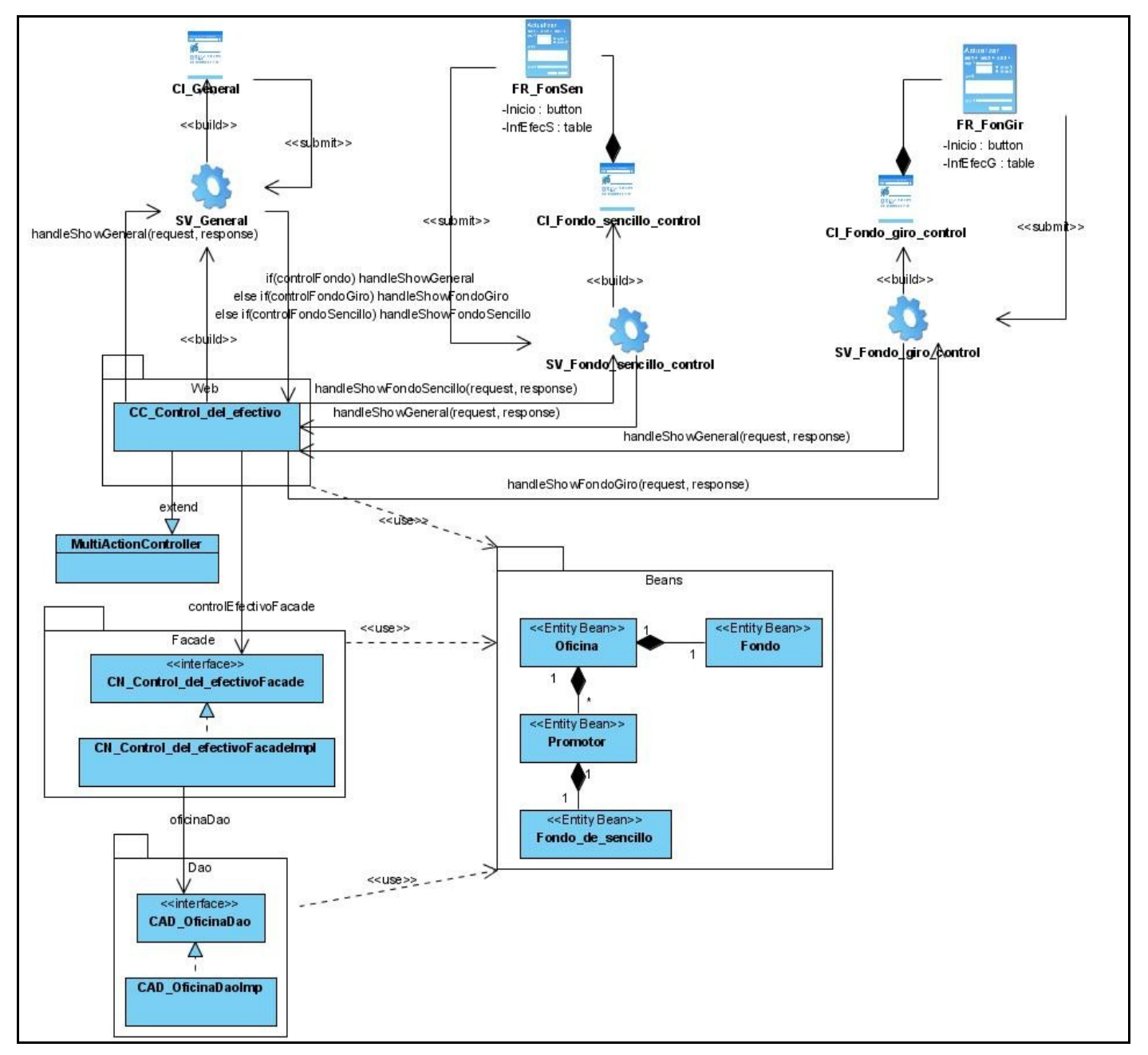

**Figura 4. 3. Diagrama de clases Web del diseño. CU\_Controlar Fondo.**

#### **4.4.2 Patrones de diseño aplicados.**

"En la terminología de objetos, el patrón es una descripción de un problema y su solución que recibe un nombre y que puede emplearse en otros contextos; en teoría, indica la manera de utilizarlo en circunstancias diversas. Muchos patrones ofrecen orientación sobre cómo asignar las responsabilidades a los objetos ante determinada categoría de problemas. Expresando lo anterior con palabras más simples, el patrón es una pareja de problema/solución con un nombre y que es aplicable a otros contextos, con una sugerencia sobre la manera de usarlo en situaciones nuevas." (LARMAN 1999)

Para el diseño de la aplicación se utilizaron los patrones Experto y Creador. El primero expresa que siempre se debe asignar una responsabilidad al experto en información, o sea, la clase que cuenta con la información necesaria para llevar a cabo la funcionalidad. El segundo plantea que la responsabilidad de crear una instancia de una determinada clase debe asignarse a otra clase, siempre que esta agregue, contenga, registre o utilice específicamente los objetos de aquella.

#### **4.5 Diseño de la base de datos.**

La persistencia es la capacidad de un objeto de mantener su valor en el tiempo y el espacio, no todas las clases identificadas durante el análisis son persistentes pues existen clases temporales que son manejadas y almacenadas por el sistema en tiempo de ejecución, dejando de existir cuando termina el programa. Es precisamente en el diseño donde se definen las clases persistentes.

En la siguiente figura se muestra el diagrama de clases persistentes correspondiente al módulo a desarrollar. Debido a que la aplicación a desarrollar constituye un módulo del sistema Plataforma de Servicios Postales solamente se representaron las clases propias del mismo.

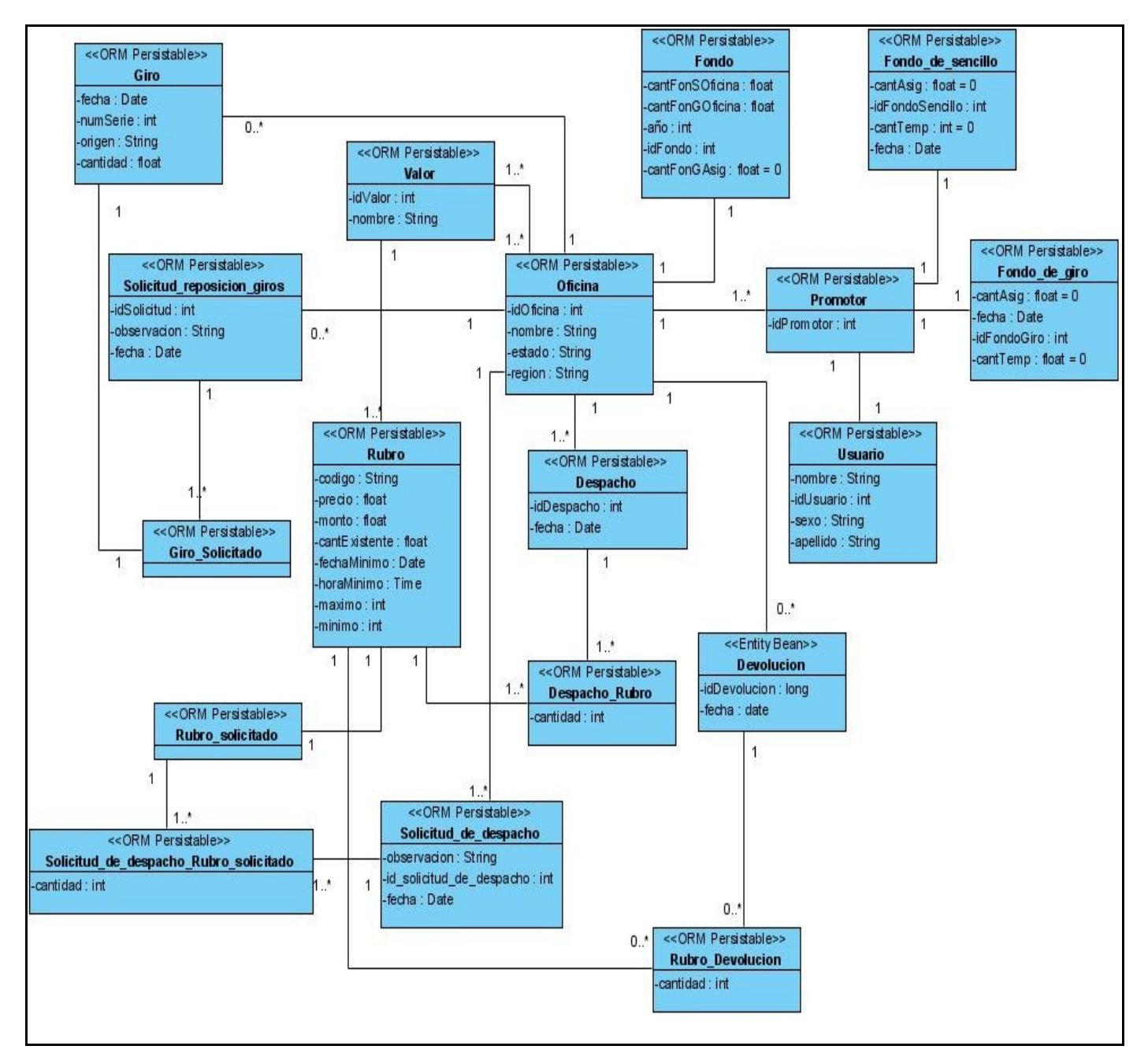

**Figura 4. 4. Diagrama ORM.**

En la siguientes figuras se representan el modelo entidad relación de la base de datos generado a partir del diagrama anterior. Dada la complejidad del mismo y su extensión se divide en diferentes figuras para mostrar con calidad los datos de sus tablas.

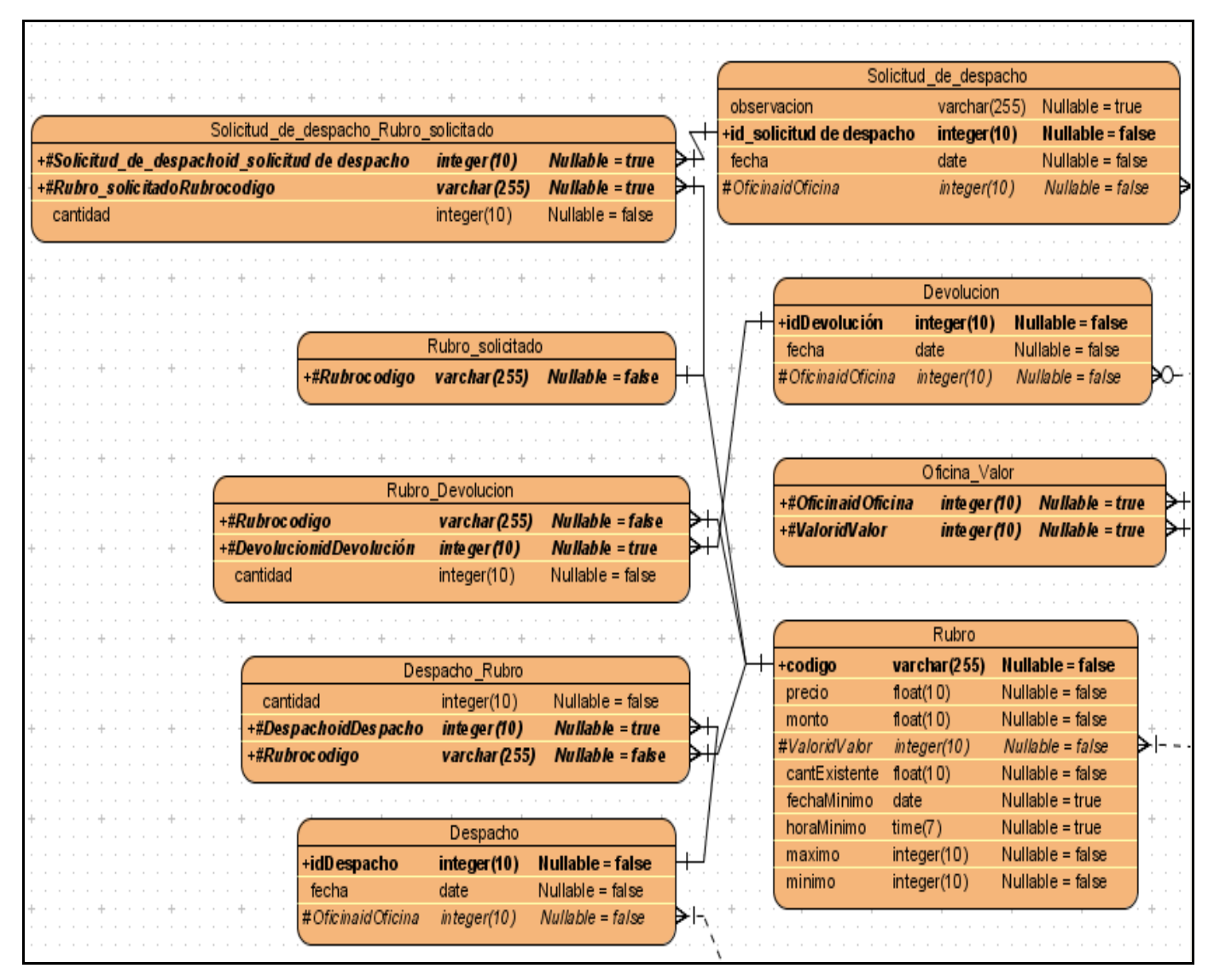

**Figura 4. 5. Diagrama Entidad Relación.**

|                           |                 | Solicitud de despacho   |                        |     |                                   |                                 |                                          |
|---------------------------|-----------------|-------------------------|------------------------|-----|-----------------------------------|---------------------------------|------------------------------------------|
| observacion               |                 | varchar(255)            | Nullable = $true$      |     |                                   | Despacho                        |                                          |
| +id_solicitud de despacho |                 | integer(10)             | Nullable = false       |     | +idDespacho                       | integer(10)                     | Nullable = false                         |
| fecha                     |                 | date                    | Nullable = false       |     | fecha                             | date                            | Nullable = $false$                       |
| #OficinaidOficina         |                 | integer(10)             | $Nullable = false$     |     | $\triangleleft$ #OficinaidOficina | integer(10)                     | $Nullable = false$                       |
|                           |                 |                         |                        |     |                                   |                                 |                                          |
|                           | Devolucion      |                         |                        |     |                                   | Oficina                         |                                          |
| +idD evoluc ión           | integer(10)     | Nullable = false        |                        |     | +idOficina                        | integer(10)                     | Nullable = false                         |
| fecha                     | date            | Nullable = $false$      |                        |     | nombre                            | varchar(255)                    | Nullable $=$ false                       |
| #OficinaidOficina         | integer(10)     | $Nullable = false$      |                        |     | estado                            | varchar(255)                    | Nullable = $false$                       |
|                           |                 |                         |                        |     | region                            | varchar $(255)$                 | Nullable $=$ false                       |
|                           |                 |                         |                        | - F | #FondoidFondo                     | integer(10)                     | $Nullable = false$                       |
|                           |                 |                         |                        |     |                                   | and the series of the series of |                                          |
|                           | Oficina_Valor   |                         |                        |     |                                   | Fondo                           |                                          |
| +#Oficinaid Oficina       | inte ger (10)   |                         | <b>Nullable = true</b> |     |                                   |                                 |                                          |
| +#ValoridValor            | inte ger (10)   |                         | $Nullable = true$      |     | cantFonSOficina float(10)         |                                 | Nullable = $false$                       |
|                           |                 |                         |                        |     | cantFonGO ficina float(10)<br>año |                                 | Nullable $=$ false<br>Nullable = $false$ |
|                           |                 |                         |                        |     | +idFondo                          | integer(10)<br>integer(10)      | Nullable = false                         |
|                           | Rubro           |                         |                        |     | cantFonGAsig                      | float $(10)$                    | Nullable = $false$                       |
| +codigo                   | varchar $(255)$ | <b>Nullable = false</b> |                        |     |                                   |                                 |                                          |
| precio                    | float $(10)$    | Nullable = $false$      |                        |     |                                   |                                 |                                          |
| monto                     | float $(10)$    | Nullable $=$ false      |                        |     |                                   | Valor                           |                                          |
| #ValoridValor             | integer(10)     | $Nullable = false$      |                        |     | +idValor                          | integer(10)                     | Nullable = false                         |
| cantExistente             | float $(10)$    | Nullable $=$ false      |                        |     | nombre                            | varchar(255)                    | Nullable = false                         |
| fechaMinimo               | date            | Nullable $=$ true       |                        |     |                                   |                                 |                                          |
| horaMinimo                | time(7)         | Nullable $=$ true       |                        |     |                                   |                                 |                                          |
|                           |                 |                         |                        |     |                                   |                                 |                                          |
| maximo                    | integer(10)     | Nullable = $false$      |                        |     |                                   |                                 |                                          |

**Figura 4. 6. Diagrama Entidad Relación (Cont I).**

| Solicitud_reposicion_giros |                               |                                 |        | Giro Solicitado |                                                                  |               |                         |                  |    |
|----------------------------|-------------------------------|---------------------------------|--------|-----------------|------------------------------------------------------------------|---------------|-------------------------|------------------|----|
| +idSolicitud               | integer(10)                   | Nullable = false                | キョ     |                 | +#GironumSerie                                                   |               | inte ger (10)           | Nullable = false |    |
| observacion                | varchar(255)                  | Nullable = true                 |        |                 | $H \leq \#$ Solicitud_reposicion_girosidSolicitud                |               | integer(10)             | Nullable = false |    |
| fecha                      | date                          | Nullable = false                |        |                 |                                                                  |               |                         |                  |    |
| -OG # Ofic in a id Oficina | integer(10)                   | $Nullable = false$              |        |                 |                                                                  |               |                         |                  |    |
|                            |                               |                                 |        |                 |                                                                  | Giro          |                         |                  |    |
|                            |                               |                                 |        |                 | fecha                                                            | date          | Nullable = false        |                  |    |
|                            |                               |                                 |        |                 | +numSerie                                                        | integer(10)   | Nullable = false        |                  |    |
|                            | Oficina                       |                                 |        |                 | origen                                                           | varchar(255)  | Nullable = false        |                  |    |
| +idOficina                 | integer(10)                   | <b>Nullable = false</b><br>$^+$ |        |                 | cantidad                                                         | float $(10)$  | Nullable = false        |                  |    |
| nombre                     | varchar(255)                  | Nullable = false                |        |                 | -O≼ # Ofic inaid Oficina                                         |               | Nullable = false        |                  |    |
| estado                     | varchar(255)                  | Nullable = false                |        |                 |                                                                  | integer(10)   |                         |                  |    |
| region                     | varchar(255)                  | Nullable = false                |        |                 |                                                                  |               |                         |                  |    |
| #FondoidFondo              | integer(10)                   | Nullable = false                |        |                 |                                                                  |               | Promotor                |                  |    |
|                            |                               |                                 |        |                 |                                                                  |               |                         |                  |    |
|                            | $\frac{1}{2}$ , $\frac{1}{2}$ |                                 |        |                 | +idPromotor<br>$\mathord{\dashrightarrow}$ 4 # Oficinaid Oficina |               | integer(10)             | Nullable = false |    |
|                            | Fondo                         |                                 |        |                 |                                                                  |               | integer(10)             | Nullable = false |    |
| cantFonSOficina            | float $(10)$                  | Nullable = false                |        |                 | #Fondo_de_giroidFondoGiro                                        |               | integer(10)             | Nullable = false |    |
| cantF onGO ficina          | float $(10)$                  | Nullable = false                |        |                 | -l <b>&lt;  #</b> Fondo_de_sencilloidFondoSencillo               |               | integer(10)             | Nullable = false |    |
| año                        | integer(10)                   | Nullable = false                |        |                 | #UsuarioidUsuario                                                |               | integer(10)             | Nullable = false | キュ |
| +idFondo                   | integer(10)                   | <b>Nullable = false</b>         |        |                 |                                                                  |               |                         |                  |    |
| cantFonGAsig               | float $(10)$                  | Nullable = false                |        |                 |                                                                  | Usuario       |                         |                  |    |
|                            |                               |                                 |        |                 |                                                                  |               |                         |                  |    |
|                            |                               |                                 |        |                 | nombre                                                           | varchar(255)  | Nullable = false        |                  |    |
|                            |                               |                                 |        |                 | +idU suario                                                      | integer(10)   | $N$ ullable = false     |                  |    |
|                            | Fondo de sencillo             |                                 |        |                 | char(255)<br>sexo                                                |               | Nullable = false        |                  |    |
| cantAsig                   | float $(10)$                  | Nullable = false                |        |                 | apellido                                                         | varchar(255)  | Nullable = false        |                  |    |
| +idFondoS encillo          | integer(10)                   | Nullable = false                | $^{+}$ |                 |                                                                  |               |                         |                  |    |
| cantTemp                   | integer(10)                   | Nullable = false                |        |                 |                                                                  |               |                         |                  |    |
| fecha                      | date                          | Nullable = false                |        |                 |                                                                  | Fondo_de_giro |                         |                  |    |
|                            |                               |                                 |        |                 | cantAsig                                                         | float $(10)$  | Nullable = $false$      |                  |    |
|                            |                               |                                 |        |                 | fecha                                                            | date          | Nullable = $true$       |                  |    |
|                            |                               |                                 |        |                 | +idFondoGiro                                                     | integer(10)   | <b>Nullable = false</b> |                  |    |
|                            |                               |                                 |        |                 | cantTemp                                                         | float $(10)$  | Nullable = false        |                  |    |
|                            |                               |                                 |        |                 |                                                                  |               |                         |                  |    |

**Figura 4. 7. Diagrama Entidad Relación (Cont II).**

#### **4.6 Principios de diseño de la interfaz.**

El diseño Web no abarca solamente la apariencia estética ni la combinación de colores, de él depende que los servicios se puedan usar y que la información sea útil, o sea, el diseño convierte una aplicación Web en algo atractivo para el usuario por su estética y beneficio. Una aplicación correctamente diseñada debe tener además de un buen diseño gráfico una buena distribución y usabilidad de los contenidos. Persiguiendo este objetivo se propone que en la implementación de la aplicación, se realice el diseño de interfaz basados en los siguientes principios:

- Requerir un mínimo proceso de aprendizaje y permitir el uso de la misma desde el primer momento, por cualquier persona que tenga un dominio mínimo de la informática.
- Garantizar la legibilidad, el tamaño de fuente debe ser suficientemente grande y el color de los textos debe contrastar con el color de fondo.
- Garantizar el mismo esquema de colores a lo largo de toda la aplicación, evitando la sensación de estrés por variación brusca de entorno.
- Utilizar los colores verdes y rojos pertenecientes a la identidad corporativa de IPOSTEL.
- Gestionar un número de colores por ventana de no más de tres colores incluyendo los colores antes mencionados.
- En cualquier momento de la navegación del usuario, este debe tener bien claro en qué punto de la estructura se encuentra y como volver al inicio o a puntos clave de la misma.
- Mostrar al usuario, solamente, aquellas opciones a las que dado su rol en el negocio, tiene derecho a acceder.
- Mostrar al usuario un mensaje de confirmación, que le permita asegurarse si es correcta o no la opción seleccionada, siempre que se realice una acción relevante en el sistema.

#### **4.7 Tratamiento de errores.**

En la aplicación los errores se tratan de dos maneras diferentes. Primeramente, utilizando el lenguaje JavaScript y sus mensajes de alerta, se chequean las posibles situaciones excepcionales en el nodo cliente, esto se utiliza principalmente para validar las entradas del usuario, para evitar que se ejecute en el servidor nuevamente la página con datos incorrectos. El segundo caso se utiliza cuando no es posible detectar el error en el cliente y se ejecuta la comprobación en el servidor.

#### **4.8 Concepción general de la ayuda.**

Como la aplicación va dirigida a usuarios con pocos conocimientos en el tema de la informática y que poseen además un ritmo de trabajo muy agitado se propone que se inserte la ayuda dentro del flujo básico de trabajo, de modo que los usuarios accedan a ella sin hacerlo explícitamente. Se consideró que una ayuda formal, independiente de las acciones habituales del usuario sería poco funcional.

#### **4.9 Diagrama de despliegue.**

En la siguiente figura se muestra el diagrama de despliegue correspondiente al módulo diseñado.

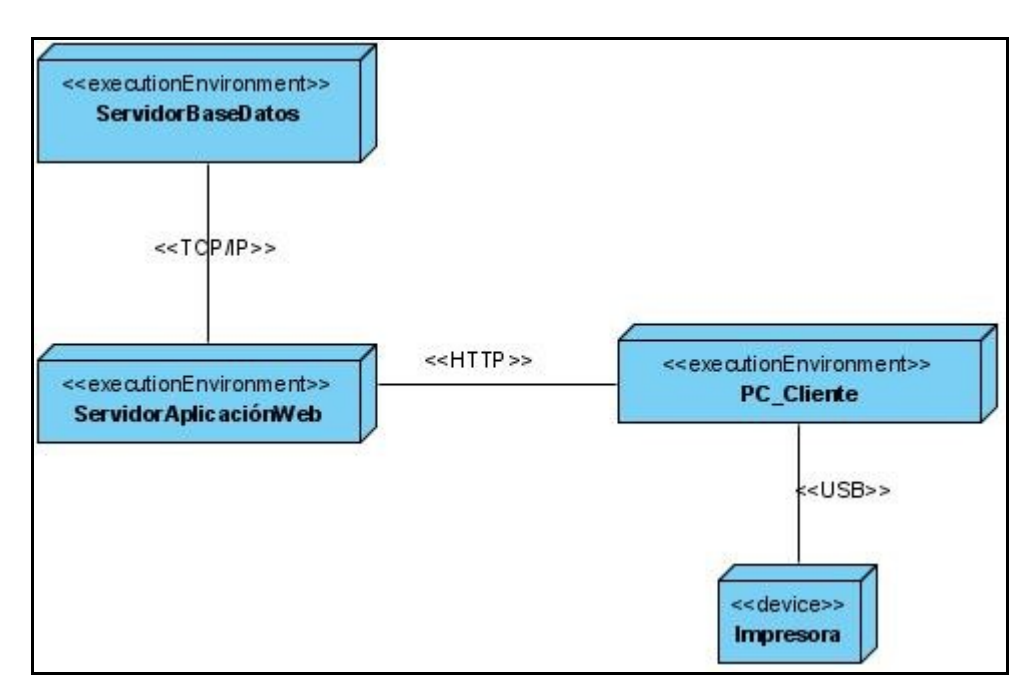

**Figura 4. 8. Diagrama de despliegue.**

#### **4.10 Conclusiones.**

En este capítulo se obtuvo como resultado principal los diagramas de clases del diseño con los atributos y funciones de cada una de las clases que facilitarán su posterior implementación. Además se identificaron las clases persistentes y las tablas de la base de datos, junto con el flujo de información que relaciona a las clases dentro de cada capa propuesta en la arquitectura de trabajo gracias a los diagramas de secuencias elaborados. Para cumplir con los requerimientos de la aplicación relacionados con la amigabilidad y la facilidad de uso de sus interfaces se elaboraron los principios de diseño y se propuso la concepción general de la ayuda.

#### **CONCLUSIONES GENERALES**

En el presente trabajo se demostró la necesidad de realizar la implementación de una aplicación Web para solucionar los problemas existentes en los procesos de administración económica de las Oficinas Postales Telegráficas de Venezuela. Con este fin se realizó el análisis y diseño de dicha aplicación para automatizar los procesos de control del efectivo y control de los despachos, que incluirán mejoras en la atención y calidad de los servicios brindados al cliente, facilitarán el trabajo del personal involucrado en estos procesos y se disminuirá considerablemente los posibles fraudes y malversaciones dentro de estas instituciones.

Después de un detallado análisis acerca de las ventajas y desventajas de los lenguajes de programación más usados en la actualidad, se decidió utilizar Java para el diseño de la aplicación Web, bajo una arquitectura de tres capas, con Spring MVC para la capa de presentación, Spring para la capa de negocio e Hibernate para la capa de persistencia. Teniendo en cuenta la alta seguridad que ofrece Java para aplicaciones de este tipo, la eficiencia en la implementación y la organización que reporta en cuanto a estructura; entrelazándose estas características con los altos niveles de accesibilidad y estabilidad que requiere el trabajo postal, se escogió este lenguaje.

La metodología que se aplicó por ser la más idónea para llevar a cabo el proceso de desarrollo del trabajo fue RUP (Proceso Unificado de Racional), utilizando el lenguaje de modelado UML y la herramienta Visual Paradigm, obteniendo en cada fase los artefactos fundamentales para el desarrollo de la aplicación.

Con el análisis y diseño realizado se obtuvo la propuesta de un sistema genérico que puede ser reutilizado en diferentes administraciones postales, ejecutando cambios mínimos en la implementación del mismo.

Se puede concluir que el análisis y diseño del "Módulo para la gestión de los procesos de administración económica de las Oficinas Postales Telegráficas de Venezuela" facilita su futura implementación, permitiendo la disminución de la pérdida de información al automatizar el proceso de control del efectivo, agilizando las solicitudes de reposición del fondo para el pago de giros, realizando un manejo eficiente de los límites de máximo y mínimo de cada rubro por valor, apoyando la elaboración de las solicitudes de despacho de valores para evitar paros en los servicios brindados a los clientes y adicionando mejoras para lograr el correcto funcionamiento del proceso de control de despachos de valores.

#### **RECOMENDACIONES**

Este trabajo fue concebido inicialmente para darle solución a los problemas de administración económica existentes en las Oficinas Postales Telegráficas de Venezuela, debido a la gran complejidad y tamaño del mismo se acordó realizar una primera iteración la cual brindó solución a los problemas existentes relacionados con el control del efectivo y el control de los despachos de valores dentro de la propia oficina, por lo que es recomendable continuar con el desarrollo del "Módulo para la gestión de los procesos de administración económica de las Oficinas Postales Telegráficas de Venezuela" incluyendo en las próximas iteraciones procesos como la apertura de turno, la habilitación de valores a los Promotores Comerciales Integrales, los cierres de turno, los depósitos, el control de máquinas franqueadoras y el control de apartados.

Como parte de la estrategia de reutilización del software en diferentes administraciones postales es recomendable para próximas iteraciones continuar con la creación de una aplicación genérica, que con mínimas modificaciones se pueda establecer en diferentes países, teniendo en cuenta las características específicas de los mismos.

# **BIBLIOGRAFÍA REFERENCIADA**

AG, S. *Entregan a CorreosChile la solución tecnológica postal más moderna de América Latina*, 2005. [Disponible en:

[http://www.softwareag.com/CL/News/latestnews/EntreganaCorreosChilelasolucintecnolgicapostalmsmoder](http://www.softwareag.com/CL/News/latestnews/EntreganaCorreosChilelasolucintecnolgicapostalmsmoderna_page.asp) [na\\_page.asp](http://www.softwareag.com/CL/News/latestnews/EntreganaCorreosChilelasolucintecnolgicapostalmsmoderna_page.asp)

ARNOLD, D. H. J. G. K. *El lenguaje de Programación Java™*. Pearson Educación, 2001. 600 p. ISBN-13: 9788478290451

BOOCH, J. R. I. J. G. *El Lenguaje Unificado de Modelado. Manual de Referencia.* Madrid, Pearson

Educación, 2000. 526 p. MON-002933

ECOBOL. *Empresa de Correos de Bolivia Ecobol*, 2006. [Disponible en:<http://www.correosbolivia.com/> GUERVÓS, J. J. M. *Tutorial de PERL*, 2001. [Disponible en:

<http://geneura.ugr.es/~jmerelo/tutoperl/tutoperl>

LARMAN, C. *UML y Patrones, Introducción al análisis y diseño orientado a objetos.* . México, 1999, 1999. 536.

MOLPECERES, A. *Procesos de desarrllo: RUP; XP y FDD*

2003. [Disponible en:<http://www.javahispano.org/articles.article.action?id=76>

RUMBAUGH, I. J. G. B. J. *El Proceso Unificado de Desarrollo de Software.* Madrid, Pearson Educación, 2000. p. 84-7829-0322

SPRINGHISPANO.ORG. *Manual de Spring 2.x* 2005 - 2006. [Disponible en:

<http://www.springhispano.org/portal/index.php?q=node/21>

UCI., D. D. I. D. S. D. L. *Conferencia de arquitectura de Ingeniería de Software.*, Curso 2004\_2005.

VIACAVA, L. R. and D. PEROVICH. *Gestión de Transacciones en la Plataforma J2EE*, 2006. [Disponible en:<http://www.fing.edu.uy/inco/pedeciba/bibliote/reptec/TR0312.pdf>

WIKIPEDIA, L. E. L.-. *PHP*, 2007. [Disponible en: [http://es.wikipedia.org/wiki/PHP#Usos\\_de\\_PHP](http://es.wikipedia.org/wiki/PHP#Usos_de_PHP)

# **BIBLIOGRAFÍA CONSULTADA**

CASTELLANO, P. E. *Curso de XML*, Programación en castellano., 2006. [Disponible en: [http://www.programacion.net/tutorial/joa\\_xml/1/](http://www.programacion.net/tutorial/joa_xml/1/)

CMS, W. *Sistema de gestión de contenido*, [Información sobre los sistemas de Gestión de contenidos.]. Wikimedia Foundation, Inc, 2006. [Disponible en:

[http://es.wikipedia.org/wiki/Sistema\\_de\\_gesti%C3%B3n\\_de\\_contenido](http://es.wikipedia.org/wiki/Sistema_de_gesti%C3%B3n_de_contenido)

COLIBRÍ. *Legislación internacional sobre software libre*, Colibrí, 2003. [Disponible en:

<http://bachue.com/colibri/proyecto.html>

COLIBRÍ. *Software libre en empresas internacionales*, Colibrí, 2003. [Disponible en:

<http://bachue.com/colibri/proyecto.html>

COMUNICACIONES, M. D. *Servicios de Correos y Telegráficos*. Cuba, Ministerio de comunicaciones, 1985. 89 p.

CORREOSCHILE. *En la senda de un GOBIERNO CORPORATIVO*. 1. Chile, CORREOS CHILE, 2005. 24 p.

ENREDDADOS. *Hibernate*, 2007. [Disponible en:

<http://www.adictosaltrabajo.com/tutoriales/pdfs/hibernate.pdf>

ESCRIBANO, G. F. *Introducción a Extreme Programming*, 2002. 14.

ESPINOZA, J. M. *Servicio Postal Universal. Consideraciones generales para su establecimiento.*, 2003.

[Disponible en: [http://www.mtc.gob.pe/portal/comunicacion/postal/datos\\_int/servicio\\_postal\\_univ.pdf](http://www.mtc.gob.pe/portal/comunicacion/postal/datos_int/servicio_postal_univ.pdf)

GARRIDO, J. S. C. *Arquitectura y diseño de sistemas web modernos*. *Revista de ingeniería Informática del CIIRM*, 2004.

GRECA, P. L. *Spring Web MVC*, 2007. [Disponible en: [http://www.epidataconsulting.com/tikiwiki/tiki](http://www.epidataconsulting.com/tikiwiki/tiki-index.php?page=http://creativecommons.org/licenses/by-sa/2.5/legalcode©rightpage=Spring%20Web%20MVC)[index.php?page=http://creativecommons.org/licenses/by-](http://www.epidataconsulting.com/tikiwiki/tiki-index.php?page=http://creativecommons.org/licenses/by-sa/2.5/legalcode©rightpage=Spring%20Web%20MVC)

[sa/2.5/legalcode&copyrightpage=Spring%20Web%20MVC.](http://www.epidataconsulting.com/tikiwiki/tiki-index.php?page=http://creativecommons.org/licenses/by-sa/2.5/legalcode©rightpage=Spring%20Web%20MVC)

HTMLPOINT.COM. *Aspectos y características generales*, HTMLPOINT.com, 2006. [Disponible en: [http://www.htmlpoint.com/javascript/corso/js\\_02.htm](http://www.htmlpoint.com/javascript/corso/js_02.htm)

JAMES RUMBAUGH, I. J., GRADY BOOCH *El Proceso Unificado de Desarrollo.* 1. Cuba, Félix Varela. , La habana, 29 abril de 2004. 136 p.

LARMAN, C. *Intruducción al Analisis y diseño Orientado a Objeto.* 1. Cuba, Félix Varela 29 abril de 2004.

291 p.

LEYVA, J. *Fundamentos de Extreme Programming (Parte II)*, Métricas Web, 2005. [Disponible en:

http://www.programacion.com/blogs/84 metricas web/archive/526 fundamentos de extreme programmi [ng\\_parte\\_ii.html](http://www.programacion.com/blogs/84_metricas_web/archive/526_fundamentos_de_extreme_programming_parte_ii.html)

MEXICANO, S. P. *Sepomex Servicio postal Mexicano.*, 2005. [Disponible en:

<http://www.sepomex.gob.mx/Sepomex>

NICARAGUA, C. D. *Correos de Nicaragua*, 2007. [Disponible en: [http://www.correos.com.ni](http://www.correos.com.ni/)

PRESSMAN, R. S. *Ingeniería del Software un enfoque Práctico.* 5. Cuba, Félix Varela. , La Habana 2005 343 p.

RODRÍGUEZ, C. C. *Diseño y desarrollo de aplicaciones web multidispositivo.*, 2003. [Disponible en:

[http://www.germinus.com/sala\\_prensa/articulos/Diseno\\_desarr\\_aplicaciones\\_web\\_multidispo%20\(Febrero](http://www.germinus.com/sala_prensa/articulos/Diseno_desarr_aplicaciones_web_multidispo%20(Febrero%202003).pdf) [%202003\).pdf](http://www.germinus.com/sala_prensa/articulos/Diseno_desarr_aplicaciones_web_multidispo%20(Febrero%202003).pdf)

SANGER, J. W. Y. L. *Libertades del Software Libre*, Wikimedia Foundation, Inc, 2006. [Disponible en: [http://es.wikipedia.org/wiki/Software\\_libre](http://es.wikipedia.org/wiki/Software_libre)

SCHMULLER, J. *Aprendiendo UML en 24 horas.* México Oscar Madrigal Muñiz, 2000. 448 p. 968-444- 463-X

SERPOST. *SERPOST El Correo del Perú*, 2006. [Disponible en:<http://www.serpost.com.pe/>

SOFTWARE, A. *Aplicación Web. La puerta a los servicios Web empresariales.*, 2003. [Disponible en: [http://www.albasoft.com/docu/prd/app\\_intro.html](http://www.albasoft.com/docu/prd/app_intro.html)

SUN. *Introducción a J2EE*, 2006. [Disponible en:<http://www.programacion.net/java/tutorial/j2ee/5/>

TORRE, A. D. L. *Lenguajes del lado servidor o cliente*, 2006. [Disponible en:

[http://www.adelat.org/media/docum/nuke\\_publico/lenguajes\\_del\\_lado\\_servidor\\_o\\_cliente.html](http://www.adelat.org/media/docum/nuke_publico/lenguajes_del_lado_servidor_o_cliente.html)

UNIVERSAL, O. I. U. P. *Conectar el sector postal de hoy con el mundo de mañana.*, 2006. [Disponible en: [https://www.upu.int/news\\_centre/documents/es/brochure\\_connecting\\_today-](https://www.upu.int/news_centre/documents/es/brochure_connecting_today-s_postal_sector_with_tomorrow-s_future_es.pdf)

[s\\_postal\\_sector\\_with\\_tomorrow-s\\_future\\_es.pdf](https://www.upu.int/news_centre/documents/es/brochure_connecting_today-s_postal_sector_with_tomorrow-s_future_es.pdf)

VÁZQUEZ, J. A. G. *Desarrollo Web con PHP y MySQL* Ediciones Anaya Multimedia. Madrid, Printed in Spain, 2003. 285 p. 84-415-1525-5

VERA, K. L. *Ingeniería de Software – RUP - UML*, [Artículos MMUG]. Ingeniería de Software – RUP - UML Artículos MMUG, 2006. [Disponible en:<http://www.mmug.cl/articulos.php?id=287&appl=otr>

WENDY BOGGS, M. B. *UML with Rational Rose 2002*. Sybex, 2002. 714 p. 0-7821-4017-3

## **GLOSARIO DE TÉRMINOS**

A continuación, en orden alfabético, se muestra el significado de algunos términos usados en este documento cuyo uso no es común y que pueden dificultar la compresión del mismo:

- **Coordinación Regional de Apoyo Logístico:** Constituye la unidad a nivel regional que controla y supervisa las Oficinas Postales Telegráficas de IPOSTEL, se encarga de enviar los despachos a las oficinas, proveerlas de fondos de efectivo para su trabajo y recibir las solicitudes de nuevos despachos y los valores devueltos.
- **Departamento de Finanzas:** Constituye la unidad que envía a las Oficinas Postales Telegráficas de Venezuela el fondo a reponer para el pago de giros que a sido afectado por pagos en las oficinas.
- **Departamento de Soporte Técnico:** Constituye la unidad encargada de rectificar los errores cometidos en la recepción de los despachos en las oficinas.
- **Despacho de valores:** Es el suministro de activos disponibles para la venta en las diferentes Oficinas Postales Telegráficas.
- **Estado:** Según la división política administrativa de Venezuela, son las zonas en las que está dividida el país.
- **Fondo de giro:** Es el efectivo destinado en la Oficina Postal Telegráfica para el pago del servicio de envío de dinero (pago de giros).
- **Fondo de sencillo:** Es el efectivo destinado en la Oficina Postal Telegráfica para el cambio en la taquilla.
- **Inventario de valores:** Es el registro de la existencia física de valores en poder de las Oficinas Postales Telegráficas.
- **Monto:** Representa la multiplicación del precio unitario de un rubro por la cantidad existente de este.
- **Oficina Postal Telegráfica (OPT):** Son las oficinas que se encargan de vender, promover y admitir productos, servicios postales y telegráficos de forma cordial, oportuna y precisa, garantizando la satisfacción del cliente que asiste a las mismas.
- **Promotor Comercial Integral:** Se encarga de ejecutar las actividades de promoción, venta y admisión de los productos y servicios de IPOSTEL.
- **Rubro:** Constituyen las clasificaciones o denominaciones de cada valor, por ejemplo del valor sello los rubros sería, sellos de 5000 bolívares, sellos de 10 000 bolívares, etc.
- **Sello Postal o Estampilla Postal:** Son signos de franqueo, elaborado en pequeños pedazos de papel casi siempre en forma rectangular. En su adverso presenta el nombre del país que lo emite y el valor facial, es decir la cuantía de nivel liberatorio del franqueo que se asigna a cada una. El reverso esta engomado para permitir su adhesión a los envíos.
- **Sistema Punto Postal:** Es un sistema automatizado utilizado en algunas Oficinas Postales Telegráficas de Venezuela para registrar las ventas diarias efectuadas por taquilla y otras operaciones.
- **Supervisor Comercial:** Es el encargado de planificar, coordinar y supervisar la atención integral del cliente que asiste a las Oficinas Postales Telegráficas.
- **Taquilla:** Puesto de trabajo del Promotor Comercial Integral, donde ofrece los servicios al cliente.
- **Valores:** Representan todos aquellos activos disponibles para la venta en las diferentes Oficinas Postales Telegráficas tales como: estampillas, sobre, postales, entre otros.

## **ANEXOS**

**Anexo 1. MODELADO DE NEGOCIO.**

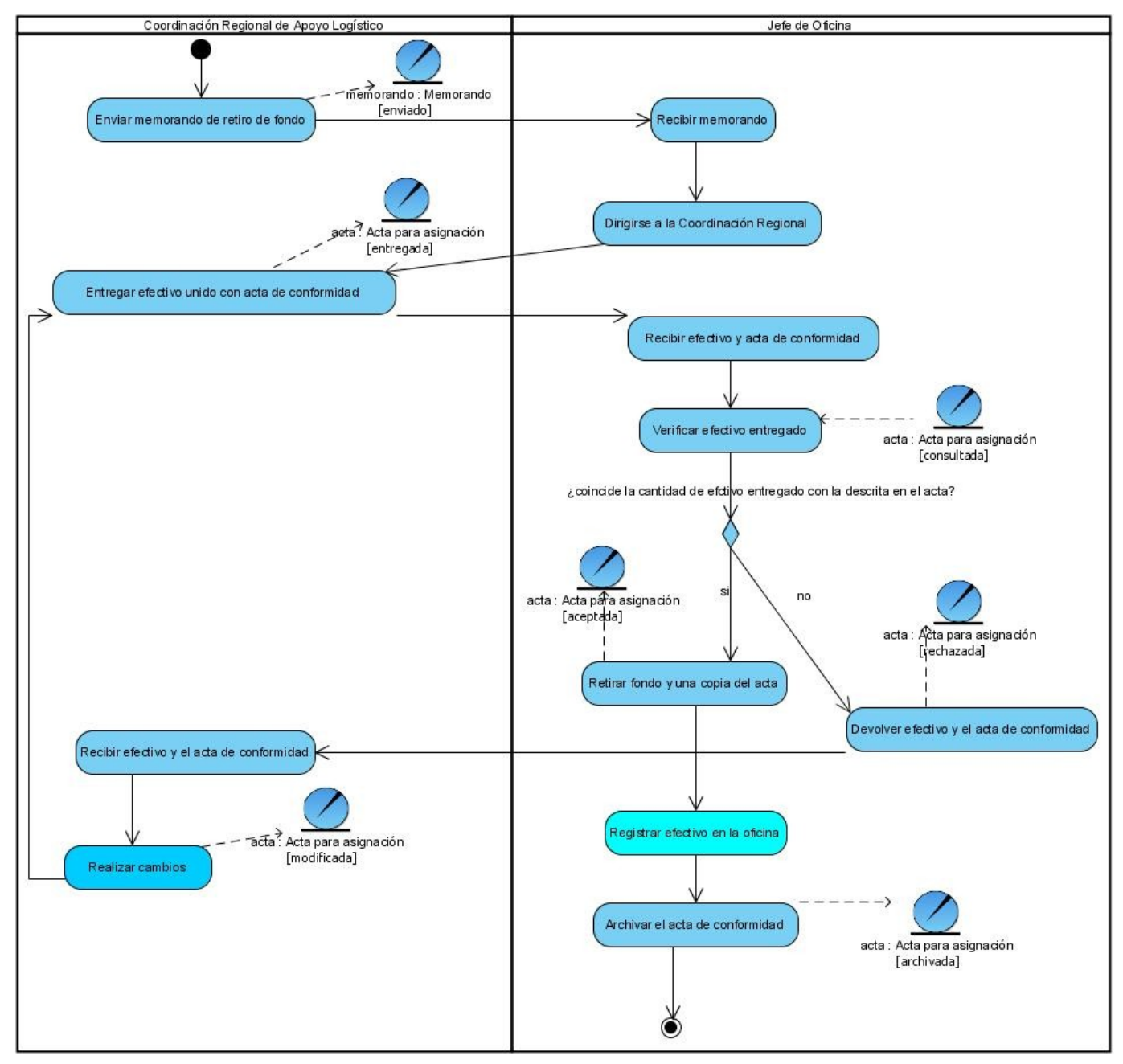

**Diagrama de actividades. CU\_ Recepcionar el fondo asignado a la oficina**

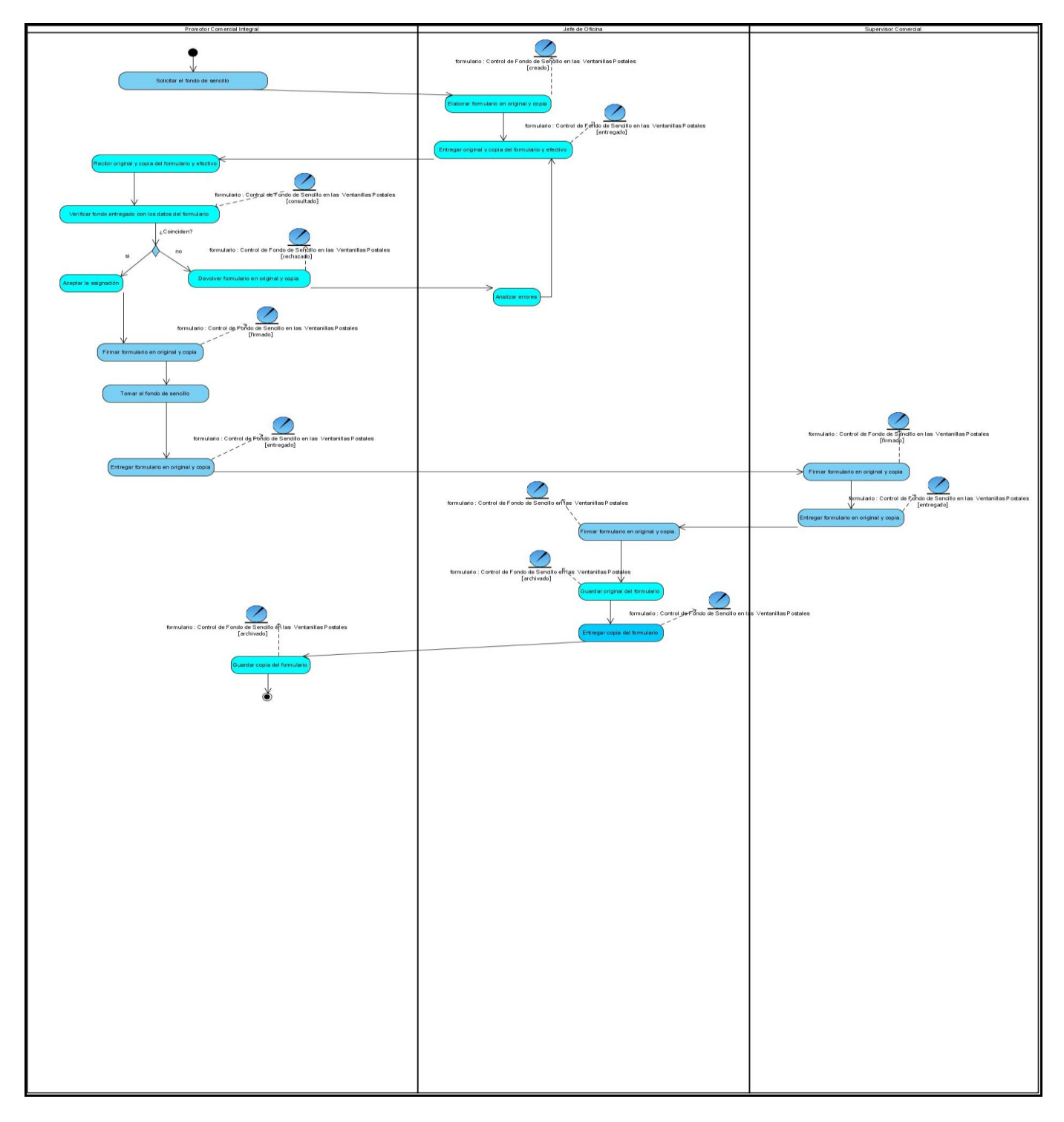

**Diagrama de actividades. CU\_ Asignar fondo de sencillo**

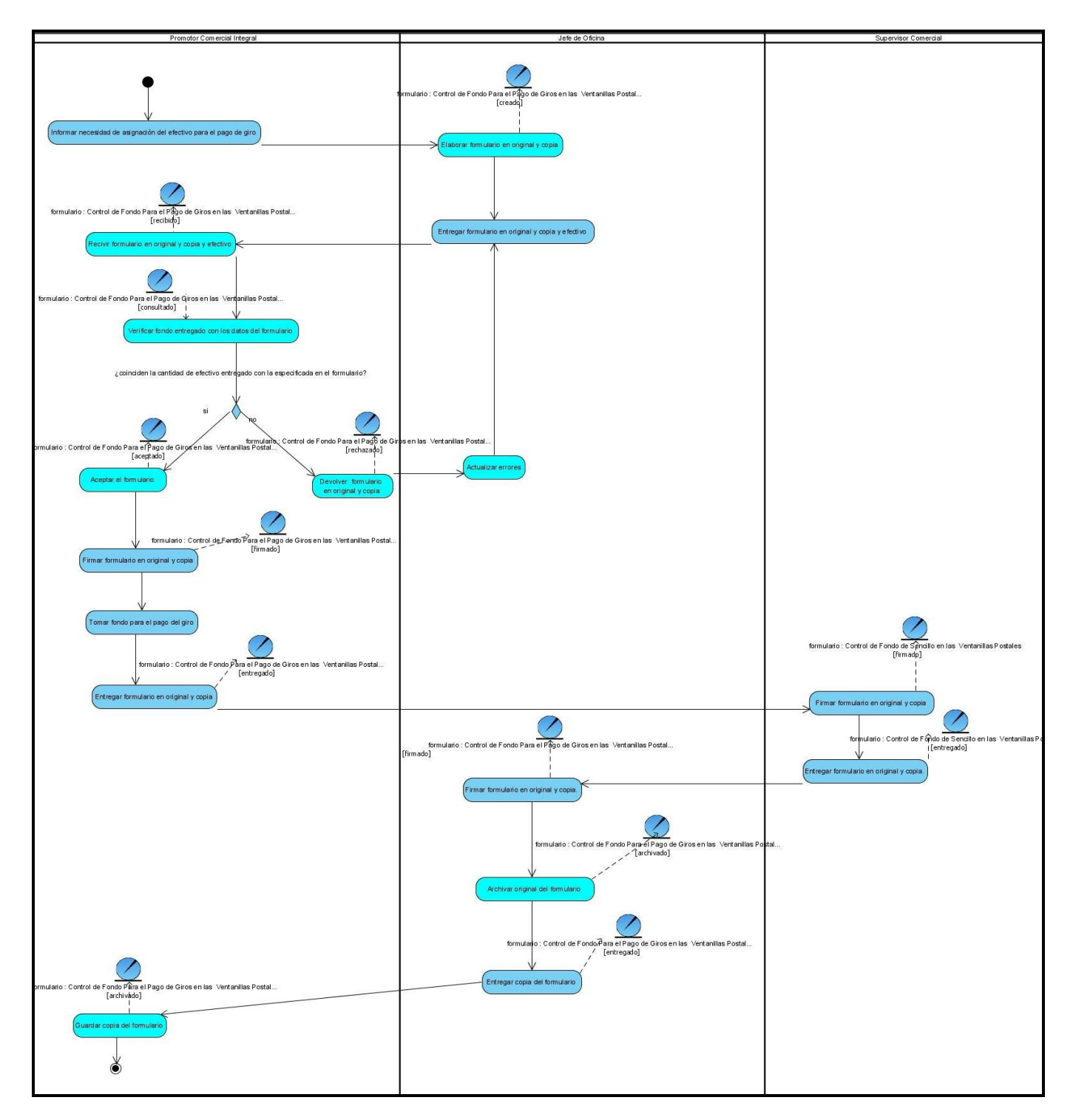

**Diagrama de actividades. CU\_ Asignar fondo para el pago de giros.**

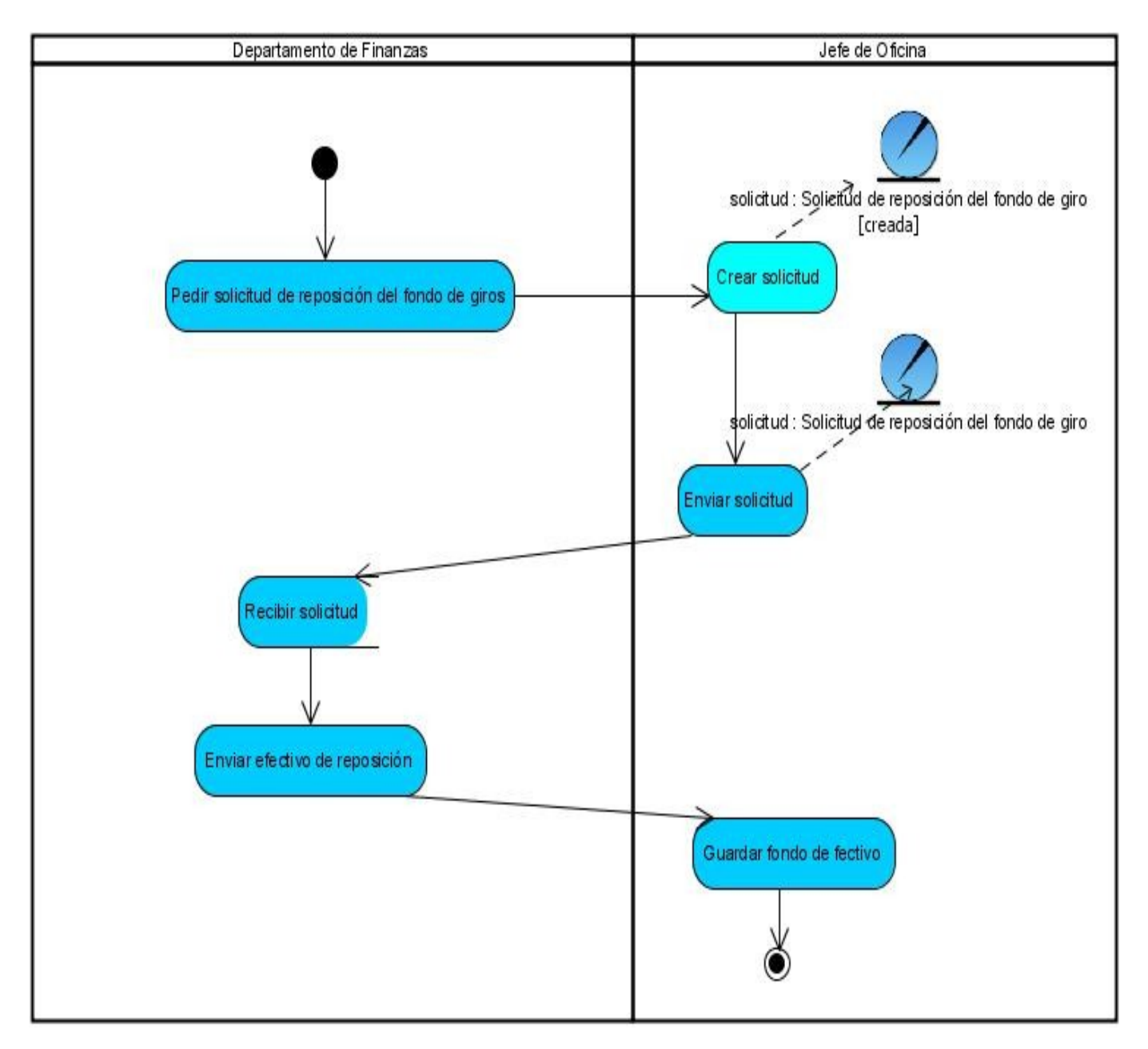

**Diagrama de actividades. CU\_ Solicitar reposición del fondo de giros**

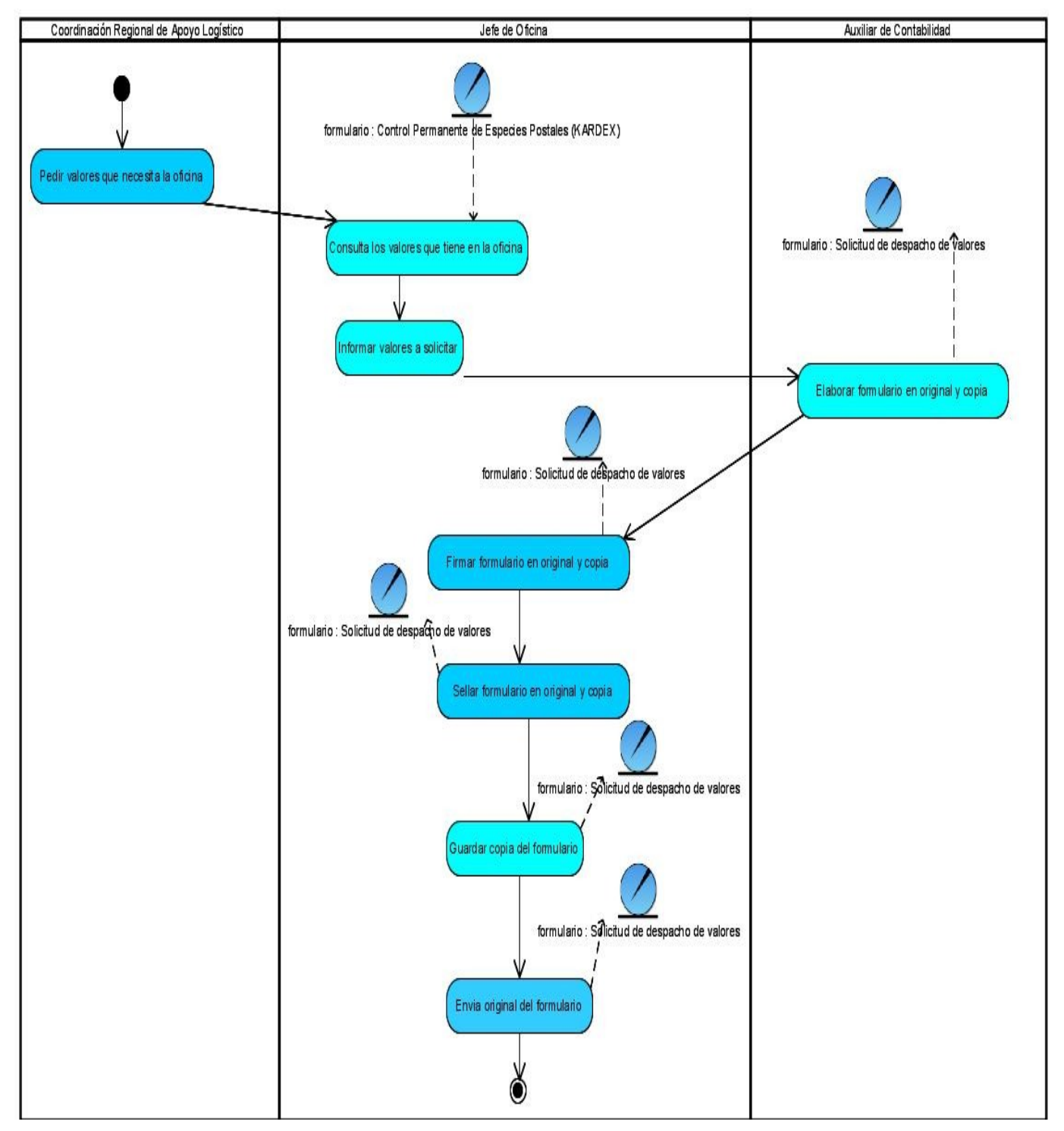

**Diagrama de actividades. CU\_ Solicitar despacho**

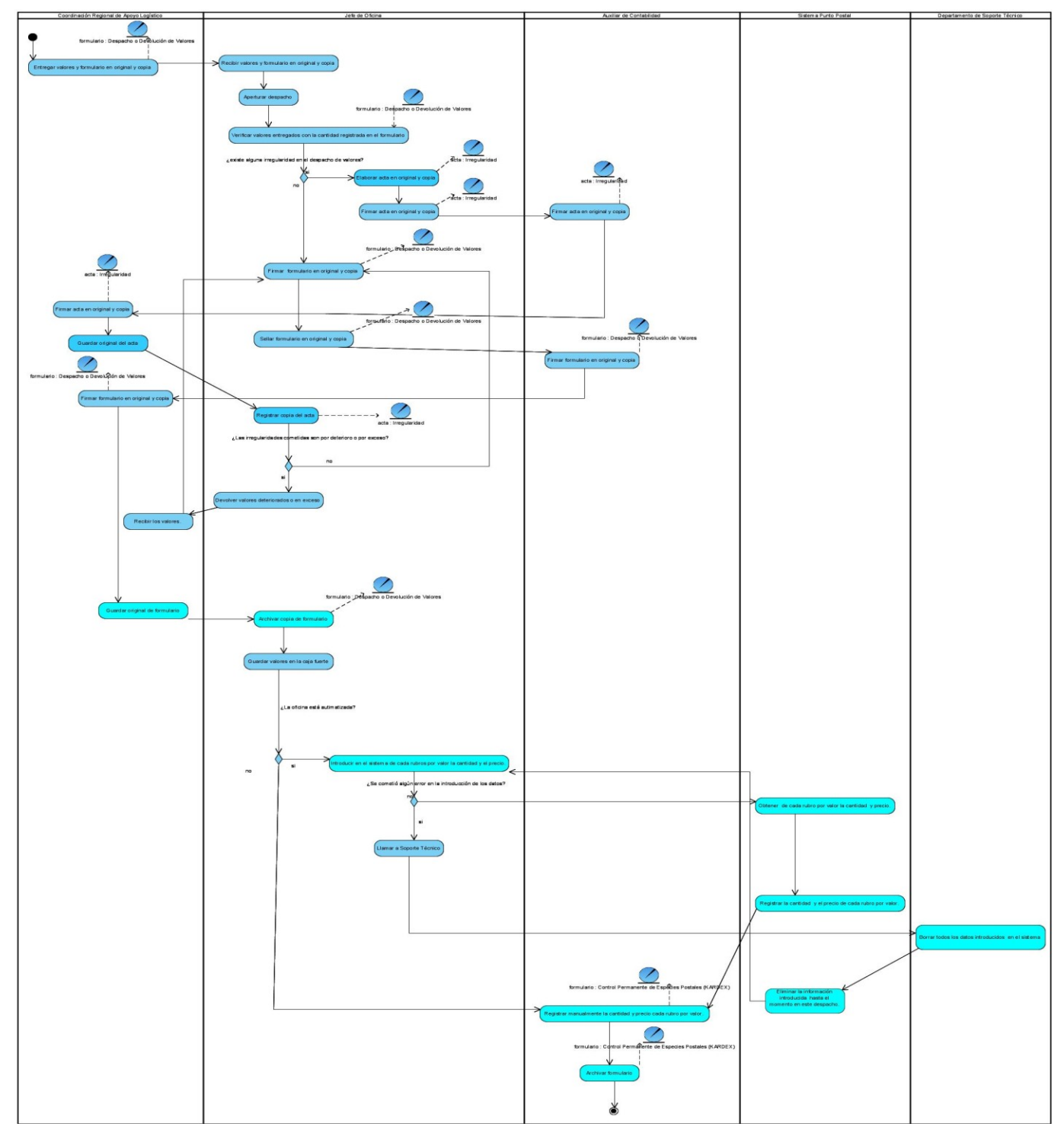

**Diagrama de actividades. CU\_ Recepcionar valores en la oficina**

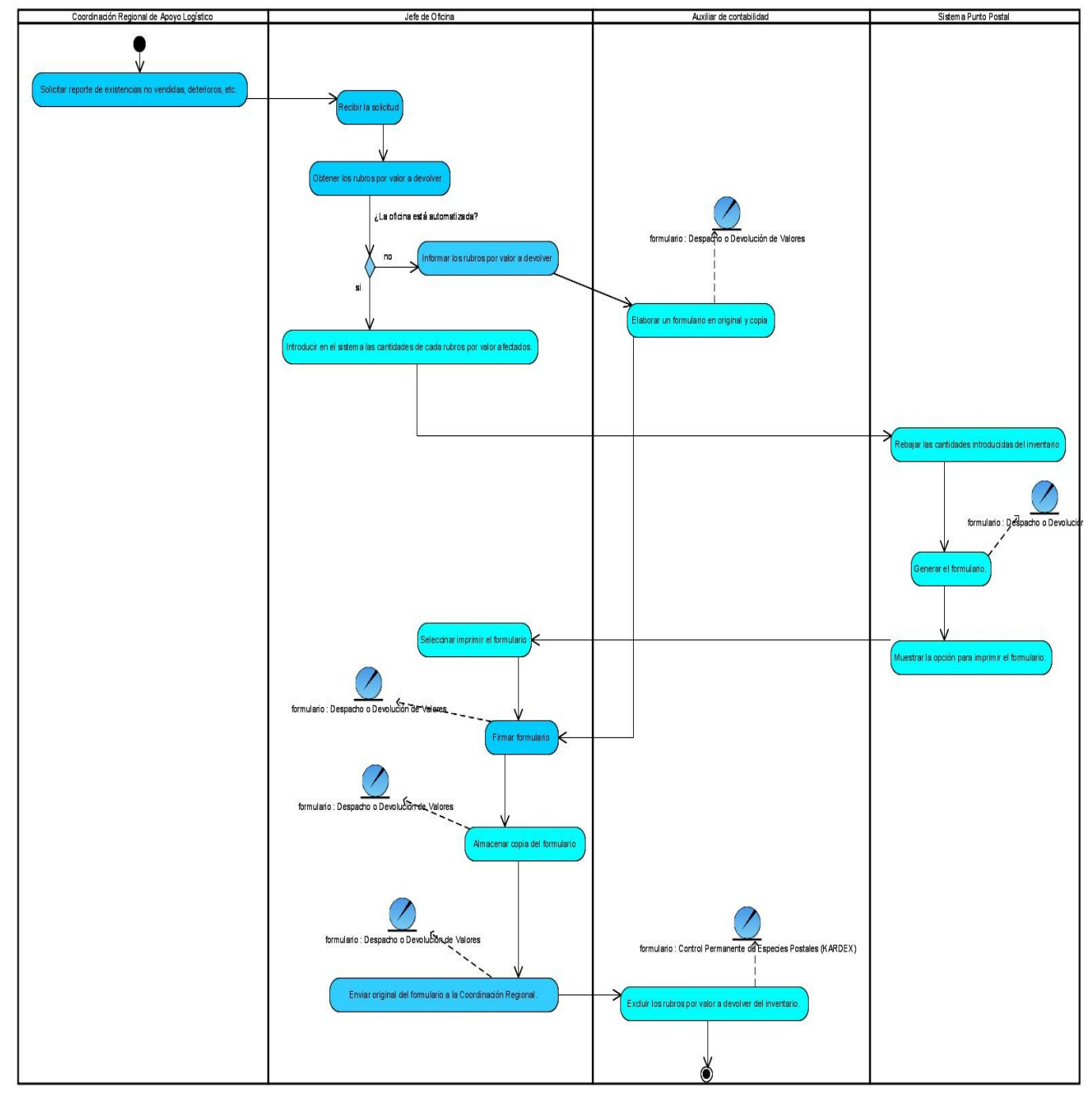

**Diagrama de actividades. CU\_ Realizar devoluciones**

## **Anexo 2. ANÁLISIS.**

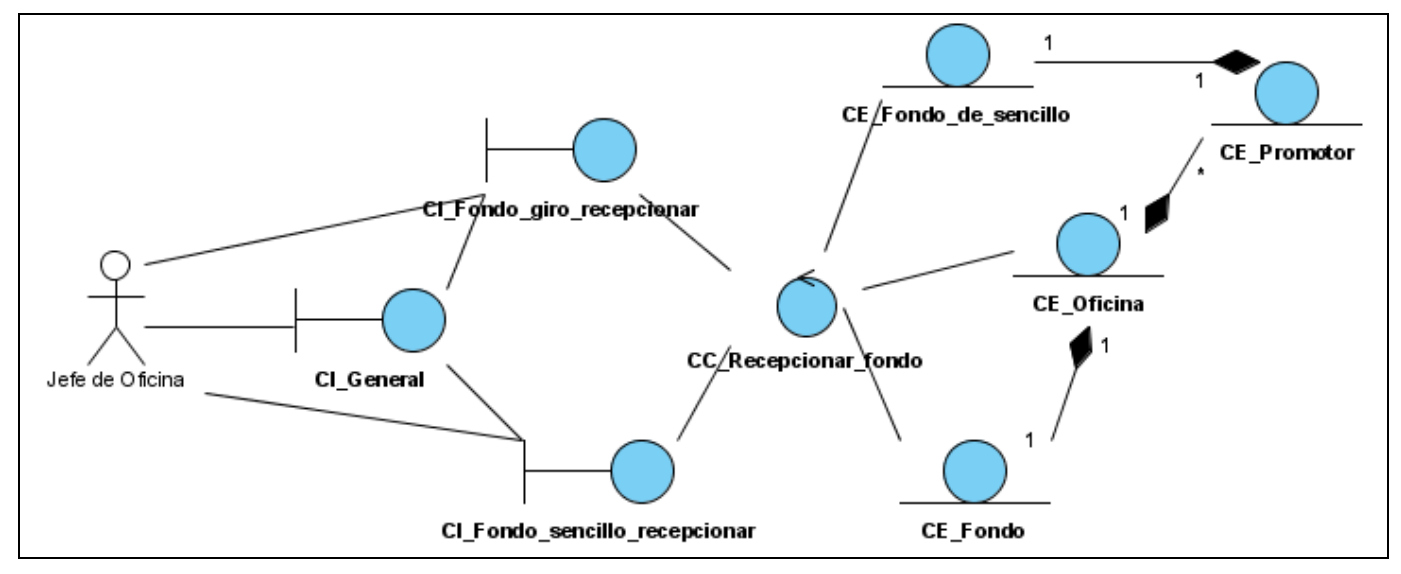

**Diagrama de clases del análisis. CU\_ Recepcionar fondo.**

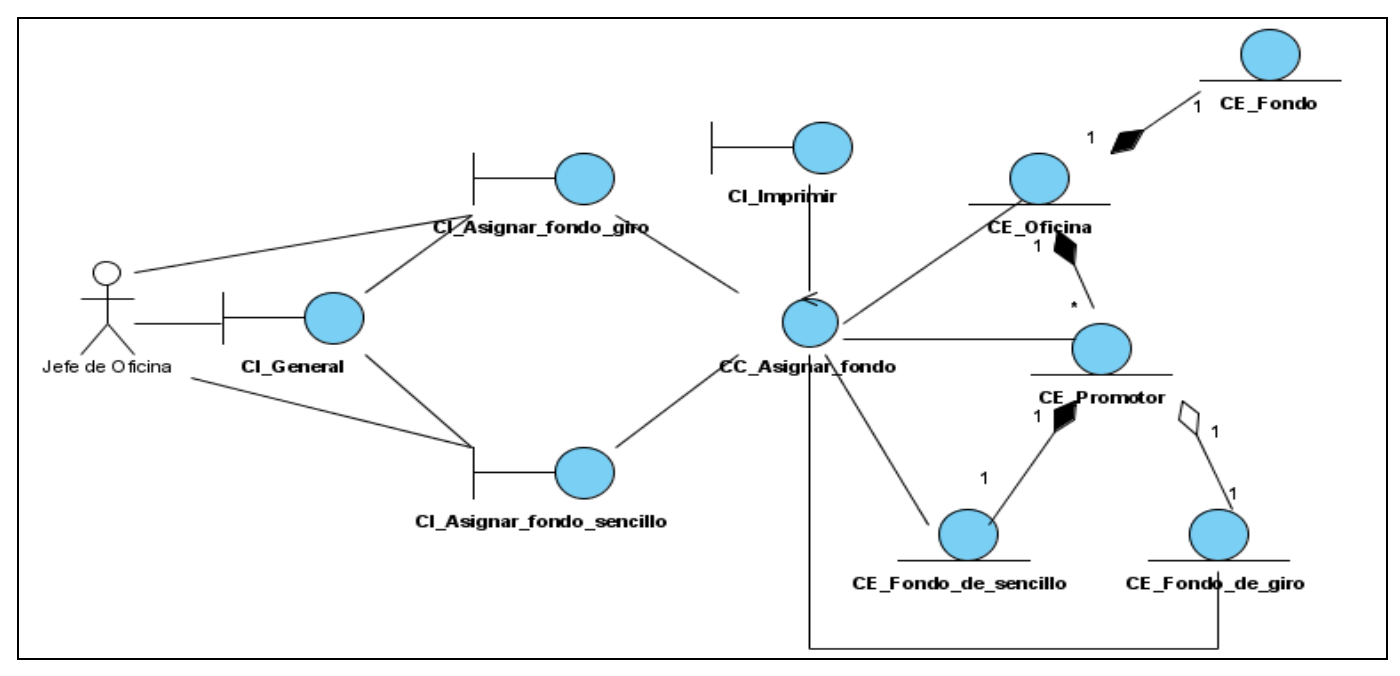

**Diagrama de clases del análisis. CU\_ Asignar fondo.**

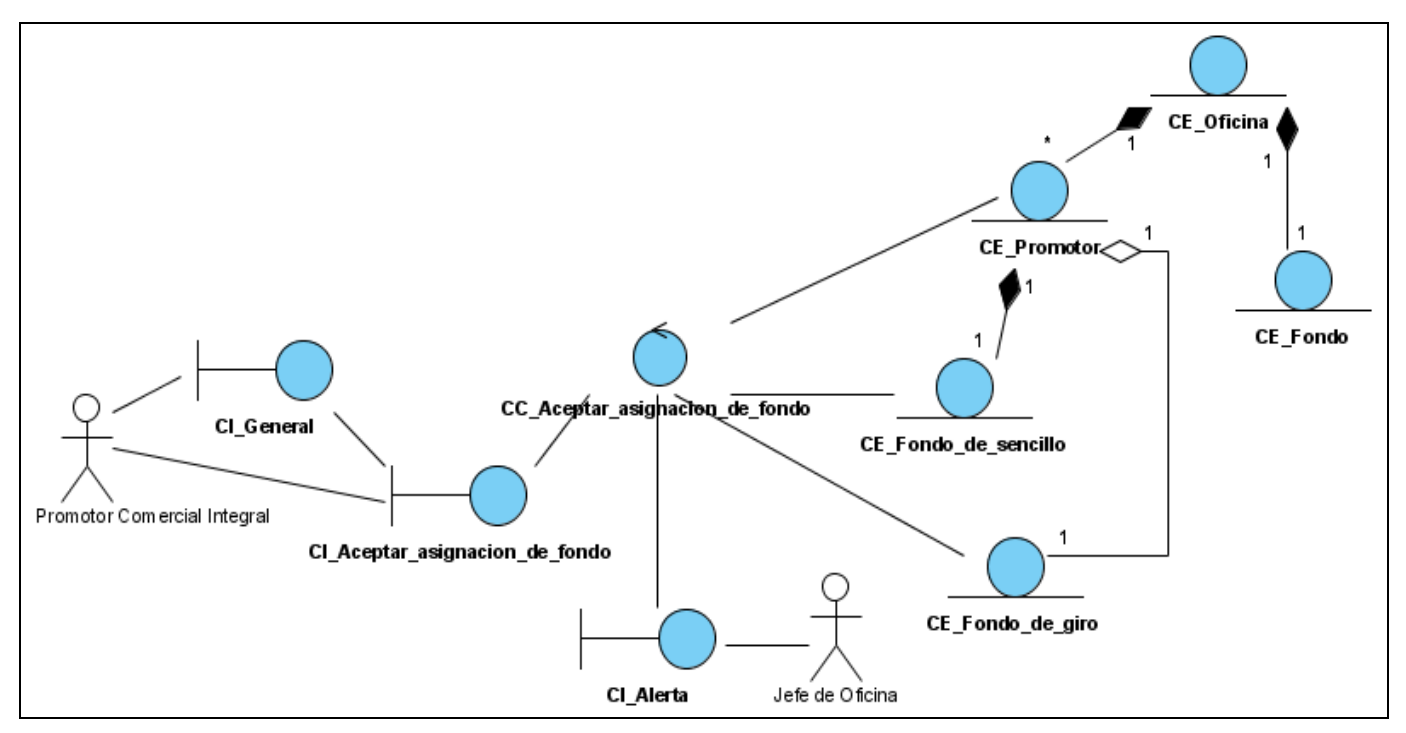

**Diagrama de clases del análisis. CU\_ Aceptar asignación de fondo.**

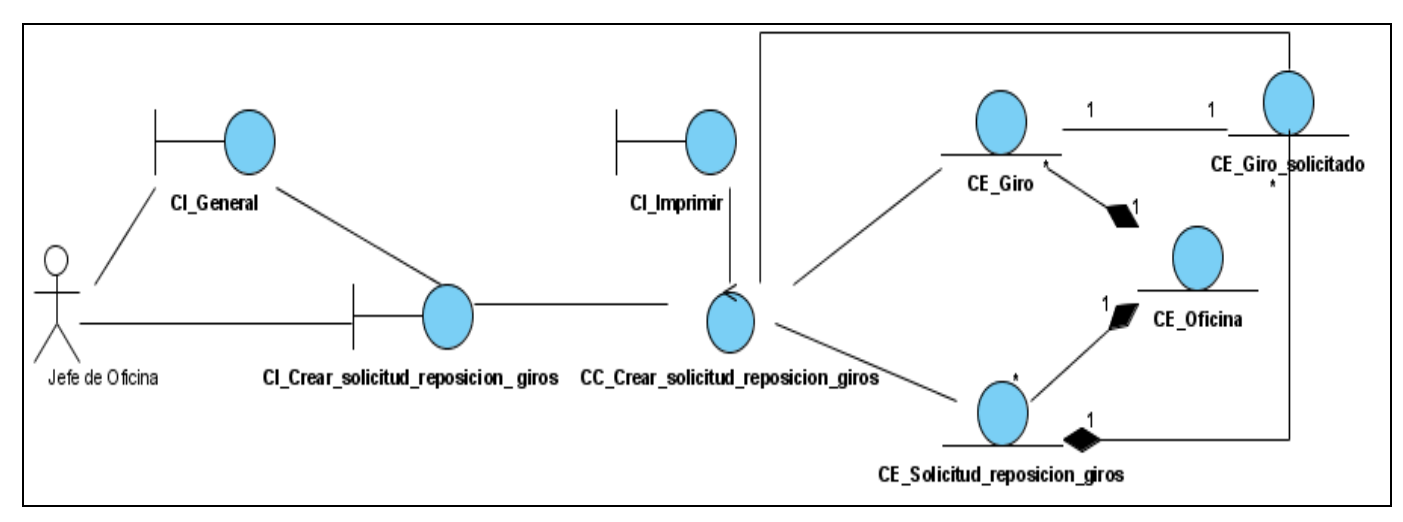

**Diagrama de clases del análisis. CU\_ Crear solicitud de reposición del fondo de giros**.

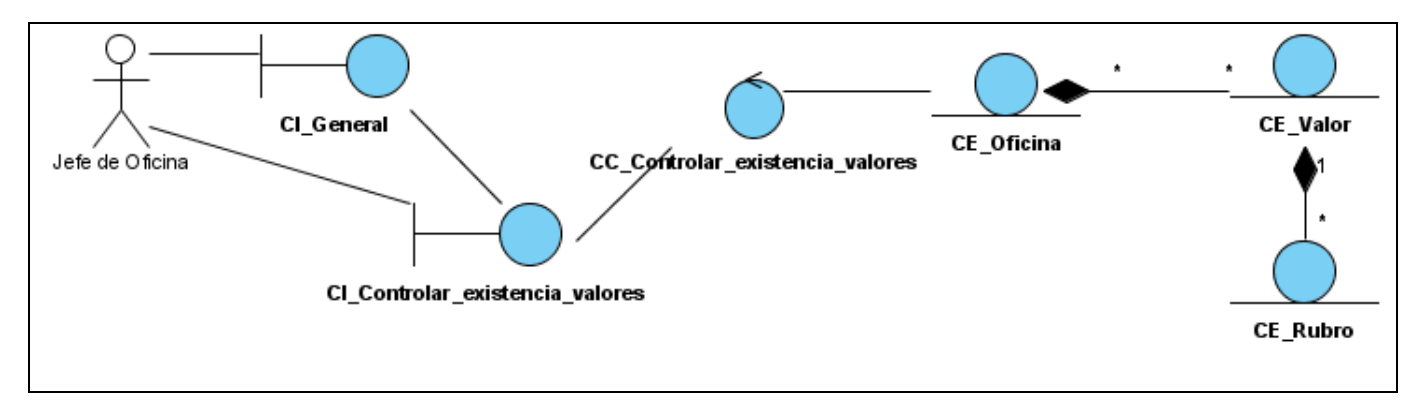

**Diagrama de clases del análisis. CU\_ Controlar existencia de valores.**

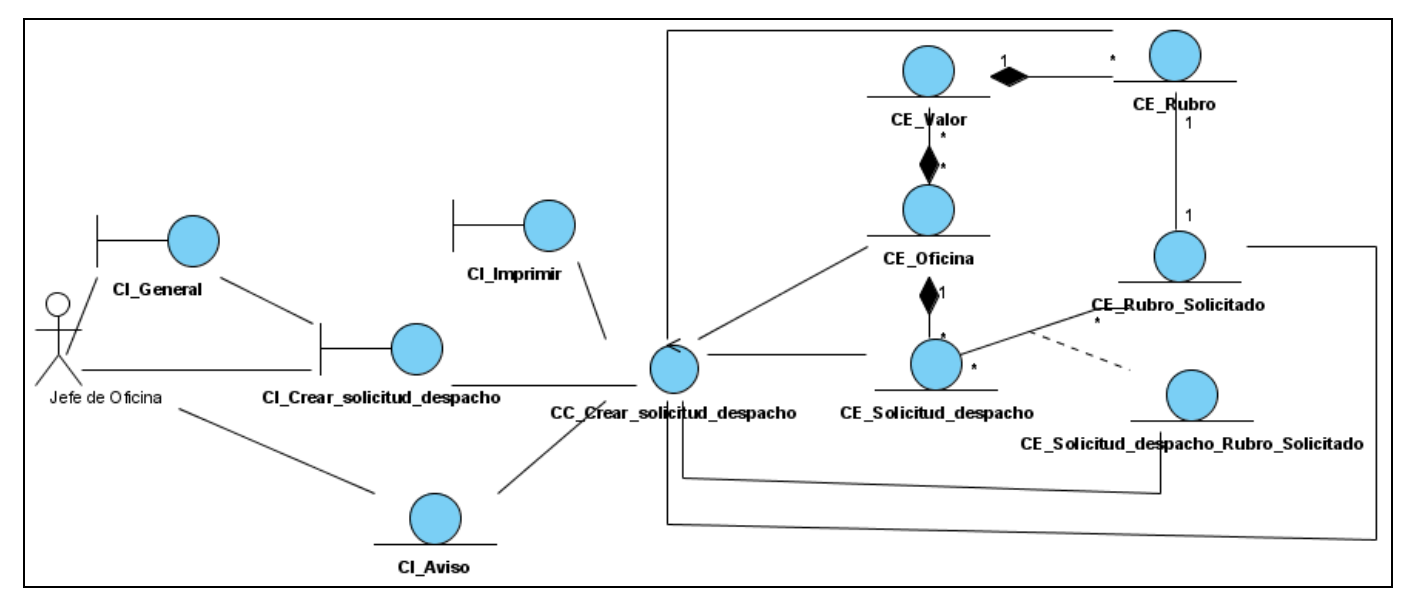

**Diagrama de clases del análisis. CU\_ Crear solicitud de despacho de valores.**

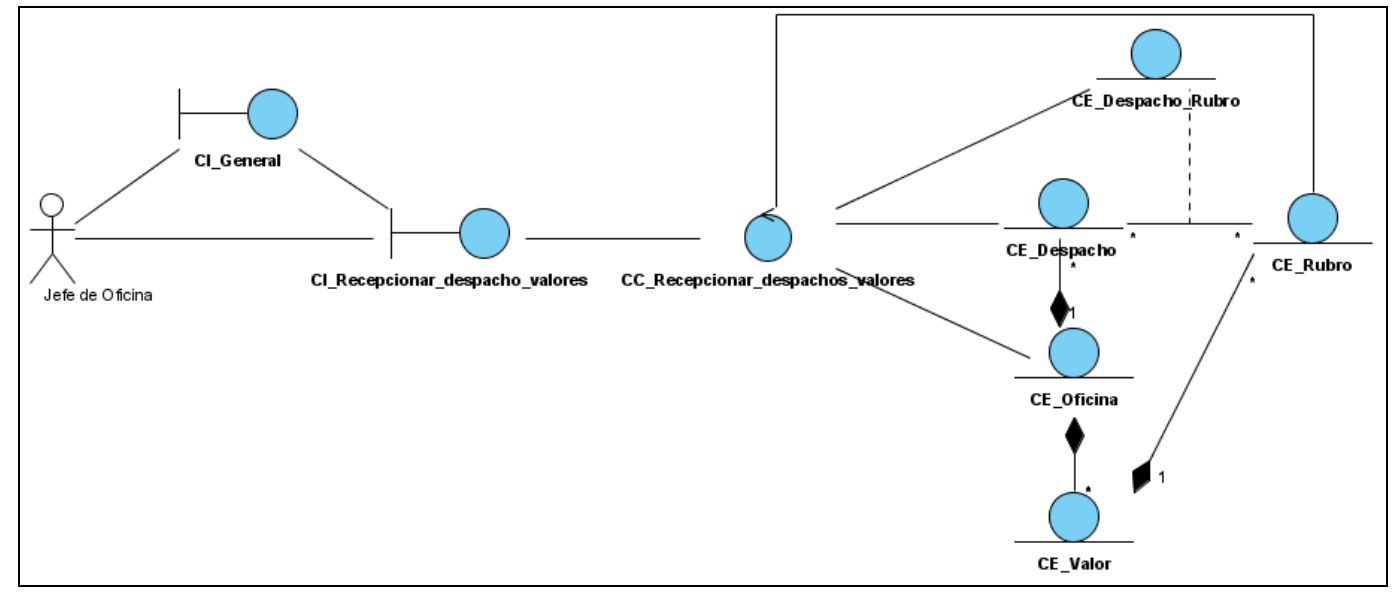

**Diagrama de clases del análisis. CU\_ Recepcionar despachos de valores.**

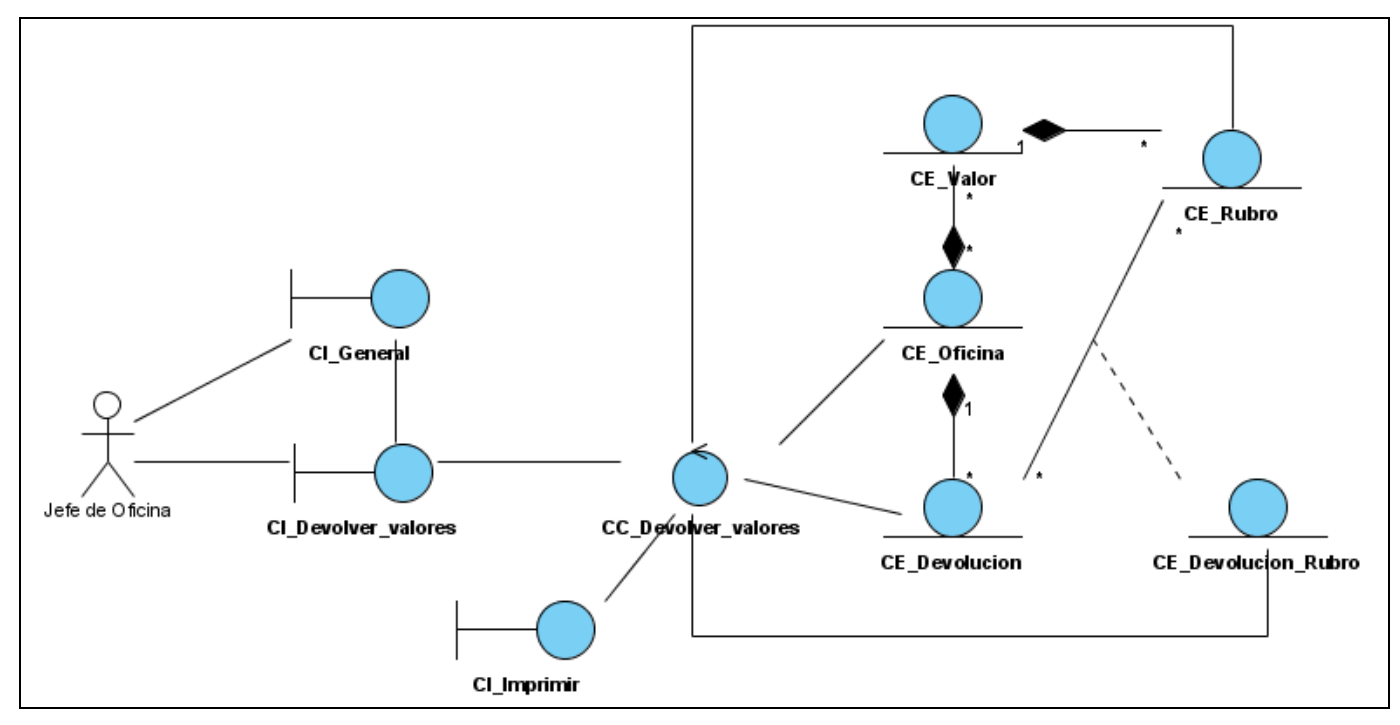

**Diagrama de clases del análisis. CU\_ Devolver valores.**

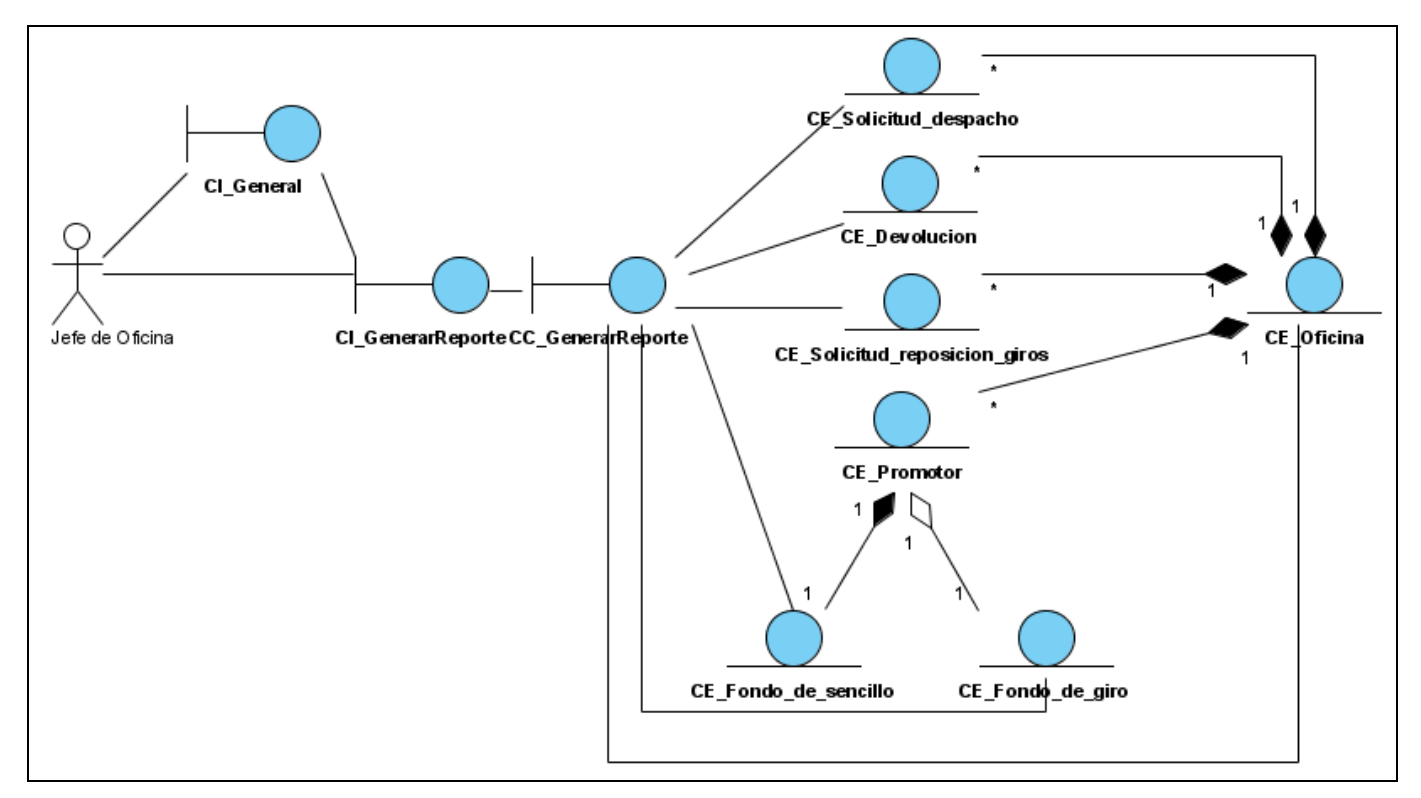

**Diagrama de clases del análisis. CU\_ Generar reporte.**

## **Anexo 3. DISEÑO.**

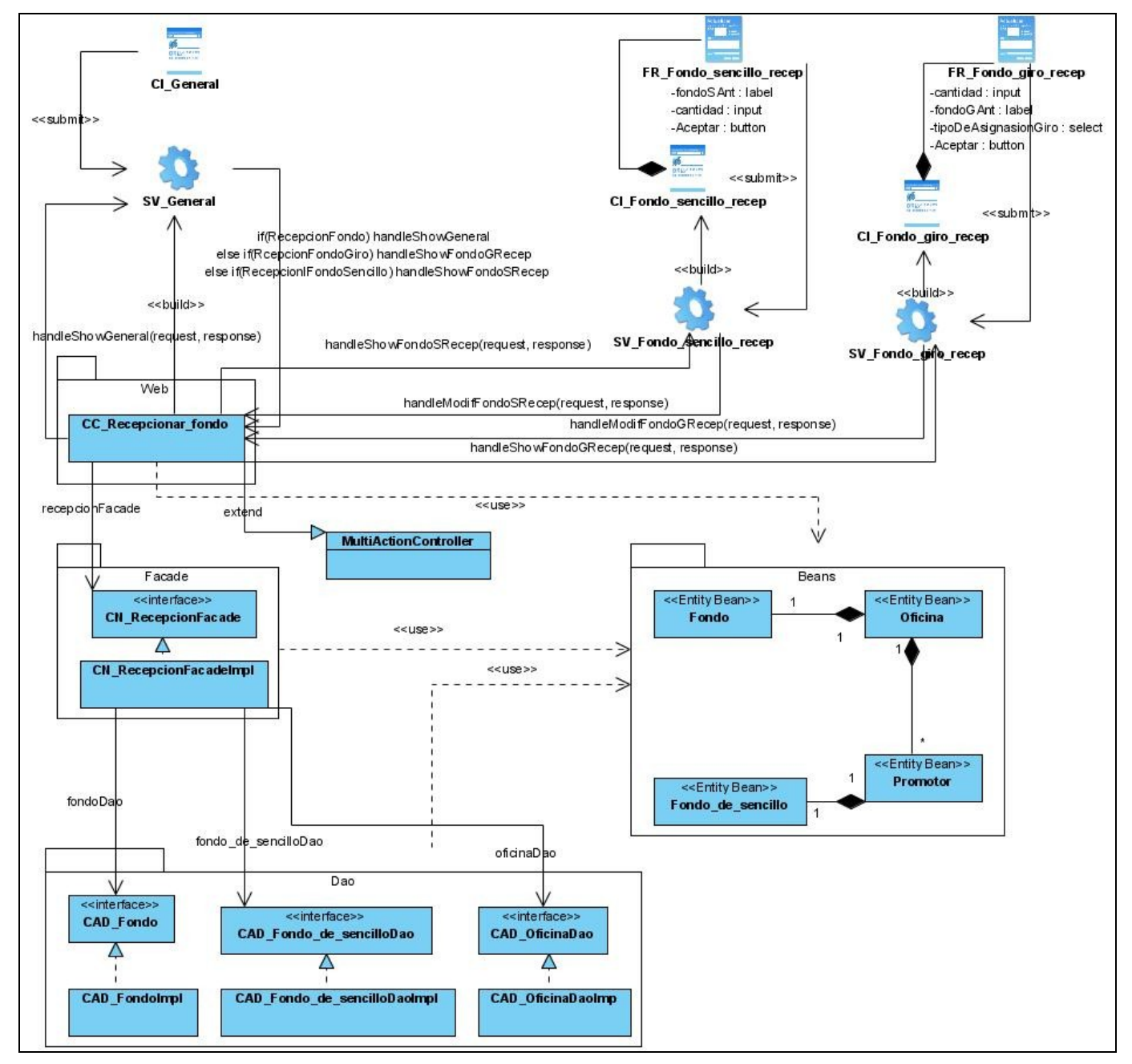

**Diagrama de clases Web del diseño. CU\_ Recepcionar fondo.**

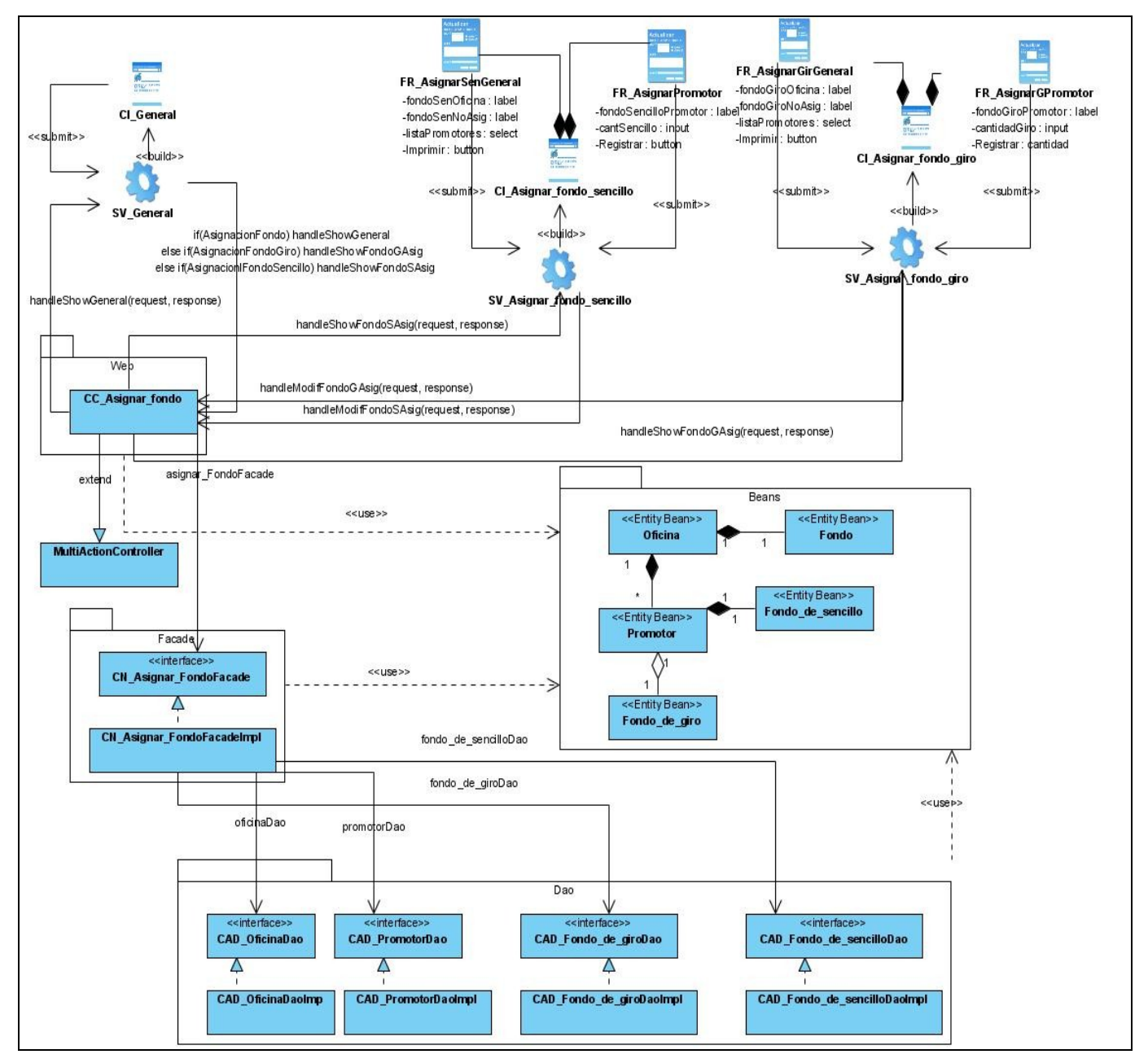

**Diagrama de clases Web del diseño. CU\_ Asignar fondo.**

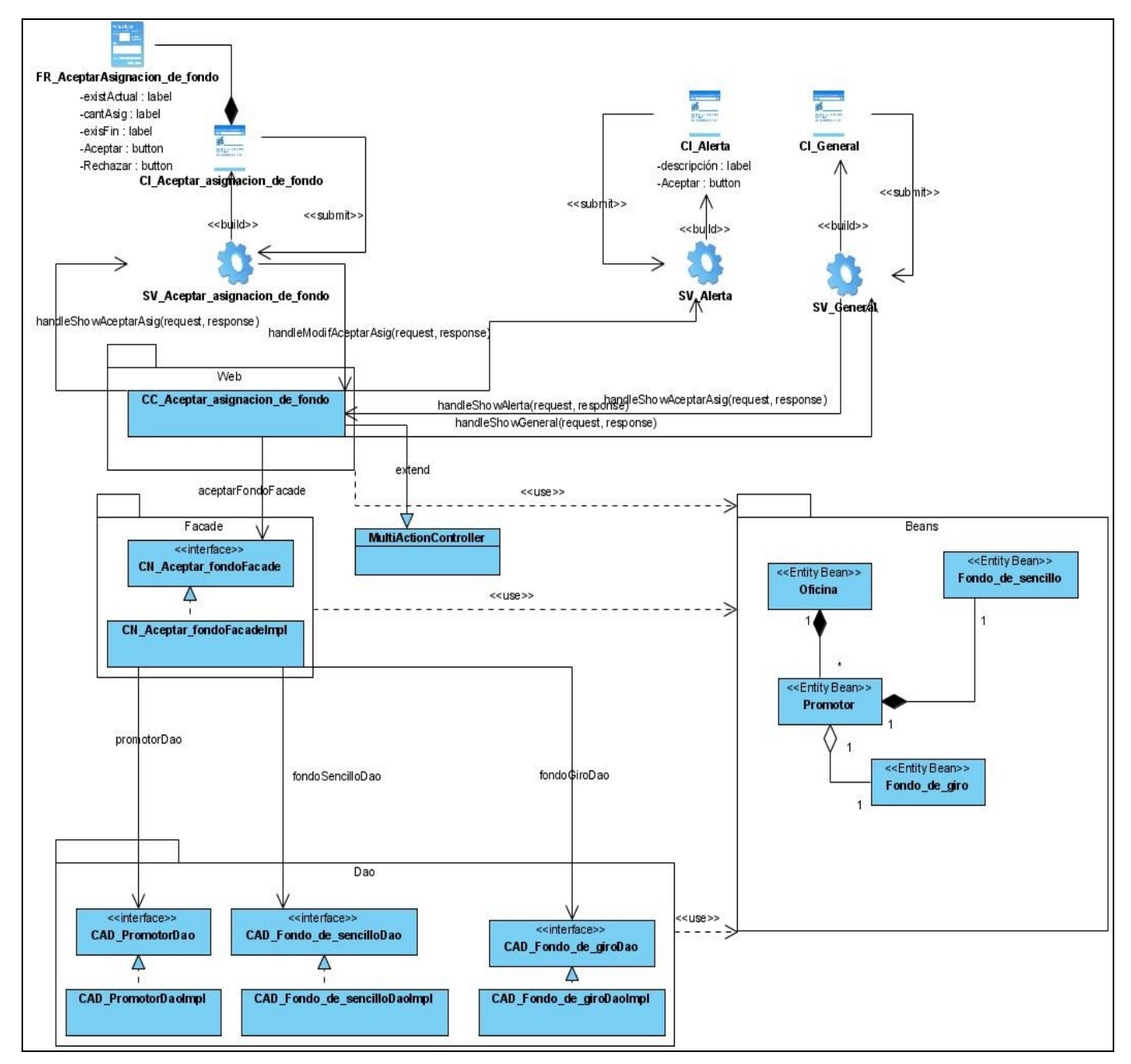

**Diagrama de clases Web del diseño. CU\_ Aceptar asignación de fondo.**

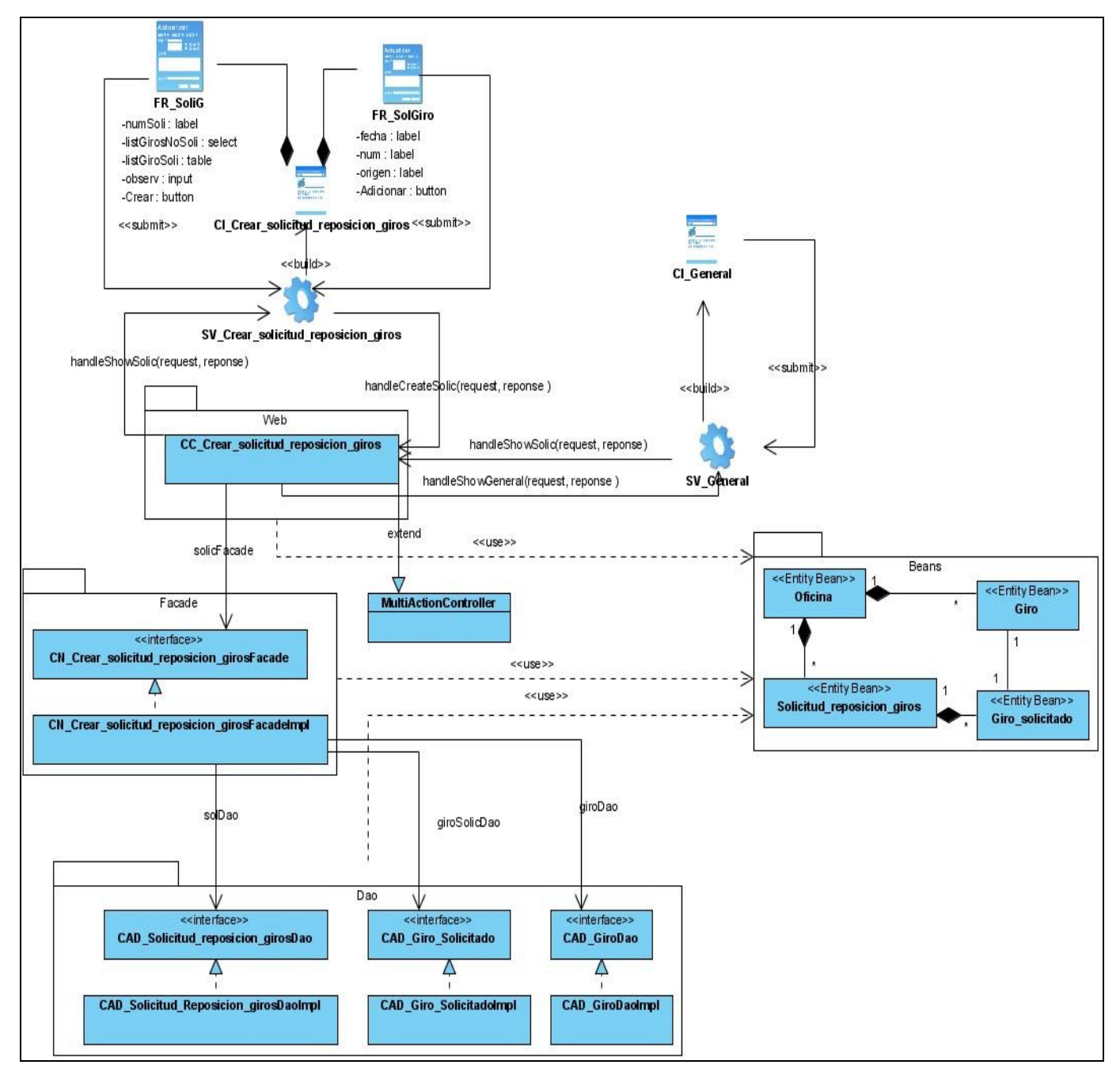

**Diagrama de clases Web del diseño. CU\_ Crear solicitud de reposición del fondo de giros.**

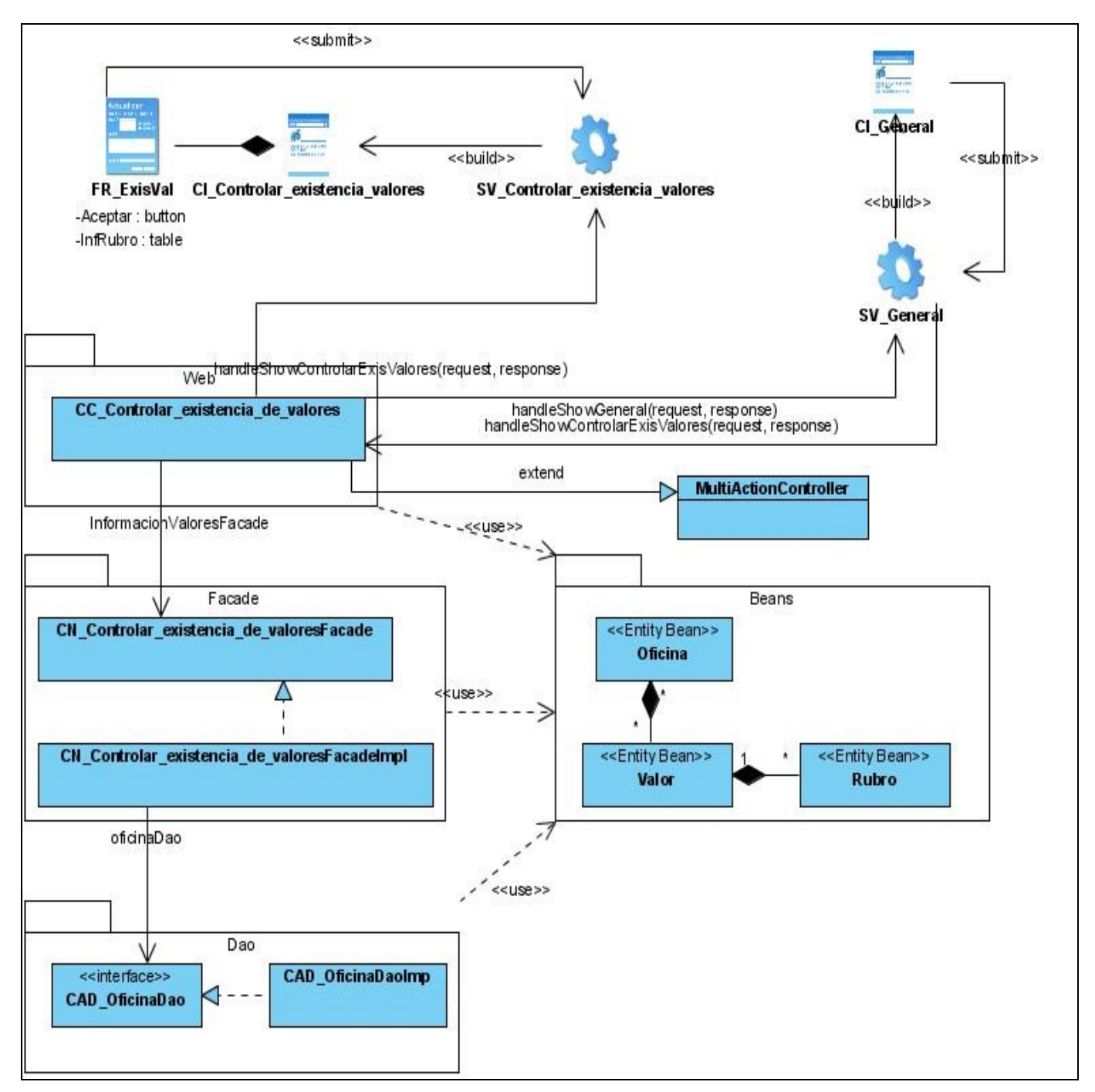

**Diagrama de clases Web del diseño. CU\_ Controlar existencia de valores.**

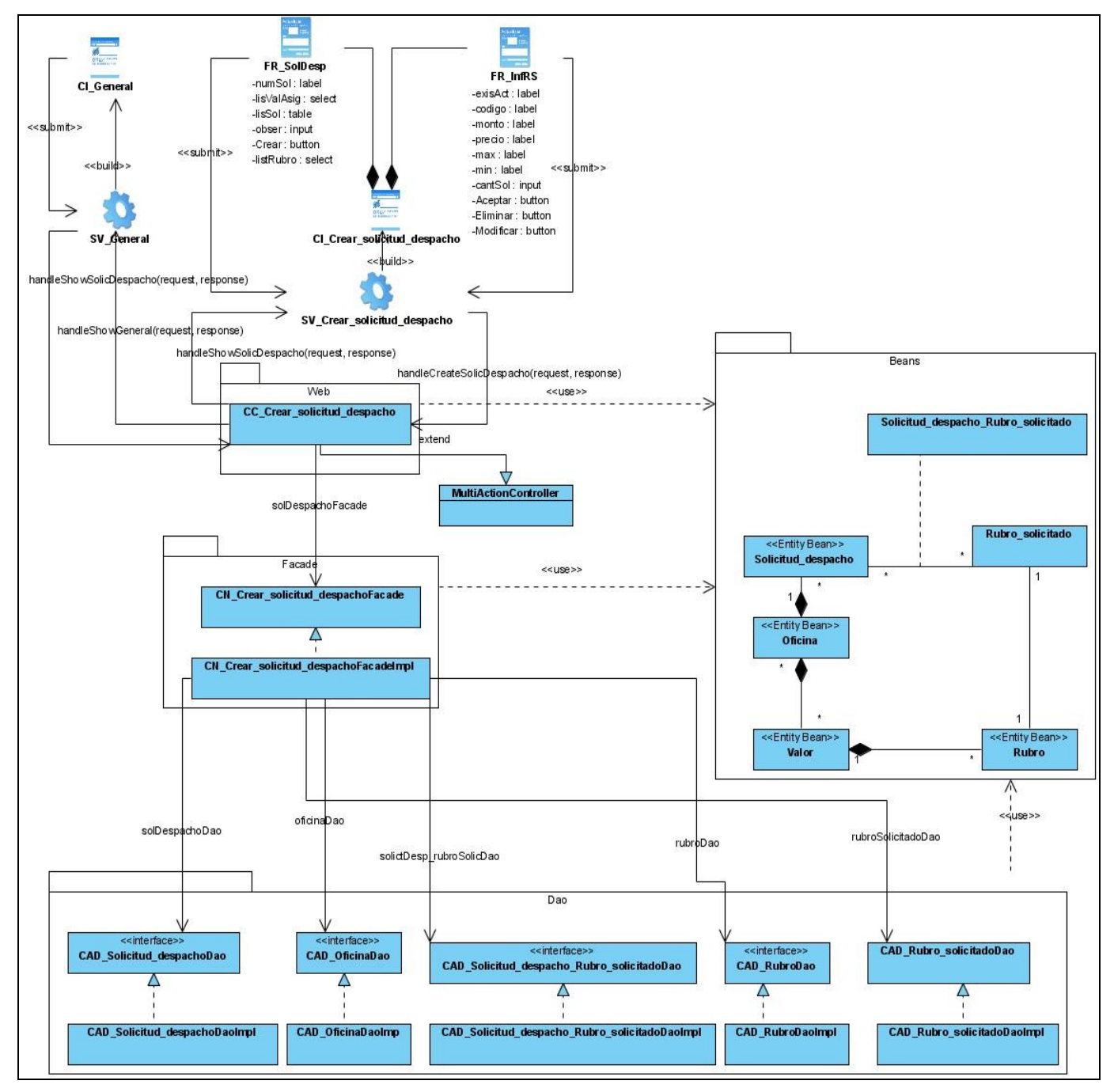

**Diagrama de clases Web del diseño. CU\_ Crear solicitud de despacho de valores**.

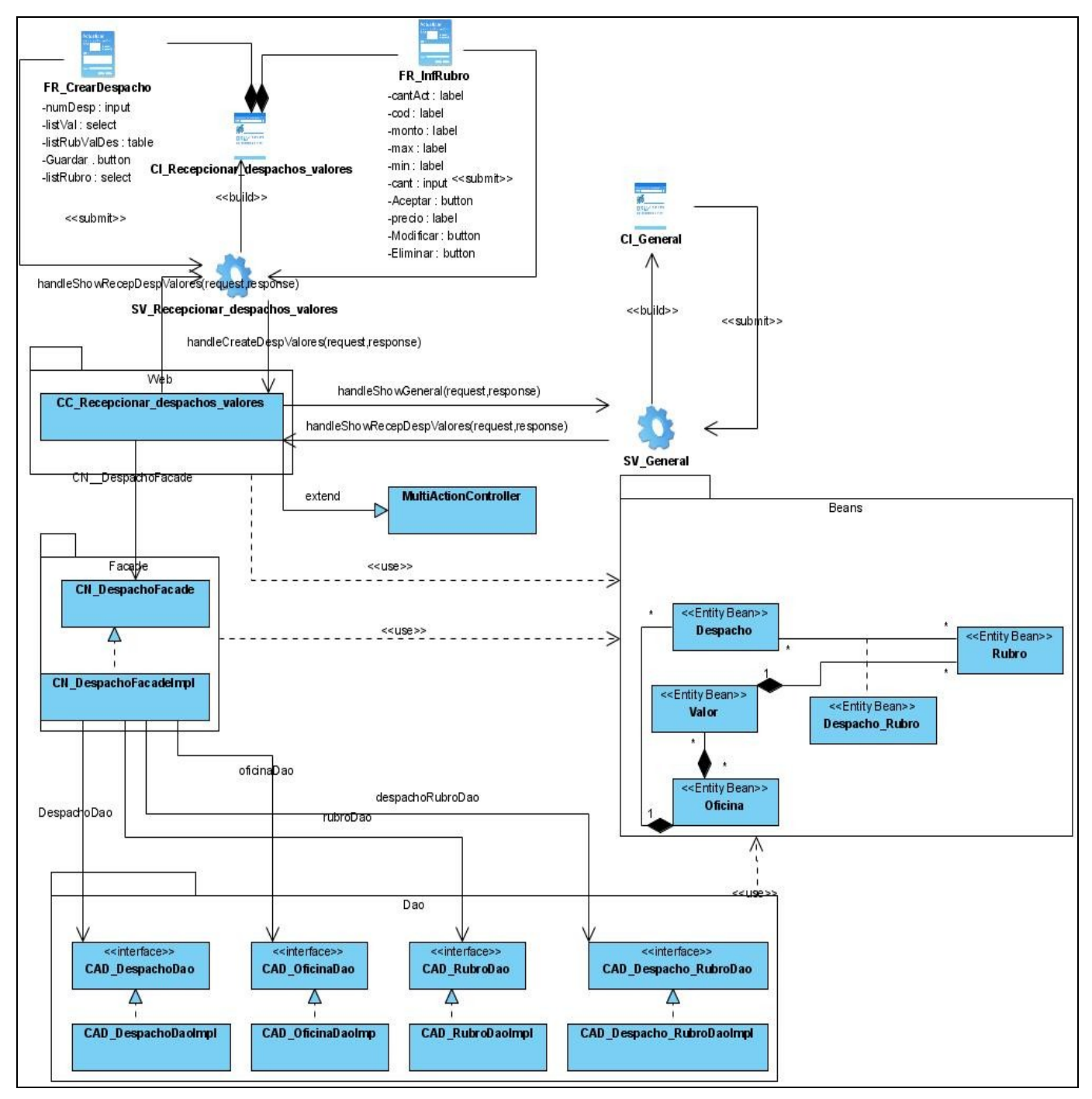

**Diagrama de clases Web del diseño. CU\_ Recepcionar despachos de valores.**

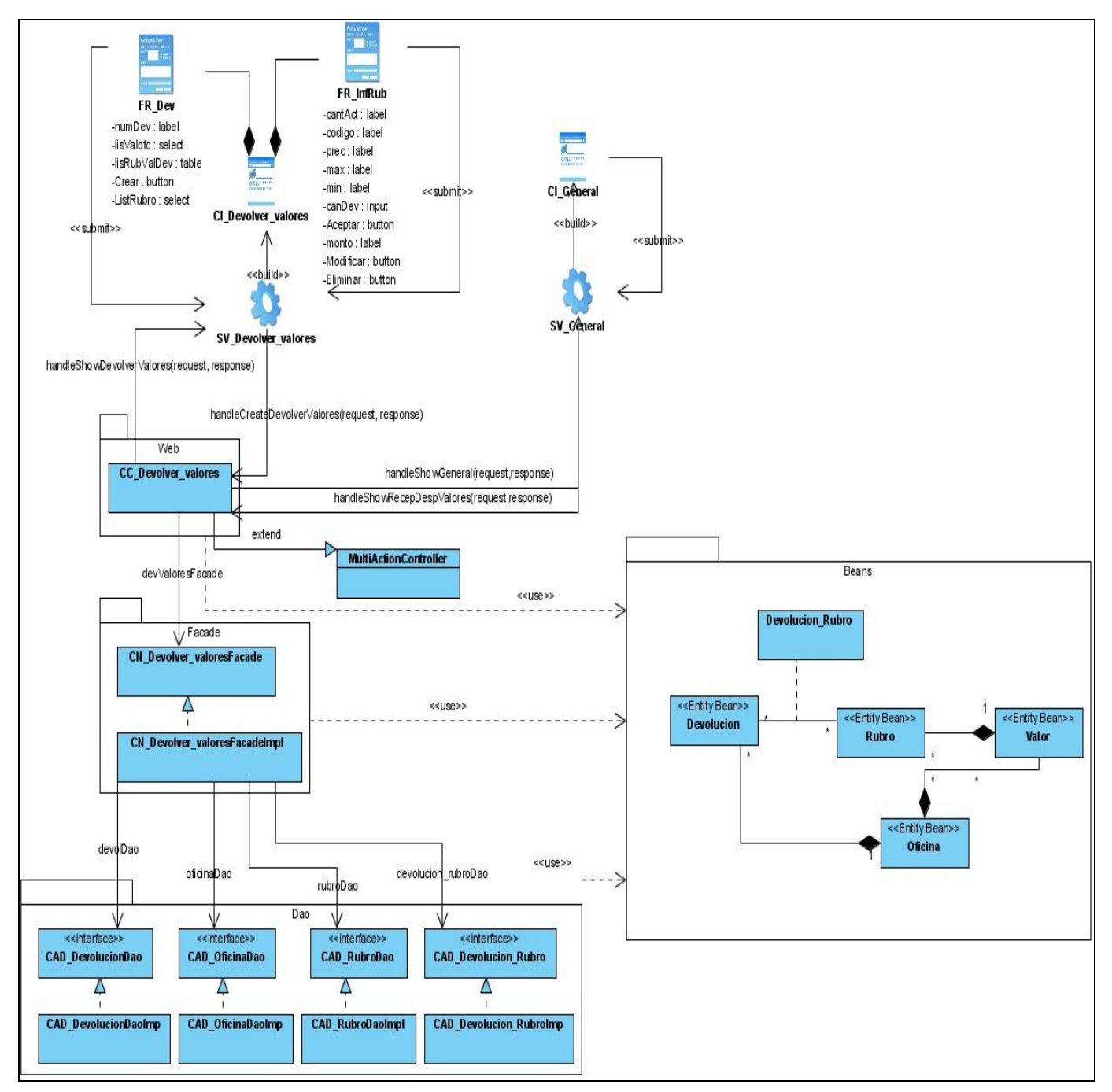

**Diagrama de clases Web del diseño. CU\_ Devolver valores.**

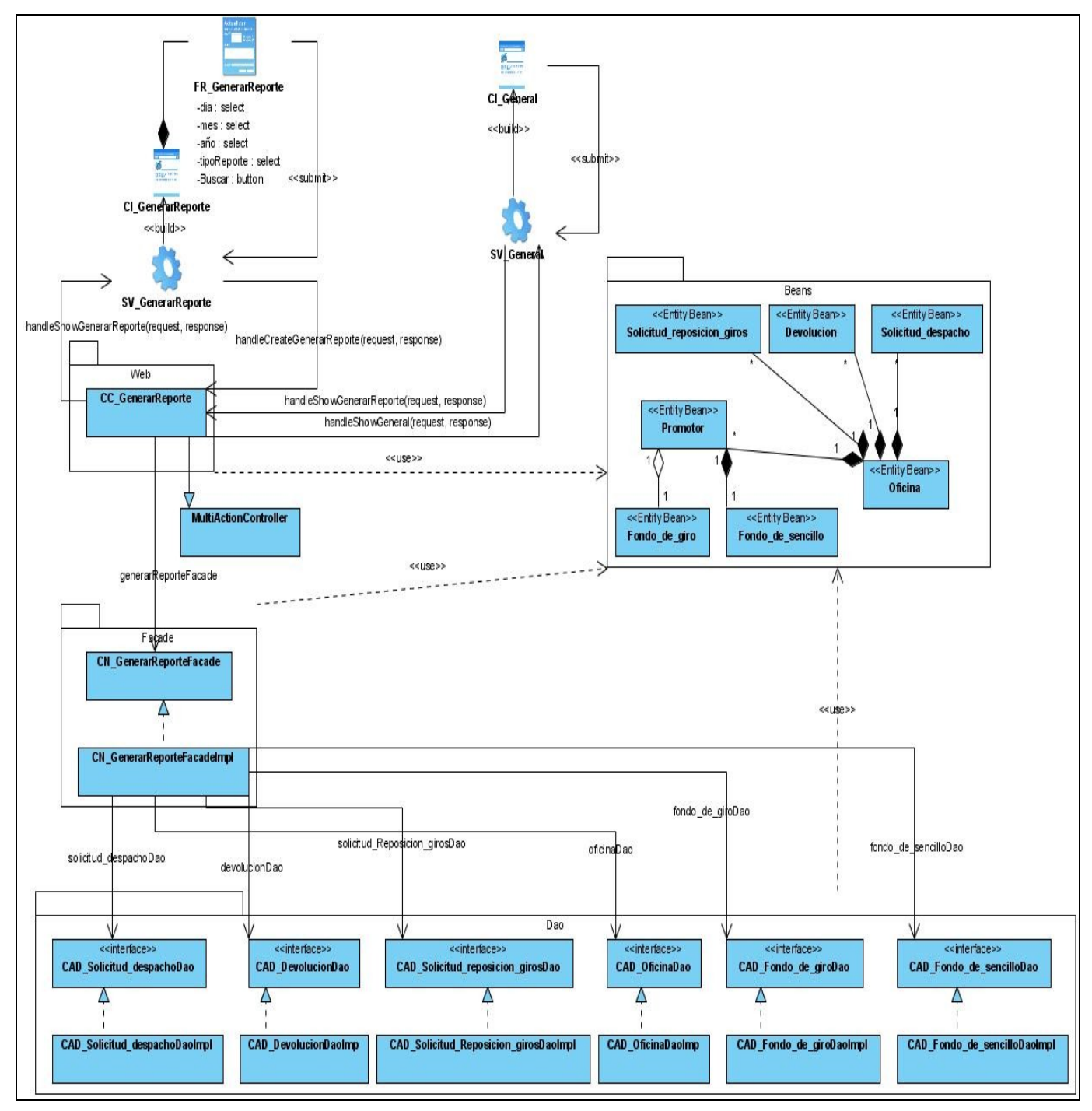

**Diagrama de clases Web del diseño. CU\_ Generar reporte.**